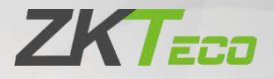

# **User Manual**

# SpeedFace-V3L

Date: July 2023

Doc Version: 1.3

English

Zqj wt  $\pm x''$   $\alpha$  | Iqxx~wp  $x''$  | y |xm'l'1 Vunj ~n |nj m 'qn w~'|" | 'nxw~ lj|no" ut knox|n xyn|j'nxwl Kxux" 'qn~n nw"|"l'nxw~'x nw-"|n 'qj' 'qn  $y$ |xm" | ' $r$ ~o" wi 'rxwwp y|xyn|u±1Zqn rv j pn~~qx" wrw 'qr~v j w" j uj |n ox|  $nu' \sim$ |j'r-ny"|yx-n~xwut1

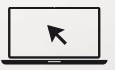

Kx| o'|'qn| m'jnu yunj ~n -r-r' x"| Hxv yjwt\* "nk-r'n  $^{\prime\prime\prime\prime\prime\prime}$   $^{\prime\prime}$   $^{\prime\prime$ 

Hxy ± | mq' 5356 cPZJ HU HU Y RZI 1F w| mq' ~ | n~n| - nml

\_ r'qx"' 'qn y|x|" |r'nwlxwnw xocPZnlx/wx yx|'xwxo'qr~vjw"juljwkn  $|x \text{ y} \text{ m} \text{ m} \text{ m}|$ "  $| \text{ m} \text{ m} \text{ m}$   $| \text{ w} \text{ m} |$   $| \pm x | \text{ w} | \text{ v}$  1 F  $\text{ u} \text{ y} | \text{ m} \text{ m} \text{ v}$   $| \text{ w} | \text{ w} |$   $| \text{ w} \text{ m} \text{ m}$   $| \text{ w} |$   $| \text{ w} \text{ m} \text{ m}$ j wmr'∼~" k~mmj|m~+gn|nrwjo'n| 'gn %blxv yj w±%l %tPZnlx%1

### $Z$ imvilt

**ZKTECO**<sub>r~j</sub> |npr~n|nm'|j mw j|t xocPZnl x 1U'qn| '|j mw j|t~rw-xu+nmw'qr~ v j w' j uj  $\lfloor nx'' \pmod{x}$  and  $\lfloor nx'' \rfloor$  and  $\lfloor nx'' \rfloor$ 

### $I \sim \mathbf{u} \times \mathbf{n}$

Zqr~v jw" jul xw jnv~rwox|v j'rxwxw'qn xyn|j'rxwjwmv jnvlnw<mark>jwln xo'qn cPZnl x</mark> nz" ryvnw 1Zqn lxy±|rpq' rwjwl'qn mxl" <mark>vnw√</mark> m|j" rwp<del>√ n'l</del> 1 rw |<mark>nyj'rxw'x 'qn</mark> cPZnlx ~"yyummnz" ryvnw −n~'~ rwjwmr~'qn y|xyn<mark>l'±</mark>xoc<mark>PZnlx1Z</mark>qn lxw'nw'~ qn|nxo~qx" umwx' kn " ~nmx| ~qj |<mark>nmk±'qn |</mark>nl nr-n<mark>| " r'q j w±'</mark>qr|myj|'± " r'qx" ' n-y|n~" |r'nwyn|v r~rxwxocPZnlx1

Zqn lxw nw ~ xo 'qr~ v jw" ju v "~ kn |njm <mark>knox</mark>|n ~'j|'rwp 'qn xyn|j'rxw jwm v jnvlnvojwln xo'qn ~"yyummnz" ryv nvl1Nojvo<u>+x</u>o'qn lxvlnvl+-,xo'qn v jvv" ju  $s$ mnv  $\sim$  "wlunj | x| mlxv yun'n/yunj  $\sim$ n lxw'j l' cPZnlx knox|n  $\sim$ j|'myp 'qn xyn|j'nxw jwm jw±nwox|v j'nxw lxw'jnwnm nw 'qr~ v jw" jux| jw±xo 'qn jv nwmv nw'~v jmn 'qn|n'x1 cPZnlx mxn~wx'n—'nwm 'qn ″j||jw'±xojw±trwm/rwlu″mwp/″r'qx"'  $\mathsf{u} \mathsf{v} \mathsf{f} \mathsf{j}$  in the station of the station of  $\mathsf{u} \mathsf{f}$  and  $\mathsf{u} \mathsf{j}$  in the particular particular particular for  $\mathsf{u} \mathsf{j}$  in the station of  $\mathsf{u} \mathsf{j}$  and  $\mathsf{u} \mathsf{k}$  and  $\mathsf{u} \mathsf{j}$  and  $y''$ |yx-n1cPZnlx mxn~wx' j ~ "v n |n-yxw-rknd  $\pm \alpha$ | j w $\pm$ n||x|~x| xv r ~ nxw-w 'qn  $\max|v|$  in  $\max|v|$  mxl "v nw ~ " qn q j |n |non|nwl nm k  $\pm x$ | uwt nm 'x 'qr~v j w "j ul Zqn  $m$ intire risk and  $m$  and  $m$  in  $m$  and  $m$  information in  $\alpha$  in  $m$  in  $m$  in  $m$  in  $m$  in  $m$  in  $m$  in  $m$  in  $m$  in  $m$  in  $m$  in  $m$  in  $m$  in  $m$  in  $m$  in  $m$  in  $m$  in  $m$  in  $m$  in  $m$  in  $m$  in  $m$  in  $m$  i  $j \sim r$  v nmk $\pm$ 'qn "  $\sim$ n|1

 $C$ PZnl x rwwx n-nw ~qj wukn uj kun 'x 'qn "~n| x| j w± 'qr|myj|' $\pm \alpha$ | j w± ml mmw ju lxw~nz"nw'ŋiu/ rwm|nl'/ ~ynlŋiu/x| n—n-vyuj|± mjvjpn~/ rwlu″mwp/ "r'qx"'  $\mathbf{u}$ vit j'nxw'ux  $\sim$  xok"  $\sim$   $\mathbf{v}$   $\sim$  xoy |xot  $\sim$  k"  $\sim$   $\mathbf{v}$ win $\sim$   $\mathbf{v}$  intervalses of  $\mathbf{v}$   $\sim$  xok"  $\sim$   $\sim$   $\sim$  $\max|v|j'$  ixwx | jw±ynl "wij |±w~ $j$  | r~mp x"' xo/ml xwml 'rxw" r'q/x| |ny 'mp 'x 'qn "~n xo'qn  $\text{max}|v|$  j' $\text{x}w$  l  $\text{x}w$  j  $\text{w}$ mm  $\text{w}$  x  $|$   $\text{non}| \text{nw}$  mm  $\text{k}$   $\pm$  'qr~  $v$  j  $\text{w}$ ' j  $\text{u}$  n-n $\text{w}$  ro  $c$ PZn $x$  qj ~knowj m-r~nmxo'qn yx ~ $x$ kud  $\pm x$ o~"  $\alpha$  q mj v j pn~1

 $Zx$  twx" v x|nj kx"' x"| puxkj uk|j wl qn $\sim$ -r $\sim$ " "  $T$ t'n $|x1xv|1$ 

Kx| k" ~ wn~~ q ny 'nmz" n| m~/y unj ~n " | r' n ' x " ~ j '  $\frac{1}{2}$  un~ $E^{\circ}t$  'n l x 1 x v\_ 1

 $K$ i -  $\ldots$ ; 9:880; <9356<7

 $Vqxwn$  :  $9:9 < 0$ ; 543 <<< 4

Zj wp-rj Zx" w/l xwpp" j w/Hqrwj 1

Fmm  $n \sim$  CPZnI x Norr  $\sim$  | rj uVj | t / T x 165/Norr  $\sim$  | rj uXxj m/

 $C$ PZnl x Mnj m $z''$ j | 'n| ~

 $N\phi'$  qn | n r~j w±r~" n | nuj 'nm'x 'qn y | xm" l '/ yunj ~n | xw j | ' "~1

#### $q''y22''''$  "  $ft'nlx1xv$

m.con nw oldev 'qny n - Inkn ml xwm'rxw-xo'qn v jw'jul Zqn y|xm'l' " rukn "ymj'nm dxv 'w n 'x 'w n "  $r'$ qx"' y| $\alpha$ | wx'n n1Zqn  $\psi$ 'n~ xyn|j'nxw y|xlnm"|n~ jwm <mark>|nun–jw' mx</mark>l"vnw<mark>l~ j</mark>|n j–jnyikun xw

j w±l xv ynw-j 'rxwx| mjv j pn~" wmn| j w±l r|l "v ~ j wl n~1  $C$ EZnix ~qjuunwwa "j±kn |n~yxw~nkun + $\kappa$ , nw lj~n 'qn vjlqnvn2" w<mark>r'2nz "nyv</mark> nw v juo" wl'nxw-m"n 'x jw±wxw0lxv yunjwln xo'qn nw-'|"l'nxw<mark>-lxw'jnwnm nw '</mark>qr~ v jw" ju+mr, nw lj~n xoxyn|j'nxw xo'qn v jlqnwn2" wł2nz" ry<mark>v nw</mark>lkn±x<mark>wm 'q</mark>n |j'n unv r'~ +mr, nw lj~n xoxyn|j'nxw xo'qn <mark>v jlqn</mark>wn jwm <mark>nz″ryv</mark> nw'<mark>nw</mark> lxwmr'nxw~

Zqr~ v j w" j uj wm 'qn mox|v j 'nxw l xw' j mnm 'qn|nnw v j  $\pm$  nwl u' mn 'nl qwl j u' x 'qn|  $\frac{1}{\pi}$ inacx $\frac{1}{\pi}$ yxpliyantiun $\frac{1}{\pi}$ cPZnlx yn $\frac{1}{\pi}$ xmliun $\frac{1}{\pi}$ lajwpn $\sim$ 'an mox $\frac{1}{\pi}$ ixw qn|nw" qn|q" ruukn m $x|yx|j'$ nmw'x wn" jmm'rxw- $\tilde{a}$ v nwmv nw ~'x 'qn v jw" jul  $C$ PZn $|x|$  n $\neg$ n $\reg$  -n $\neg$  'qn |rpq' 'x jmm' mun'n/ jv nwm'x | v xm $\alpha$  the information l xw j mnm to 'qn v j w' j ud xv 'rv n 'x 'rv n m 'qn  $\alpha$  |v xol r|l "  $\mathbf{u}$  | $\gamma$  un '' n| $\gamma$  wx 'n $\gamma$  $n'$  i 1  $\alpha$  | kn''n| xyn|j' $xw$  jwm  $\rightarrow$   $\sigma$ ' $\pm$  xo'qn v jiqnwn $2'$ 'w' $2nz$ " ryv nw'1 Zqn  $\rightarrow$  m jmm'nxw-x| jv nwmv nw'~j|n v njw' ox| rv y|x-nv nw' 2kn''n| xyn|j'nxw-xo'qn v jlgnvn2" w' $2nz$ " ryv nw' jwm ~" lg jv nwmv nw' ~ ~gjuuwx' pr-n jw± | rpg' 'x lujnv

### Fkx"''qn Hxv yj w±

cPZnIx r∼xwn xo'qn "x|um\*⊱uj|pn~' vjw"gil'"|n| xoXKNI jwm Grxvn'|rl +Krwpn|y|rw/Kjlrju/Krwpn|0-nrw, |njmn|~1V|xm"l'xoon|rwp~rwlu"mn Flln~~ Hxw|xu  $\ln |m| \sim j$  wm y j wnu f T nj  $| \cdot \rangle$  Kj  $|0j$  wpn Kj I rj u Xnl x pw rxw Hj v n $|j \sim J$  un-j 'x  $|2\alpha$ xx $|$ access controllers, Turnstiles, License Plate Recognition (LPR) gate controllers and Hxw-"v n | y |xm" l ' ~ m l u" mwp k j ' ' n |  $\pm 0$ kyn | j ' nm om $p$ n | y |wm oj l n $q$  nj m | l xx |  $Rx$ lt $\sim$ l U" |  $\sim$ nl" | r' $\pm \sim x$ u" nxw-j | n v "un0unvp" juj wm uxljurnm nw x-n | 4; mnoon | nw  $\frac{1}{2}$ um  $\frac{1}{2}$  pn  $\frac{1}{2}$  F' an cPZnl x  $\frac{1}{2}$  in 0xd qng | : 33/333  $\frac{1}{2}$  in  $\alpha$ x' NYU  $\frac{1}{3}$   $\frac{1}{2}$  ign m v jw"gil"|nwp gilnu'±/" n lxw|xuv jw"gil"|nwp/y|xm"l'mn~mpw<mark>/lxv yxw</mark>nwl  $i \sim nv$  kut/jwmw.pr-'n -2-qryymp/juu" wm | xwn | xxd

Zan ox" wm | ~ xo cPZnl x qj - n knnw mn'n|v rwnm ox| rwnmynwmmwl | n~nj|lq jwm menuxyvnw xoknxvn'|n' en|ron'j'nxwy|xlnm"|n~jwm 'qn y|xm"|'r°j'nxw xo knxv n'|n' –n|ron'j'nxw YIP/"qn'q<mark>" j~ rw'njun±</mark> "mmu<u>nt jyyumm</u> nw VH ~nl"|r'± jwm  $\text{mmWf}$ ± j"'qnw'rlj'nxw omum $1 - \text{r}$ q 'qn $\text{mmWf}$ x" $\sim$  nwqjwlnv nw xo 'qn ma-nuxyvnw' jwm yunw'± xo v j|tn' jyyun<mark>lj'nx</mark>w-/ 'qn 'njv qj~ p|jm"juu±  $l xw^2$ |"I'nm jw mmwl r'  $\pm j$  "'qnwl rij' rxw nl  $x \rightarrow w$  jwm  $\sim j$ |'  $\sim$ nl "| r'  $\pm$  nl  $x \rightarrow w$  / " qn q j  $\ln k$ j ~nmxw $k$ nxv n' $\ln$  -n $\ln$ d j 'nxw'n $\ln$ qwz "n~1  $\ln$  r'q  $\pm$ nj  $\ln$ xon-yn $\ln$ mw $\ln$ nv 'qn nwn" ~ |njur°j'nxw.xok.nxv n '|n! –n|nonlj'nxw~/cPZnlx "j~xoonlnjuu±n ~ 'jkur~qn m nw 533: jwmwx" qj ~ knnw xwn xo'qn puxkjuu± unjmwp nw n|y|r-n~ mv 'qn knxv n'|n' -n|rol j'nxw rwn"  $\sim$   $|\pm x$ " wwp -j $|x^{\prime\prime} \sim y|$ 'nw $\sim$ j wm knrwp  $\sim$ nunl'nm j $\sim$ 'qn Tj'nxwju Mpq0nlq Jwn|y|r-n  $\alpha$ | 9 lxw-nl"'r-n ±nj|~1 N~ y|xm"|'~ j|n y|x'nl'nm k±  $m$ inuml'" juy $|xyn|' \pm |npq' \sim 1$ 

## Fkx"''qn S j w' j u

Zqr~v jw" junw | xm" l n~'qn xyn|j 'nxw~xo**] ≤rrqOnpr2:8U**1

Fuuo $p''$ |n~m~yuj±nmj|n ox| rut'~ $|j'xwy''|yx$ ~n~xwu±1Kpn"|n~ rw'qr~v jw'juvj $\pm$ w.' knn + l'u±l xw-r~'nw'" r'q'qn j l'" j uy|xm" l'~1

Knj'" | n~j wmy j | j v n' n| ~" r' q ★ j | n wx' j -j nj k un nvj um -n n~1

### $\vert x \vert$  " v nw  $Hxw$ -nw  $xw$

Hxw-nw  $xw^2$  -nmmv' qr v j w' j uj  $\ln w^2$  nmk n $x''$  >

#### $L$ [ NHxw-nw  $xw$

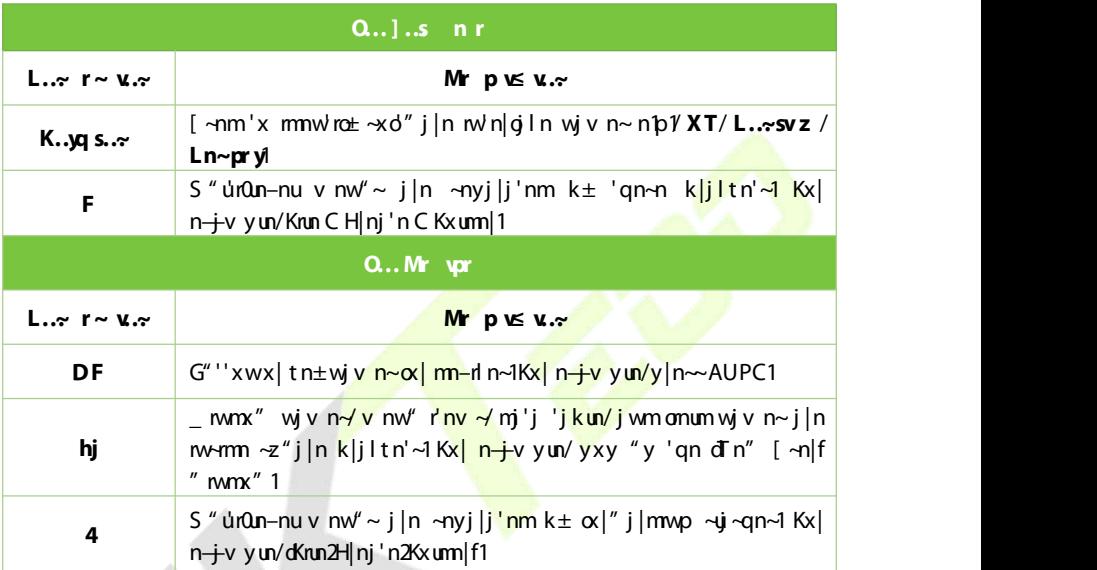

#### Y<sub>ty</sub> kxu-

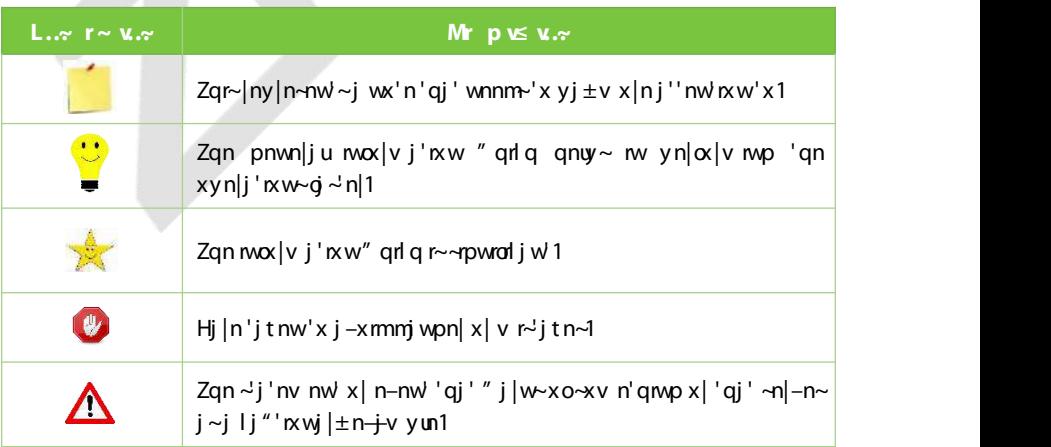

### $\mathbf b$

 $\mathbf t$ 

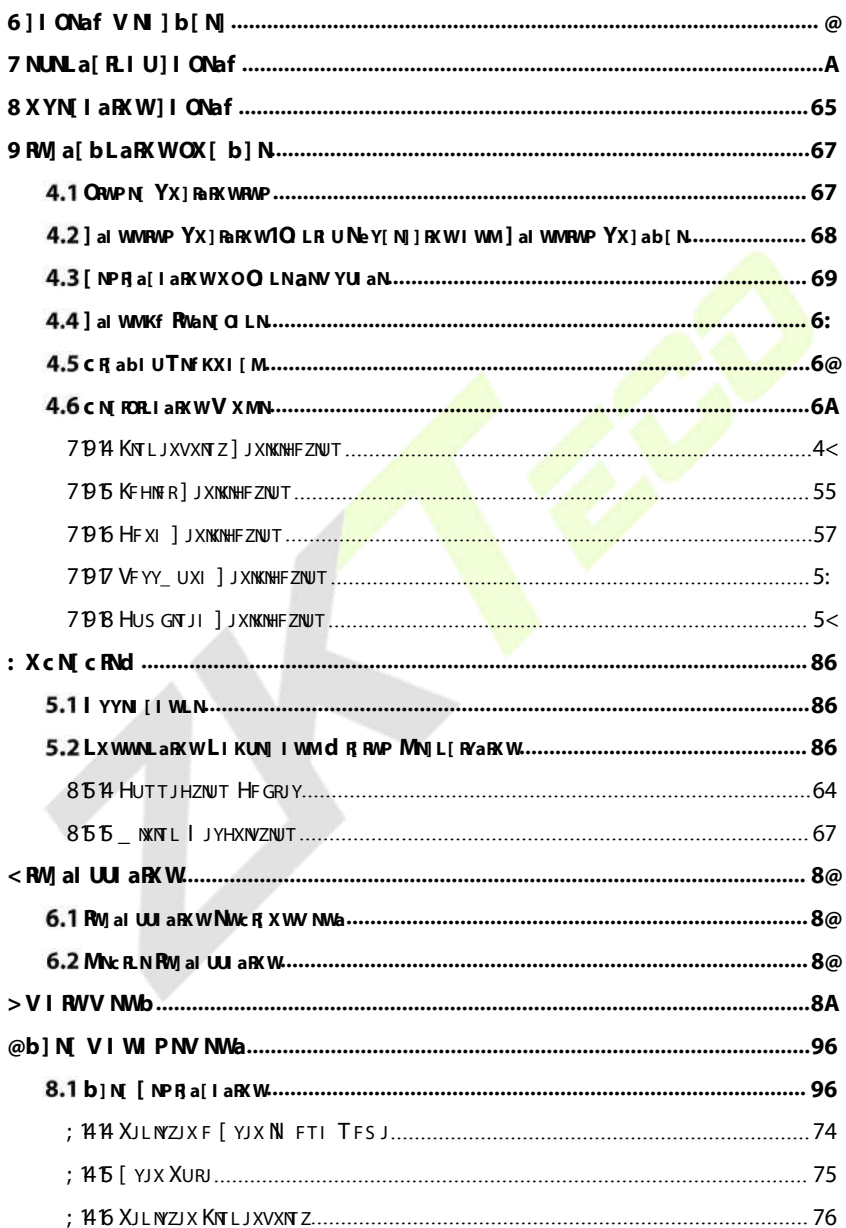

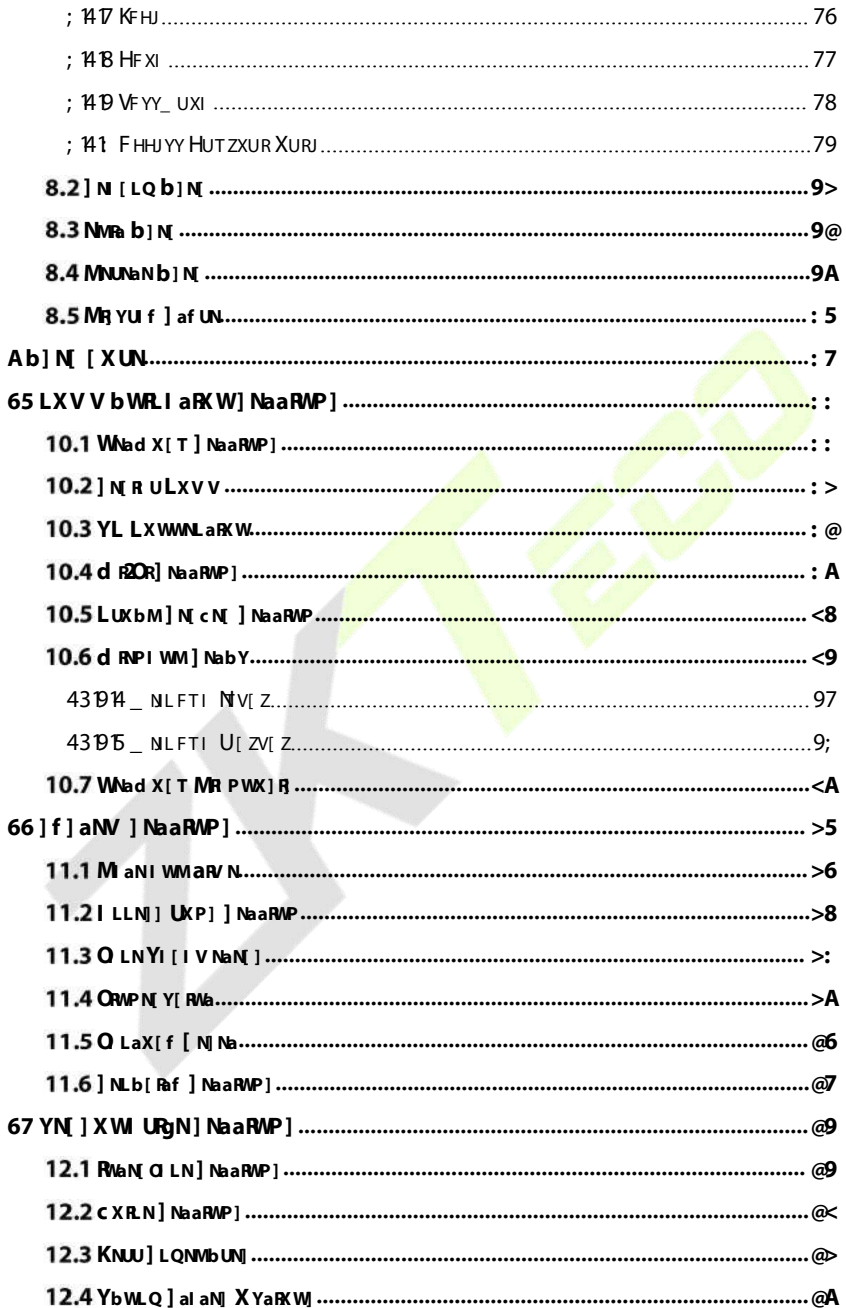

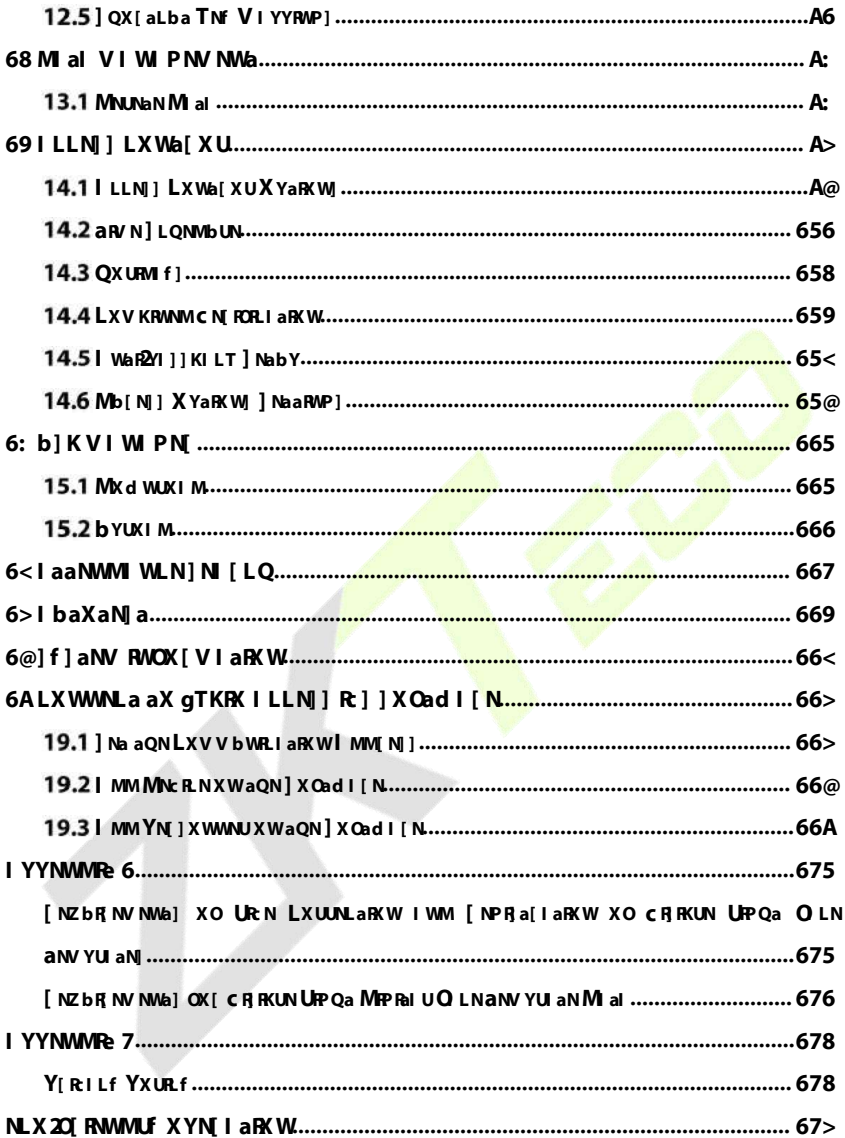

### <span id="page-8-0"></span>**1 S M**

Zgn knox"  $W^{\perp}$ " l'rxw winwn'x nw" |n 'gj' 'gn " -n | ljw " -n 'gn y |xm" l'  $l x \mid n'$   $\pm$  'x j -xm mj wpn $|x|$  y  $|x$  yn $' \pm x$   $\sim$  1 Zqn  $\alpha$  ux" wp y  $|n|$  j "' $x$  w i  $|n'x|$ tnny "~n|~ ~jon jwm y|n--nw' jw± mjv jpn1 Vunj~n |njm lj|no"uu± knox|n nw∼'junj'n.xw1

Λ Txwlxvyujwin " r'q mw'|"l'nxw lx" um unjm 'x y|xm"l' mjvjpn x|  $yq \pm d$  jurws"  $\pm w$  j $\pm n$ -nwl j" ~ n m j 'q, 1

- **1. Read, follo , and e ain in c ion** All safety and operational  $\mathsf{I}^{\omega}$ |"I'nxw-v"~ kn y|xyn|u± |njm\_jwm ανωκ" nm\_knα |n k|mγpmγp 'qn  $m$ -d n  $w \times \neg n$  -d n1
- **23. M. . . . . . x** . . . **r**  $\sim$  **v** t 0 **Fmqn|n** 'x j **u**" j | wwwp~xw 'qn " w' j wmrw 'qn  $xyn|j'nynw'|''l'nxw-1$
- **8.3. <b>Ippr** ... **v** 0 [ ~ n x wut v j w<sup>o</sup> g i<sup>n</sup> in | 0 n l x v v n wmm x | y | x m <sup>e</sup> l o + wm jlln—x|m—1 Vunj—n mx wx' "—n jw<u>+ x'</u>qn| lxvyxwnw'— x'qn| 'qjw v j w' q l '"  $|n| \sim$ " ppn~' nmv j 'n|rj u-1
- **93 Yipn v. c. ion w nyu v. c.** Ix wx'yyiin 'qr~m-nin xw jw "w-'ikun ~'iwm x| div n1N v j± qiuu jwm li" ~n ~n|nx" ~ nws" |± 'x yn|~xw~  $j$  wmm $j$  v  $j$  pn'x 'qn m-d n1
- **5. S ir vor**  $0 \times w$   $\leq \pm x$   $\leq -1$  in  $a \sim w$   $\pm x$   $\leq -w$  and Uynway  $x \mid$  Inv  $x w$  $|x-n| \sim v$  j ±n—yx $\sim n \pm x$ " 'x qj °j |mx" ~-x $\mu$ j pn~x| x'qn| qj °j |m $\sim$ 1
- **6. Onz ntr r vwt r vpr** 01 rHxwwnl 'qn ~ the dxv 'qn S jn w FHx| IH yx"n| -x"|In jwm |non| -n|-rln yn|~xwwnu "wmn| 'qn oxux" rwp l xwm'rxw>
	- $\Box$  qnwl x | mx | I x wwnl ' rxwl xw | x ur~j conl ' nml
	- $\bullet$  \_ qnw'qn uz " m~ynunm'x| jwr'nv m|xyynmnw'x 'qn ~ $\pm$  'nv 1
	- $\bullet$  Mon—yx~nm'x "j'n|x|m"n 'x nvlunv nvl "nj'qn| $\dag$ jnv/~vvx"/jwm

v  $x|n,1$ 

No 'qn ~ ±~'nv r~ wx' xyn|j'rwp wx|vjuu±/ "wmn| xyn|j'rwp  $\lfloor m^2 \rfloor$ " | ' $\lfloor n \sqrt{m^2} \rfloor$ 

 $\sigma$ <sup>2</sup> I qj wpn l xw | xw mown m w xyn| j' mp m<sup>2</sup>| "l' mw<sup>3</sup> N y | xyn| jms"∼v nw'xo'qn lxw'|xu~v j±|n~"u'rw mjv jpn jwm rw–xu–n j z"jurom m 'nl qwl rjw'x  $\lfloor n'' \rfloor$ w'qn mn–rl n 'x wx $\lfloor v \rfloor$ uxyn $\lfloor j \rfloor$ 'rxw $1$ 

Fwm mx wx'l xwwnl'v "uhyun mn-rln~'x xwn yx" n| j mjy'n| j~j mjy'n|  $x-n|$  win can call  $y' \rightarrow x-n|$  and  $y' \rightarrow x$  or  $n \neq 0$ 

- **>3 [r≤ynprzr~ ≤n** 0\_qnw |nyujlnv nw'yj|'~ j|n\_wn<mark>n</mark>mmn⁄~<mark>n|-</mark>rln 'nlqwrl rjw-v "~' xwu± "~n |nyujlnv\_nw'yj|'~y|x-<mark>mmmk± 'qn ~"yyum</mark>|1 [wj"'qx|r°nm~"k~'r"'n~ljw|n~"<mark>u nwj</mark>k"|w/~qx<mark>lt/x|x'qn|qi</mark>°j|m~1
- **8. ]nsr purpx** 0Uwlxvyun'nxwxo~n|–n'n x<mark>||nyjn|</mark>"x<mark>|txw'qn "w'/j~t</mark> the service technician to perform safety checks to perform safety checks to perform safety checks to enter the<br>International to perform safety checks to perform a variable property of the performance of the variable prop  $xyn$ j 'n wxo' qn m-n n1
- **9. Po e o ce** Operate the system only from the labels power source  $\alpha$  | v 1 Nb' qn  $\ll$  | 'xoyx" n|  $\sim$ " yyu $\pm$  'x "  $\sim$ n r $\sim$ " wl unj |/l juu $\pm$ x" | mnj un|1
- **653 Utu ~ v-t** 0 Hj w nw<sup>-1</sup>j un n|wj uupq' wwp l x wn''l ' x|~ ' x y|x 'nl ' j pj nw-' electrical stops in the letter storms. It stops in the storms from the stop of the stop of the independent of the stop of the independent of the independent of the independent of the independent of the independent of the i

 $X$ nl xv v nwmmmw<sup>y</sup>j unop 'qn m-n'n~nvj |nj ~" r'q uv r'nmj l l n~1

## <span id="page-9-0"></span>**2 E S**

- Gnox  $\vert n \vert$  xww.nl 'nvp jw n—in $\vert$ v juljk un 'x 'qn mn—rln/lxv yun'n p $\vert x$  "wmw.p  $y$ |xyn|u $t$  jwm ~n' "y ~"|pn y|x'n|'rxw@x'qn|" r~n/ ~'j'rl nun|'|rl r' $t$  "ruul  $mj$  v j pn'qn v j rwkxj $[m]$
- Sitn  $\sim$   $\ln \alpha$  in 'qi' 'qn yx" n|qj ~ knnwm $\sim$  xwwnl 'nmkn $\alpha$ |n  $\pm x$ " "n|n/nw ijuu  $x \mid m \sim y$  jw un 'qn m - rl n 1
- $\bullet$  Jw<sup>u</sup> | n 'qj' 'qn ~rpwjulxwwnl 'nm'x 'qn mn-rln r~j" njt0t" ||nw' + r'lq,

~mpwju@x'qn|″r~n/lxvyxwnw'~xo'qn mn−n'n ″nuupn'mjvjpnm1

- **E** Jw<sup>u</sup> |n 'qj' 'qn ~'j wmj |m-xu'j pn j yyul j kun mu  $\pm x$ " | I x " w | $\pm x$ | |nprx w r jyyum m1No±x" j|n wx'~"|n jkx"''qn nwmx|~nm~'jwmj|m—xu'jpn/yuni~n  $l xw''$   $d \pm x''$  | uxijununi '|n| yx" n| lxv yjw $\pm 1$ Vx" n| v r $\sim$  j'lqv j $\pm$ lj"  $\sim$ n j  $\log |\ln | \cdot | r \cdot x |$  m-d n m v j pn1
- Novidn I j $\sim$ n xoyx" n $\sim$ " yyu $\pm$  mjv jpn/ $\mid$ n'" $\mid$ w' qn m $\sim$ n' n' x ' qn y $\mid$ xon $\sim$ n $\sim$ wiju 'nl qwrl juyn $\left|\sim$ wwnux $\left|\pm x^{\prime\prime}\right|$  m jun $\left|\propto\right|$  q jwmuw p $1$
- $\bullet$   $\alpha$  j-xm  $\alpha$  and  $\alpha$  and  $\alpha$  the device from the device far and the device from the device  $\alpha$ |jm|j'nxw mn-rln $\sim$  "lq j ~ pnwn|j'x|~ +nwlu"mwp nunl'|n| pnwn|<mark>j'x</mark>|~ limnx~/'nun – r~nxw—/ +n~v,nlnjuu±HXZ,vxwłxl~/xl~v,njtnl<mark>~1</mark>

### <span id="page-10-0"></span>**3 O S**

- If  $\bullet$  No–v xtn/xmx"|/x| wxr–n|r–nd|xv 'qn|mm–nln/'<mark>"|w</mark>xoo'qnyx"n|j'xwln jwm" wy u" p'qn yx" n| ljk un/jwm'qn<mark>wy un</mark>j~n lxw'jl''qn ~n|-n'n lnw'|n 1
- $\bullet$  Zj w-yx|'j 'rxw j wm x 'qn| " wy|nm d' j kun l j " ~n~ v j  $\pm$  nj v j pn 'qn mn-rl n qj $|m|$ j $|n|$ Hqn $|t|$ " qn'qn $|$ 'qn m-dn qj ~ jw $\pm$  whw-n mjv jpn kn $\alpha|n|$ nw∼'juoj'nxw1
- $\mathbf{N}$  an m-not n qi ~v j sx | monl '~'qj'  $\pm x$ " l j wwx '  $\rightarrow$ u-n/l xw j l '  $\pm x$ " | m j un  $j \sim x$ xwj $\sim$ yx $\sim$ rkun1
- $\bullet$   $\mathsf{I}$  "  $\sim$  /  $\mathsf{v}$  x r  $\sim$  "  $\mathsf{I}$  n/  $\mathsf{j}$  wom  $\mathsf{j}$  if  $\mathsf{v}$  if  $\mathsf{I}$  or  $\mathsf{I}$  if  $\mathsf{I}$  if  $\mathsf{I}$  if  $\mathsf{I}$  if  $\mathsf{I}$  if  $\mathsf{I}$  if  $\mathsf{I}$  if  $\mathsf{I}$  if  $\mathsf{I}$  if  $\mathsf{I}$  if  $\sim$ n $\sim$ linium 1bx" j $\ln j$ m—r $\sim$ n $\sim$ w $\sim$ 'xt $\ln y$ 'qnm—rin" wm $\sim$ 'lqlxwm'r $x$ w $\sim$ 1
- $\bullet$  lxwx'tnny 'qn mn–rln nvjyyiln 'qj' –rk|j'n~1Mjwmun 'qn mn–rln "r'q  $l$ j $|n1$  x wx' y uj  $l$  n qnj  $-\pm x$ k sn $l' \sim x$ w' x y x o' qn m-n dn1
- $\bullet$  Ix w. jyyu±  $\vert x \sim w \vert$  julxqxu/knw?nwn/yn~'nlmm~/jwm x'qn $\vert$  -xuj'nun  $x^{\mu}$ k $\sim$ j wln $\sim$  'qj' v j  $\pm$  mjv j pn 'qn m--n'n nwlux $x^{\mu}$ |n1 Hunjw 'qn m--n'n jlln ~ x|m ~ "r'qjymln xo ~ xo'lux'q x|j ~ v juujv x "w'xolunjwwp jpn w'1
- $\bullet$  Not $\pm$  4 gj –n jw $\pm$  'n lqwn' juz "n~'nxw~ |npj |mmwp " ~jpn/lxw' jl 'ln|'rommx |

 $n$ -yn mwl nm'n qwl j uyn  $\sim$  wwnu

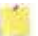

- Sjtn ~"|n" qn'qn| 'qn yx~'r-n yx $y$ |r' $\pm$ j wmwnpj 'r-n yx $y$ |r' $\pm$ xo'qn IH 45]  $yx''$  n| ~"yyu± r~ | xwwn| 'nm | x||n| 'u±1 F |n-n|~n | xwwn| 'nxw v j ±  $mj$  v j pn 'qn m-d n1 N  $r \sim$  wx' j m-r $-j$  kun 'x l xwwnl' 'qn FH 57] yx" n|  $\sim$ " yy $t$  \* 'x 'qn | H45] wy" 'yx|'1
- Sjtn ~"|n 'x lxwwnl' 'qn " r|n~ oxux" rwp 'qn yx~r'r-n yx<mark>uj|r'</mark>± jwm  $w$ npj'r-nyx $y$ |r' $\pm$ ~qx" wxw'qn m-nd n~wjv ny $y'$ n1
- Zqn" j||j w  $\pm$  ~n|-n| n mxn~ wx'l x-n| jllmmw j umj v j pn/mj v j pn l j " ~nm k±v r~0xyn|j'rxw/jwm mjv jpn m<u>"n 'x</u> rwmnynwmmw<mark>'</mark> rw~'j**uj'rx**w x||nyjr|  $x_0$ ' qn y  $|x$  m'  $|$ '  $k \pm$ ' qn "  $\sim$ n $|1$

## <span id="page-12-0"></span>**4 I U**

 $G \cap \alpha$  n pn'' mp m/x ' qn m-n' n mj ' " | n~j wmo" w ' '  $x \vee y$  ' r~| nl xv v nwmm' x kn giv nurj | " r'q 'qn knux" o' wmj v nwju-1

### <span id="page-12-1"></span>**F P**

**[rp.z z r~qrq sv-tr BNnm-/v mmun/x||nvp on yon|~@j-xm"~nvp 'qn 'q"v k**  $x$  yn t $\pm i$   $\sim$  qn $\pm i$  |n mood " u ' x j l l " |j ' nu $\pm$ y |n $\sim$ xw x ' qn ow pn|y |nv| |nj mn|1

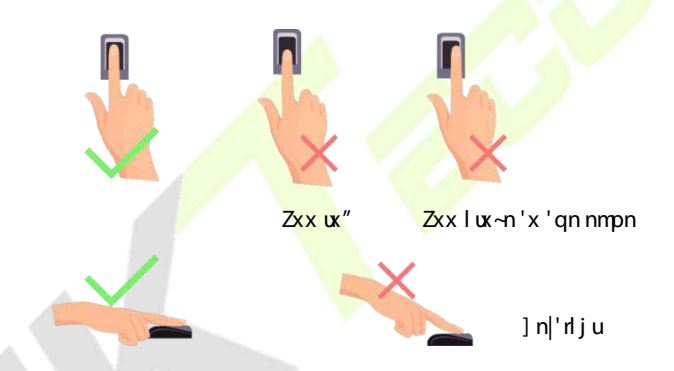

\_ Vunj⊶n "⊶n 'qn lx||nl'v n'qxm" qnw y|n⊶wp ±x"| onwpn|~ xw'x 'qn  $f(x)$  fingerprint  $f(x)$  and  $f(x)$  in  $f(x)$  is the reader must be reader in  $f(x)$  and  $f(x)$  and  $f(x)$  as  $f(x)$  and  $f(x)$  are  $f(x)$  and  $f(x)$  are  $f(x)$  and  $f(x)$  are  $f(x)$  and  $f(x)$  are  $f(x)$  and  $f(x)$  are  $f(x)$  and  $f(x)$  a w. ujknu'  $\pm \alpha$ | |nlxpw' nxw r- "n~'qj' v j  $\pm$ |n~" u\dxv mlx||nl' " -jpn xo'qn y|xm''|'1 \_ n |n-n|-n 'qn |rpq' xo on yu min|y|n'j'rxw jwm v xmrolj'rxw l xwl n|wwp 'qr~yxrw'1

\_Vunj~n tnny ±x"|ojlrjun—y|n~~nxw jwm~'jwmwpyx~'"|n wj'"|ju″qnun  $nw | x w \nvert w | x | - n | r d j' x w l$ 

![](_page_13_Picture_3.jpeg)

**Recommended anding po e and facial e p e ion**

![](_page_13_Figure_5.jpeg)

Zqn  $m$ <sup>-1</sup> j w ln kn'" nnw 'qn  $mn$ -n ln j wm j " -n | " qx $\sim$ n qnmpq' r $\sim$ rwj |j wpn xo4188v  $\frac{1}{x}$ 41,8v r $\sim$  $\ln xv v$  nwmm'x kn 315 'x 415 v 1.  $\ln |v|$  j ± ~unpq'u±v x–n α|″ j|mx| k<mark>jlt″j|m'x rv y|</mark>x–n 'qn l qj <mark>|j l'n|</mark> xog l rj urv <mark>j pn~l j y'"|</mark>nm1

#### aur rp.z z r~qrq qv n~pr

**S P**

### <span id="page-13-0"></span>**S P , F E**

### <span id="page-14-0"></span>**R F T**

 $Z^{\pm}$ 'x tnny 'qn qiln mv'qn lnw|n xo'qn  $\sim$ |nnwm"|mp|npr~'|j'nxwlVunj ~n qiln 'qnljv n|j jw.m~'j±~'num"|nvpgiln'nvyyi'n|npr~'|j'rxw1Zqn~l|nnwuxxt~untn  $'$ qr $\Rightarrow$ 

![](_page_14_Picture_4.jpeg)

#### **L... rp** snpr rz ≤yn r rtv n v.~ n~q n ur~ ypn v.~z r u..q

- **Ref h Fig. 2 i** *e* **a f e** *x e s e e e e e e e e e e e e e e e e e e e e e e e e e e e*
	- $\bullet$  gnw |npr~'n|mop j giln/vjnvjim a m~'jwln xo 83lv 'x; 3lv kn'" nnw'qn m-n n j wm'qn g l n1
	- Gn lj | no" u'x tnny  $\pm x''$  | gil rj un-y | n $\sim$ nxw wj'" | juj wm wx' 'x l qj wpn1  $+v$  rump giln/m|j" wgiln/" mt/n'l1,
	- $\bullet$  Not  $\pm x$ " mx wx'  $\alpha$ ux" 'qn nw<sup>u</sup>|"l'nxw-xw 'qn  $\lambda$ |nnw' 'qn giln  $\lceil npr^{\perp} \rceil$ j'nxwv j $\pm$ 'jtn uxwpn $\lceil x \rceil$ v j $\pm$ ginJ
	- Gnlj $|n \text{d} \text{u} \text{u} \text{u}^*|$  x  $|x n|$  'qn  $n \pm n \times |n \pm n|$  x"  $\sim 1$
- $\bullet$  l x wx'" nj | qj ' $\prec$ v j ~t $\prec$ " wp $\mathsf{u}$  ~n~x| n±np $\mathsf{u}$  ~n~1
- Gn l j  $\ln \theta$  uwx' 'x  $m \rightarrow \theta$  i  $\pm$ '" x q l n $\sim$ xw'qn  $\sim$   $\ln \ln M$ Xnpr $\sim$ 'n $\ln$ xwn yn $\ln \sim$ xw  $i'$  i 'n n1
- It is N r in the latter of a users to represent the register  $\mathbb{N}$  r in the point of  $\mathbb{N}$  r in the  $\mathbb{N}$  r in the point of  $\mathbb{N}$  r in the  $\mathbb{N}$  r in the point  $\mathbb{N}$  r in the  $\mathbb{N}$  r in the  $\mathbb{N}$  r  $"$  r'qj wm" r'qx" 'puj ~n~1
- **Recommenda ion fo a hen ica ing a face**
	- $\bullet$  Jw<sup>u</sup>'|n 'qj' 'qn giln jyynj|~ rw-rm 'qn p" rm uwn mr~yuj±nm xw 'qn  $\frac{1}{2}$  nnwxo' qn m-n n1
	- Yxv n'rv n~/j"'qnw'rlj'rxwv j±girum"n 'x 'qn l qj <mark>wpn rw'q</mark>n ″<mark>nj|</mark>rwp puj ~n~'qnw'qn xwn " ~nm" qnn |<mark>n</mark>pr~'|j'rxw1Nv<mark>~"lq j lj ~n/±x"</mark> v j± |nz"r|n j"'qnw'rlj'rwp ±x"| <mark>gin "</mark> r'q 'qn <mark>y|n−rx"~u± " x|</mark>w puj~~n~1 No ±x"| giln "j~|npr~'n|n<mark>m" r'qx</mark>"' pyi<del>~n~/±x"</del> ~qx<mark>"u</mark>mj"'qnw'rij'n  $\pm x''$  | g | n" r'qx" pu  $\rightarrow$ n $\sim$ d' | 'qn|1
	- $\bullet$  Not jyj|'xo'qn giln r $\sim$ lx-n|nm" r'q j qj'/j v j $\prec$ /jwn $\pm$ n yj'lq/x|  $\sim$  "wp j  $\sim$  n $\sim$  j " 'qnw' rl j 'rxw v j  $\pm$  g null x wx' l x -n| 'qn g l n/j ux" 'qn  $m$ -d n'x | nl xpw<sup>o</sup>n kx'q 'qn n $\pm$ nk|x" ~j wm'qn q l n1

### <span id="page-15-0"></span>**S I**

Foln Ixwan 'mp 'qn yx" n  $\sim$ "yyut/ 'qn oxux" mp  $\sim$  jwnkt mindin r  $m\neg y \nleftrightarrow m\neg p$ 

![](_page_16_Picture_2.jpeg)

- Zjy <mark>EE</mark> 'x nw'n| 'qn [ ∼n| <mark>N ˈrwy" ' rw</mark>'n|ġ l <mark>n1</mark>
- When there is no Super Administrator set in the device, tap to go to 'qn v nw' 1
- Fon| jmmwp j Y"yn| Fmv mw | j'x| xw 'qn m-nl n/r' | nz "n| n~ 'qn Y"yn| Fm w-li'x  $\frac{1}{2}$  -n rd j' x wkn x n x yn w p' q n v n w' o' w ' x w -1

![](_page_16_Picture_153.jpeg)

Zqn y " wl q  $\sim$  j 'n xy 'n xw - j |n x oo k  $\pm$  m oj " u j w m wnnm 'x  $\sim$  nunl 'x 'qn|v x mn  $xy'$  ix w w 'qn  $W'$  w q Y j 'n Uy' ix w 'x pn' 'qn y " w q  $\sim$  j 'n xy' ix w xw 'qn  $\frac{1}{2}$ j wmk $\pm$  -  $\frac{1}{2}$  | nnwl

 $\alpha$ | 'qn  $\rightarrow$ ynl rol xyn|j 'rxwv n'qxml

- 223 m  $V \sim \gamma$  and x | n-yxwmwp y" wig ~ j'n tn ± 'x -nunl'  $\pm x$ " | 1" | | nw y" wig  $\frac{1}{2}$  i 'n/" qilq r~m~y $\psi$  ±nmiwp|nnwlVunj ~n |non| 'x %qx|'l "' Pn±S j yynwp~%
- 2022-04-28 15:12 **CAUR®** Check-In Check-Out  $\frac{1}{2}$ Break-Out Break-In Overtime-In Overtime-Out
- Zqn y" wiq  $\sim$ j'n xy'nxw $\sim$ ljw junch kn m $\sim$ yuj $\pm$ nm jwm"  $\sim$ nmm $\ln$ l'u $\pm$ xw'qn  $\sim$ j wnk ± n $\sqrt{m}$  qilm 12j y j w ± "qn|n xw'qn ~l|nnw j y j|' q xv 'qn rl xw -/j w m  $s = \frac{1}{\sqrt{2}} \left| \frac{1}{s} \right| + \frac{1}{\sqrt{2}} \left| \frac{1}{s} \right| + \frac{1}{\sqrt{2}} \left| \frac{1}{s} \right| + \frac{1}{\sqrt{2}} \left| \frac{1}{s} \right| + \frac{1}{\sqrt{2}} \left| \frac{1}{s} \right| + \frac{1}{\sqrt{2}} \left| \frac{1}{s} \right| + \frac{1}{\sqrt{2}} \left| \frac{1}{s} \right| + \frac{1}{\sqrt{2}} \left| \frac{1}{s} \right| + \frac{1}{\sqrt{2}} \left| \frac{1}{s} \right| + \frac$
- $\lfloor$  Kx $\rfloor$  'qn ~n $\rfloor$ " $\rfloor$ r $\pm$ xo'qn mn–r $\lfloor$  n $\prime$ r' r $\sim$  $\lfloor$ n $\rfloor$  xv v nwmm'x  $\lfloor$ npr $\sim$ 'n $\rfloor$  j  $\sim$ "yn $\lfloor$  $j$  mv mx- $|j'x|$  'qn o $\sim'$  'w n  $\pm x$ " " $\sim$ n 'qn m-n n1

### <span id="page-18-0"></span>**V K**

![](_page_18_Picture_3.jpeg)

\_\_\_\_ Zqn mn⊸rln ~"yyx|'~ 'qn rwy"' r<mark>w Jwp</mark>ur~q ujwp"jpn⁄w"v kn|~/jwm  $-$ tv kxu $-1$ 

- Zjy **kWj**'x~" r'lq'x 'qnw" v n|nl tn±kxj|m1
- **•** V|n**∼H678j'x~"** r'lq'x'qn~±v kxun!tn±kxj|m1
- Zjy **HH &+j'** x |n'" |w' x 'qn J wpu~q t n ± kxj |m1
- **a**  $\overline{q}$  **y h**  $\overline{2}$  **j** 'x n-t' qn -r|'" **j** ut n±kxj |ml

### <span id="page-19-0"></span>**V M**

#### <span id="page-19-1"></span>**4.6.1 F V**

#### $6BWOwtr \leq w$  cr wappn  $v \sim V \cdot \text{qr}$

Hxv yj  $|n$ <sup>-</sup> gn owpn $|y|$ w' gj' r~knwp y $|n$ ~nmxw'x 'gn owpn $|y|$ w'  $|n|$  m $|n|$ " r'g j uuxo'qn owpn $|y|$ n $\forall$  nj'j 'qj' r $\sim$ 'x $|$ nmn $\forall$ 'qn m-nl n1

Zqn m-dn nwn|~ 'qn owpn|y|w j " 'qnw d j ' xw v xm " qnw j "  $\frac{m}{2}$  y|n $\sim$ n~  $ar^2$ an | owpn| xw x ' an owpn| y | rw  $\frac{1}{2}$  | wwn| 1

Vunj $\sim$ n oxux" 'qn lx||nl'" j±'x yujln  $\pm x$ " | owon| xwlx 'qn  $\sim$ nw $\times$ |1Kx| mn'jnu-/ yunj ~n | non| 'x ~n| 'nxwKnypn| Vx~'nxwnyp1

![](_page_19_Figure_8.jpeg)

#### $▶ 656$  **O**  $\vee$  **tr ≤**  $\vee$  **cr vsyon v.**  $\vee$  **V. . qr**

Hxv yj  $|n$ <sup>-</sup> qn owpn $|y|$ w' 'qj' r~knwp y $|n$ ~nmxw'x 'qn owpn $|y|$ w'  $|n$ j mn $|$ " r'q 'qn owpn $|y|$ n $\vee$  ~'qj' j $|n$  uwt nm'x  $[ \neg n]$  Ni nwy"' -rj 'qn -r|'" jut n $\pm k$ xj $|m|$ 

 $f(\hat{\theta}) = \frac{1}{2} \int_{0}^{\infty} \frac{1}{2} |\hat{\theta}|^2 \, d\theta$  appear. Separation to enter the intervals of the intervals of the intervals of the intervals of the intervals of the intervals of the intervals of the intervals of the interva  $f(x) = \frac{1}{2} \int_{0}^{x} \frac{1}{x} \, dx$  who models in  $\frac{1}{2} \int_{0}^{x} \frac{1}{x} \, dx$ 

 $\phi$ j wnv yux±nn |npr~'n|~j qiln 'nv yuj 'n/yj ~" x|mj wmlj |mnvj mm'rxw'x 'qn

![](_page_20_Picture_4.jpeg)

Ny"' 'qn" ~n| N j wmy|n~~**oKT**f1

v xm1

 $V \sim$   $\frac{1}{2}$  xw 'qn v j w w n|g l n j wm nw n| 'qn 4:4 owpn|y|w -n|rol j 'rxw

 $\lceil \neg n \rceil \sim v$  j  $\pm$   $\neg n \rceil$  ro $\pm$  'gnn| mmw' r'm $\sim$ " r'g 4 $\cancel{4}$   $\neg n \rceil$  ror j' rxwv x mn " gnw 'gn $\pm$  l j wwx'  $pi$ iwill n  $\sim$ " r' q 4 $\ge$ T j "'qnw'n j 'n xwv n'qxml

![](_page_21_Figure_2.jpeg)

### <span id="page-22-0"></span>**4.6.2 F V**

#### **16BV** Onpunycr **vstpn**  $x \cdot y \cdot y$  ..qr

 $N$ l xv yi $\lfloor n \sim \rfloor$  qn j l z "  $n \mid n$ q l rj u'nv y $\psi \mid n \sim$ " r'q j wqil n 'nv y $\psi \mid n$  mj' j  $\lfloor np \sim n \rfloor$ nm m'qn m-d n1Zqn oxux" mpr~'qn yxy0'y y|xv y' kx-xol xv yj |r-xw|n~" u ~1

![](_page_22_Picture_5.jpeg)

#### **1:12 606 Copyright vegatives We stay that**

Hxv yj $\lfloor n \rfloor$ qn q $\lfloor n \rfloor$ jy'" $\lfloor n \rfloor$ kt $\pm$ 'qn  $\lfloor n \rfloor$ v n $\lfloor n \rfloor$ " r'q 'qn q $\lfloor n \rfloor$ in' y yij'n $\lfloor n \rfloor$ 'nm'x ' qn nw n| nm"  $\sim$ n| N 1

 $V \sim$   $\frac{1}{2}$  xw' qnv j m/wlqjl nj wmnwln| 'qn 4:4 gil nj u-n|rolj' rxwv xm1

Jw'n| 'qn" ~n| Ni j wml ult **oKT**f1

![](_page_23_Figure_2.jpeg)

 $-n$  rod j' rxwv xm<sup>1</sup>

the yoj'n/'qn oxunx" mup al|nn<mark>w" nujyynj|1Ynunl''qn</mark> select the wix nw'n|giln

Nojwnv yux±nn |npr~'n|~jorwpn|<mark>y|rw'/yj~~</mark>"x|m<mark>jwmlj|mnwjmm</mark>"rxw'x'qn ojIn

![](_page_23_Picture_6.jpeg)

Foln |  $\frac{u}{v}$  | In  $\sim$   $\sigma'$  u-n|rol j'rxw' qn y|xv y' kx -- m $\neg$ y  $\frac{u}{v}$   $\frac{1}{v}$  **ppr** syy cr wsrq3%  $i \sim qx''$  wkn $x'' >$ 

![](_page_24_Figure_3.jpeg)

#### <span id="page-24-0"></span>**4.6.3 C V**

#### **16BWLnqcr wopn v.**  $\sim$  V. . qr

Zqn  $4 > T$  Hj $|m]$ n | rod j'nxw v xm l xv y j | n ~ 'qn l j | m w' v kn | nv 'qn l j | m induction area with a real time with a register with a register and the computation of the device; not in the device; The device; The device; The device; The device; The device; The device; The device; The device; The devi  $\alpha$ ux" mp r~'qn l j |m-n|rol j ' $\alpha$ w~l |nnwl

![](_page_25_Picture_2.jpeg)

User ID: 1 Verify: Card

#### **12:12:13 606 Ln** q cr vsyon v..~ V..qr

Zqn 4:4 Hj|m]n|ronlj'nxw v<mark>xm</mark> lxv<mark>yj|n~</mark> 'qn l<mark>j|m</mark> w"vkn| nv 'qn lj|m induction area with the number of the number  $\mathsf{m}$  and  $\mathsf{m}$  are  $\mathsf{m}$  and  $\mathsf{m}$  are  $\mathsf{m}$  and  $\mathsf{m}$  $\ln r$ <sup>d</sup> n nmw' qn m-d n1

 $V \sim$   $\frac{1}{2}$  xw'qnv j www.n|gilnjwmnw.n|'qn4x4lj|m-n|rolj'nxwv xm1

Jw'n| 'qn" ~n| Ni jwml ult **oKTf**1

![](_page_26_Picture_2.jpeg)

 $-n$  rod j' rxwv xm<sup>1</sup>

'x 'qn l j |m''qn  $\alpha$ ux" mo  $\overline{\alpha}$ |nnw" ruij y<mark>ynj |1Y</mark>nunl' 'qn  $\blacksquare$  | rl xw'x nw n| l j |m

Nojwnv yux±nn |npr~'n|~jorwpn<mark>|y|rw'/giln 'nv yuj'n jwmyj~</mark>‴x|mrwjmm'rxw

![](_page_26_Picture_5.jpeg)

### <span id="page-27-0"></span>**4.6.4 P V**

Zqn m-dn l xv yj  $|n\sim$ 'qn nwn|nmyj  $\sim$ " x|m" r'q 'qn |npr $\sim$ 'n|nmyj  $\sim$ " x|mxo 'qn pr-nw $[ \neg n]$  N 1

 $\overline{z}$  j v 'qn  $\overline{z}$  k"'xwxw'qn v j m + |nnw'x nw'n| 'qn 4:4 yj ~" x|m-n|rol j 'rxw v xmn1Zqnw/rwy"' 'qn " ~n| N j wmy|n~~dXTf1

![](_page_27_Figure_5.jpeg)

Nojwnv yux±nn |npr~'n|~j owpn|y|rw/ojln'nv yuj'n jwmlj|mrwjmm'rxw'x 'qn  $y$ j ~ "x|m' 'qn xux" mp -1|nnw" nu jyynj|1 Ynunl ' 'qn  $\frac{1}{2}$  dxw 'x nw n|  $yj \sim x |m-n|$ rol j' rxwv xm1

![](_page_28_Figure_2.jpeg)

Gnux" j|n 'qn m~yuj±~l|nnw~jdn| nw'n|nvp j lx||nl'yj~" x|mjwmj "|xwp  $yj \sim x |m|$ n-ynl'r-nutl

![](_page_29_Figure_2.jpeg)

#### <span id="page-29-0"></span>**4.6.5 C V**

Zqr~ mn-rln juox" ~  $\pm x$ " 'x " ~n j -j|m' $\pm x$ o -n|ronlj'nxw v n'qxm~ 'x nvl|nj ~n shell of the Taylor are and the security. There are a total of 21 distinction combination combination combination combination combination combination combination combination combination combination combination combination  $iv$  vunv nw hm/i  $\sim$ u $\sim$ 'nmk nux"  $>$ 

![](_page_29_Picture_291.jpeg)

![](_page_29_Picture_292.jpeg)

![](_page_30_Figure_2.jpeg)

#### **P** ...prg r ... r s...L. z overg<mark>er vsyon v</mark>. av V..gr

- Hxv knwnm -n|ronlj'nxw <mark>i</mark>nz"r|n~ yn|~xwwnu'x inpr~'n| juu'qn mroon|nw' nodj'nxw vn'qxm∼1 U'qn|″r~n⁄<mark>nvy</mark>ux±nn~ ″nu wx' kn jkun 'x ~" lin ⊶o" uu±–n|ro±'qn ixv krwnm–n|ron<mark>'j'n</mark>xwy|xin ~~1
- $Kx$  |  $n\nu$ <sup>2</sup> jwln/" gnw jw nv yux ±nn gj~ |npr~'n|nm xwu±  $\alpha$ | 'gn giln 'nv yuj'n mj'j/k"' 'qn l n-rln -n|rorlj'nxw v xmn r~ -n' j~ Kjln.  $Vj$  ~" x | m / ' q n nv y ux ± nn " nu wx ' k n j k un ' x l x v y un ' n ' q n - n | rorl j ' rx w  $y|x|n \sim x$ " | |  $n \sim x$ " ut $1$
- Zqr~ r~ knlj "~n 'qn In-rln lxv yj|n~ 'qn giln 'nv yuj'n xo'qn yn|~xw " i'q 'qn |npr~'n|nm-n|rol j'rxw'nv yuj'n -kx'q'qn giln'nv yuj'n jwm'qn  $Vj \sim x/m y/n - x'' \sim t \sim x/nm'x'qj' Vn' \sim xwnuN' w'qnl' n-1'n1$
- $G''$  j ~ 'qn nv yu $x \pm n$  qj ~ | npr~' n| nm xw $\pm$  'qn q l n 'nv yuj 'n k" ' wx' 'qn Vj  $\sim$ " x | m' ' qn -n| rorl j ' nxw" nuwx' pn' l xv y un'nmj wm' qn l n-rl n m-y  $\psi \pm \sim$  $]n|$ rod  $j'$ rxw $Kj$ runm $1$

### <span id="page-31-0"></span>**5 O**

<span id="page-31-1"></span>**A**

<span id="page-31-3"></span><span id="page-31-2"></span>![](_page_31_Figure_4.jpeg)

![](_page_32_Picture_2.jpeg)

![](_page_32_Figure_3.jpeg)

![](_page_32_Picture_4.jpeg)

![](_page_32_Picture_139.jpeg)

![](_page_32_Figure_6.jpeg)

Á

![](_page_32_Picture_140.jpeg)

45] **OJ**[ Z

![](_page_33_Figure_3.jpeg)

![](_page_33_Picture_127.jpeg)

 $\frac{1}{2}$  NV RFT/' an NV j mm n $\sim$ n $\sim$ xo' an $\sim$ n $\sim$   $\frac{1}{2}$  + VH, j wm' an m-n n v " $\sim$ ' kn mv' an  $\frac{1}{2}$  v n wn'" x | t  $\sim$ npv nw'" gnwl x wwnl 'nvp 'x 'gn cPGnx Fl l n $\sim$ N $\frac{1}{2}$  Y  $\sim$  d'' j | n1

dJPf1

Hult xwdHUS S  $f \in d'$  qn|wn'f  $C$  dV  $F$  mm|n~f / mw"' 'qn IV j mm|n~j wml ult xw

IP address: 192.168.1.130 Subnet mask: 255.255.255.0

 $\rightleftarrows$ ZKBio Access IVS 百

甲

di

Default IP address: 192.168.1.201<br>Subnet mask: 255.255.255.0

![](_page_34_Figure_9.jpeg)

 $\lceil$ "||nw |j 'mp~1

- 
- 
- 
- 41 45] 43( /j' unj ~ 4833 $v$  F1 51 Zx ~qj |n 'qn yx" n| " r'q x'qn| m -n n -y " ~n j w FH F mj y'n| " r'q q mq n|
- 
- **Finuto z z** *r***∼aral L l an≤ r**

![](_page_34_Figure_17.jpeg)

 $V \sim$   $\frac{1}{2}$  xw' qn mv' rj unv' n| g l n 'x nw' n| 'qn v j mv nw' /j ~~qx" wknw" >

### <span id="page-34-0"></span>**5.2.2 W D**

**Pool Y**... **r L...**~**r p v...** 

#### **b**] **KL...**~rp **v..**

Zgn m-d n  $\alpha$  yyx|'  $\sim$ ' gn I xwwnl ' rxwx oPK43330 | nj mn| j wn[ YG m  $\leq$  1

#### **KB1005552b**  $\Gamma$  **rnar B**

![](_page_35_Figure_5.jpeg)

 $Kx|v x|n$  moving  $\sim$   $\sim$  1  $\sim$  0  $\sim$  1

**b**] **K M**  $xB$ 

![](_page_35_Figure_8.jpeg)

 $Kx$ | v x|n mo' j ru+/y unj ~n |non| 'x 'qn  $48$  [YGS j wj pn|1

```
E \frac{1}{2}9 a \frac{1}{2} a \frac{1}{2} a \frac{1}{2} c \frac{1}{2} c \frac{1}{2} c \frac{1}{2} c \frac{1}{2} c \frac{1}{2} c \frac{1}{2} c \frac{1}{2} c \frac{1}{2} c \frac{1}{2} c \frac{1}{2} c \frac{1}{2} c \frac{1
```
**RS485:**

![](_page_35_Figure_12.jpeg)

 $\frac{3}{4}$  7; 8F j wm 7; 8G I j w k n I x wwnl 'nm' x 'qn Gj  $\frac{1}{2}$  Im $\frac{1}{2}$  pj 'n x $\frac{1}{2}$  'qn 7; 8 Xnj mn $\frac{1}{2}$  $\sim$ nyj|j'nu $\pm$ /k" ljwwx' knlxwwnl'nm'x 'qn pj'n jwm|njmn|j' 'qn  $\sim$ j v n 'rv n1
#### d **wtn**~qB

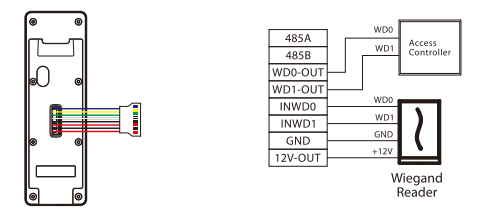

#### **L**.px  $\left[\right.$  **r** yn  $\left. \right. \right.$  **L**... $\sim$  **r** p **x**...

Zgn ~±~'nv ~"yyx|'~Tx|v juu±Uyn wn m Rxlt jwm Tx|v juu±Hux ~n <mark>m Rxlt1Zgn T</mark>U RUHP  $+wx|v$  jut "wux t t nm" gnw yx" n|0xw, r~l xwwnl 'nm" r'g TU j wm HUS 'n|v mind imm'gn TH RUHP  $+w$  viut when "gnw yx" n|0 kw n - I x w ml'n m "r'q TH jwm HUS 'n|v rwju∻1Zjtn <mark>TH Rxl</mark>tj∼jwn <del>j</del>v yun k<mark>nux"></mark>

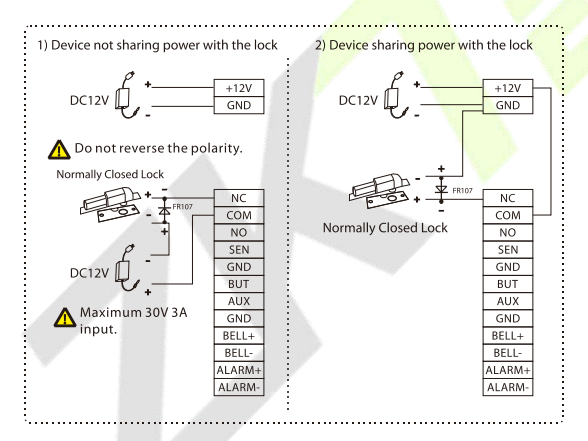

### **Domain Lives Contribution B Connect <b>D Connect <b>Connect Connect**  in the **connect**  in the **connect**  in the **connect**  in the **connect**  in the **connect**  in the **connect**  in the **connect**  in the **connect**  i

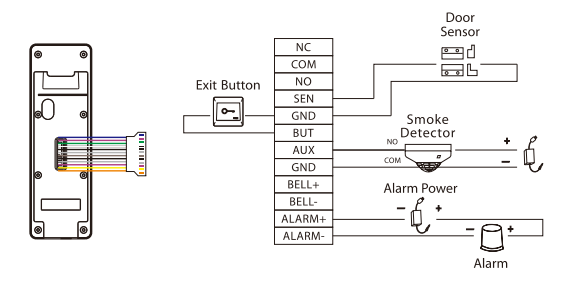

# **6 I**

#### $6.1$ **I I E**

Vunj ~n | non| 'x ' qn oxux" mp | nl xv v nwnj 'nxw~ox| m~' juj 'nxw1

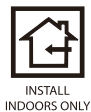

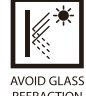

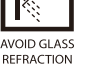

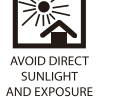

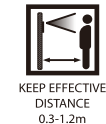

# $\mathbf{c}$  **h**  $\mathbf{d}$

- 1. F''jlq 'qn v x"w'rwp <mark>'nv y</mark>uj'<mark>n ~'rit</mark>h| 'x <mark>'qn "juv</mark> jwm m¦nuu qxun~  $j$ ll x mwp 'x 'qn v x" w mp y j yn |1
- 51 Kr—'qn kjlty yi'n xw'qn" juu"~myp" juuv x"wlmyp ~l|n"~1
- $61$  F"jlq'qn m- $n^{\dagger}$ n'x'qn kjlty $\psi^{\dagger}$ n1
- 71 Kj~'nw'qn m-n'n'x'qn kjlty $\psi$ 'n" r'qj -nl"|r' $\pm$ -l|n" 1

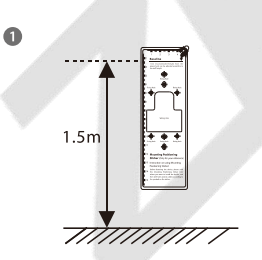

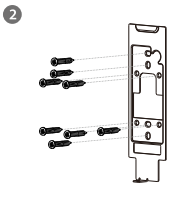

 $\bullet$ 

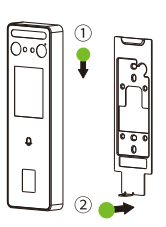

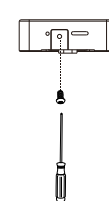

 $\bullet$ 

# **7 M M**

 $V \sim$   $\frac{1}{2}$  xw' qn mv' rj unv' n| g l n'x nw' n| 'qn v j mv nw' /j ~~qx" wknx" >

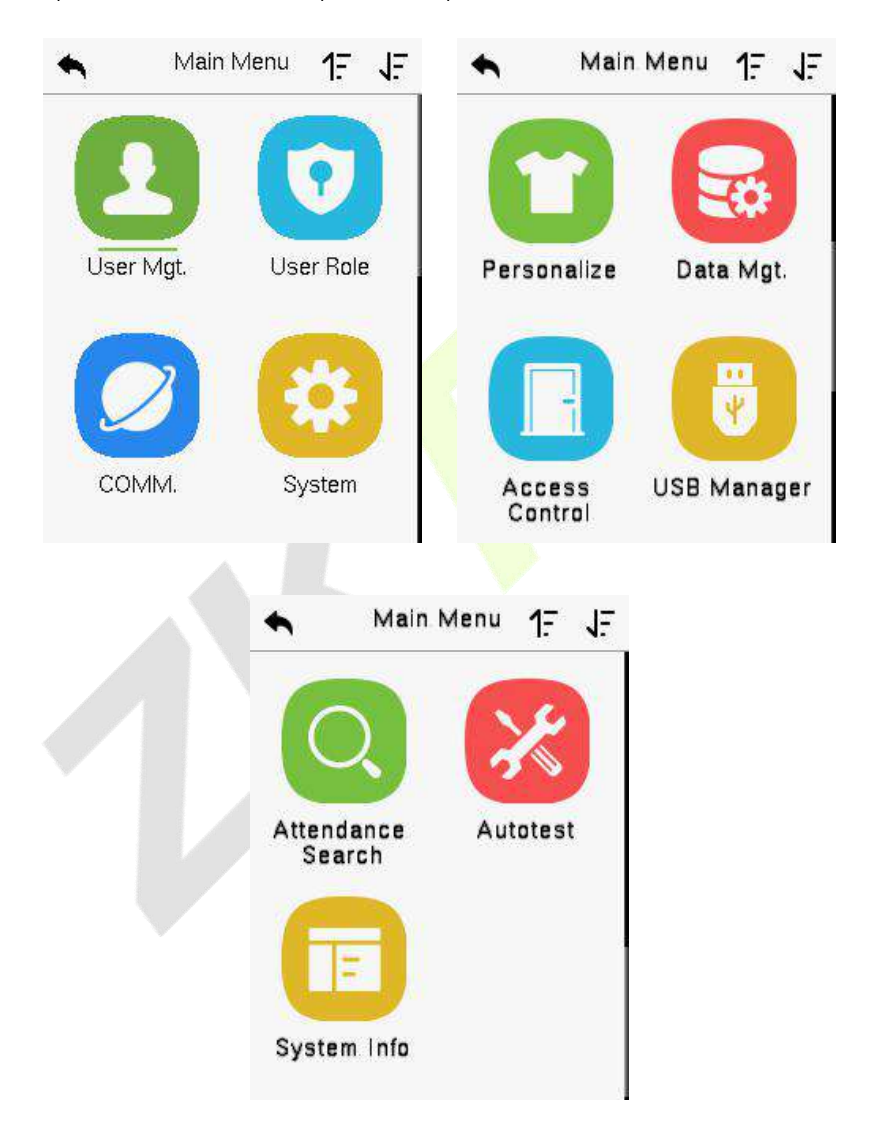

### **F nc ion De c ip ion**

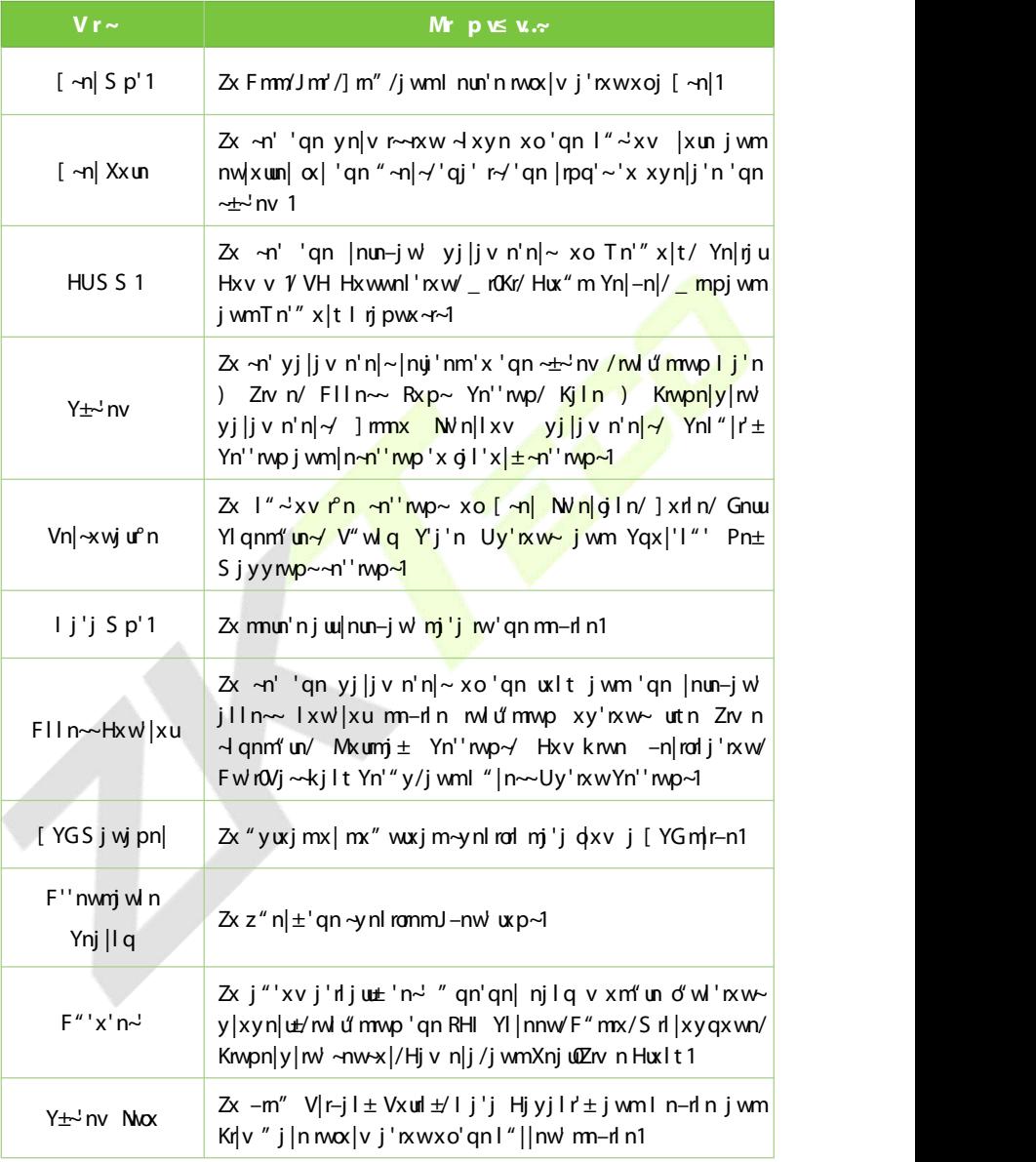

# **8 U M**

# 8.1 **u r**

Zjy **b r** Vt 3xw'qnv j mv nw'1

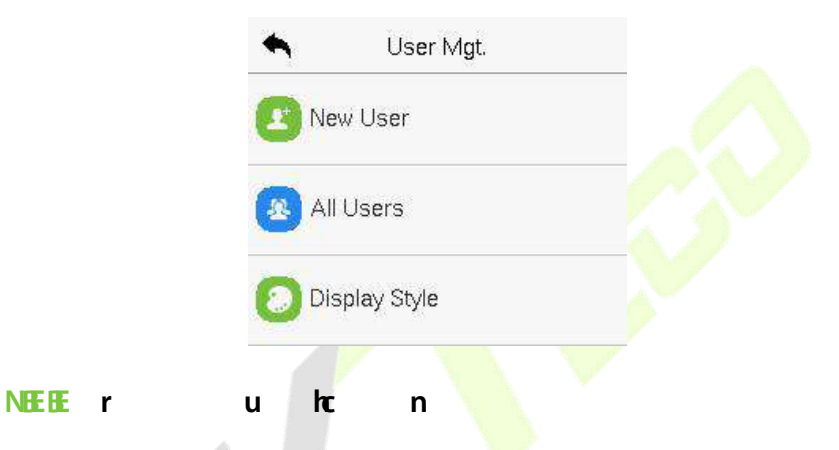

### Ziy **Wr b r** jwmnw'n|'qn **b r RM** jwm**Whz r** 1

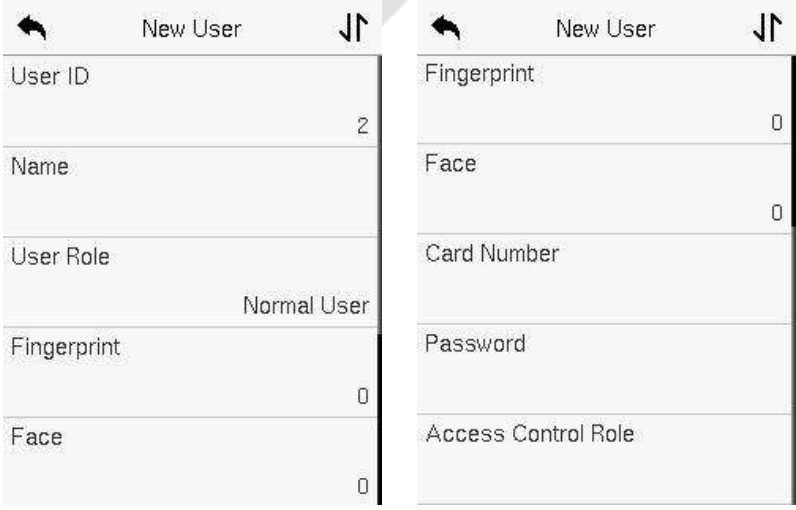

- 4, F wj v nl j w'j tn "y 'x 69 l qj |j l 'n| $\sim$ 1
- 5, Zgn " $\sim$ n| Ni v j ± 1 xw j rw 4047 mpr'  $\sim$  k ± mg " u'/  $\sim$ " y y x | 'w' v k n| j wm j wgj kn'rl 1
- $3$ , I "|mp'qn mu'rju|npr~'|j'rxw' $\pm x$ " I jwv xmo $\pm x$ "| Nik"' wx' jo'n| 'qn  $\lfloor npr^{-1} \rfloor$  is wi
- 7, No 'qn v n~**-**jpn %**M ≤yxon rq'**%jyynj|~/±x" v "~'lqxx~n j mroon|nw'[~n| N knl j "  $\neg$  ' qn x wn  $\pm x$ " nw n|nm j unj m $\neg$  n $\neg$   $\neg$   $\neg$

### **8.1.2 U R**

```
Uw'qn Tn" [ <u>~n|</u> w'n|giln/'jy xw<mark>b r [..yr'x ~n''q</mark>n "<mark>~n|*~m''+</mark>j~nr'qn|
W...z nyb r ... ] ≤r \log 1 \leqr \log 1
```
- **Solution: Solution:** Seperator of Super Administrator of Super Administrator of Super Administrator of Super Administrator of Super Administrator of Super Administrator of Super Administrator of Super Administrator of S w'gn1 n-dn1
- **W...z nyb r BN** gn Y" yn Fm wr~ npr<sup>\_</sup>n nm yn m± w' gn m-n n/' gnw 'qn Tx|v ju[ ~n|~" nuwx' qj –n 'qn y|r–nunpn 'x v j wjpn 'qn ~±~'nv jwm ljwxwu±jlln~j"'qnw'rl -n|rorlj'rxw-1
- **b r Mrsv-rq[..yr B**ZqnTx|v ju[ ~n| l jwju-x knj ~~ pwnml "~'xv |xun~ " r'q [ ~n| Inownm Xxun1Zqn "~n| ljw kn yn|v r'nm 'x jlln~~ ~n-n|ju v nw<sup>e</sup> xy'  $xw$ <sup>-</sup> $\sim$ | nz <sup>"</sup> r| nml

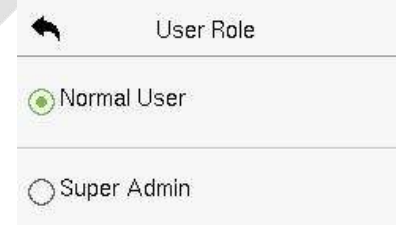

 $\mathbf{N}$ 'qn  $\mathbf{N}$ nd 'nm" $\mathbf{N}$ |  $\mathbf{N}$  user  $\mathbf{N}$ 'qn Y" yn $\mathbf{N}$  Fmv  $\mathbf{N}$  'qn " $\mathbf{N}$ n  $\mathbf{N}$  v " $\mathbf{N}$  yj  $\mathbf{N}$ 'qn  $m$ widty authentication to antity and menu. The main menu is authentication in menu. The main menu. The main is denoted in  $r$  and  $r$  and  $r$  and  $r$  and  $r$  and  $r$  and  $r$  and  $r$  and  $r$  and  $r$  and  $r$  and  $r$  and  $r$ 

 $\overline{2}$ 

xw'qnj"'qnw'rlj'rxwv n'qxm+, 'qj''qn~"yn|jmv rw~'|j'x| qj~|npr~'n|nml

### **8.1.3 R R F**

 $\overline{Z}$  **jy** O  $\sim$  **t**  $\mathbf{r} \leq \mathbf{v}$  w' qn W**r** b r w'n|g|n'x nw'n|'gn owpn|y|m' |npr $\sim$ '|j'nxw yj pn1

**Enroll Fingerprint** 

- $\bullet$  Ynunl' 'qn owpn| 'x kn nw|xunm1
- 
- 
- 
- 
- V|n~'qn  $\rightarrow$  v n owpn| xw'qn owpn|y|w' |nj m| 'q|nn 'w n~1

● L|nnwnwmlj'n~'qj''qn omopn|y|nv'"j~nm|xunm~"lln~o"un±<mark>1</mark>

9

 $\overline{Z}$  y **Onpr**  $\overline{W}$  an We **b** r  $\overline{W}$  n | g | n | x nw n | 'q n g | n | npr  $\sim$  | j ' x wy j pn 1

Vunj~n giln 'x" j|m~ 'qn ljv n|j jwm yujln  $\pm x''$ |~nuo nw ~"lq j "j $\pm$  'qj'  $\pm x''$  | giln iv jpn o' ~ nw-mm 'qn " qi'n p" mnwp kx—j wm ~ j $\pm \sim$  ~ num" | nwp

47

- 
- 
- 
- 
- 
- 
- 
- 
- 
- 
- 
- 
- 
- 
- 

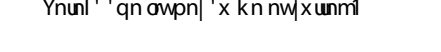

 $g \ln |npr^{-1}|$ j' rxwl

Please select the finger to be enrolled

**8.1.4 R** 

 $\begin{bmatrix} 0 & 1 & 2 \\ 1 & 0 & 1 \end{bmatrix}$ 

 $\sqrt{3}$ 

Enroll Fingerprint(2-7...

Enrolled successfully

- **S c c c c c**  $\frac{1}{2}$  **c**  $\frac{1}{2}$  **c**  $\frac{1}{2}$  **c**  $\frac{1}{2}$  **c**  $\frac{1}{2}$  **c**  $\frac{1}{2}$  **c**  $\frac{1}{2}$  **c**  $\frac{1}{2}$  **c**  $\frac{1}{2}$  **c**  $\frac{1}{2}$  **c**  $\frac{1}{2}$  **c**  $\frac{1}{2}$  **c**  $\frac{1}{2}$  **c**  $\frac{1}{2}$  **c**  $\$
- **N**o 'qn gin r~ | npr~'n| nm ju| nj m± 'qnw' 'qn 9**M ≤y pn rq Onpr**% v n~-jpn  $\log'' \sim$ " y 1Zqn | npr $\sim$ | j ' rxwrw n| g | n r $\sim$ j  $\sim$ oxux"  $\sim$

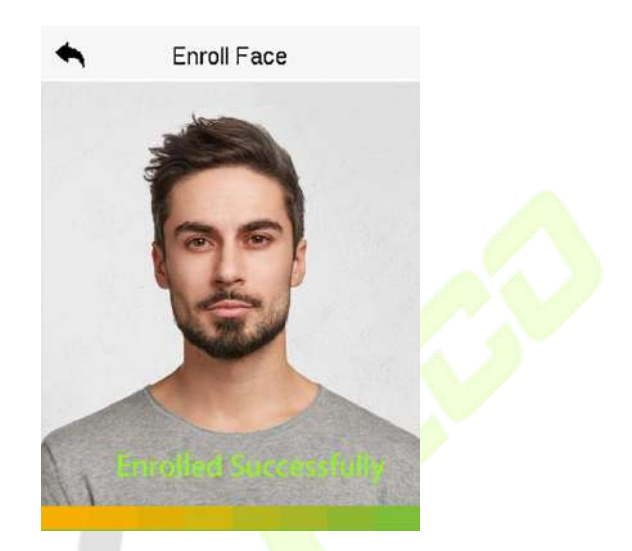

### **8.1.5 b**

 $\overline{Z}$  **y** Ln q m' qn Wr b r m/n|g l n 'x nw n| 'qn l j |m|npr~'|j 'mwyj pn1

- Y" ryn 'qn l j |m" wm|wnj 'q 'qn l j |m|nj mwp j |nj xw 'qn Hj |mrw n|q l n1  $Z$ qn | npr~ $|j'$ rxwxo'qn  $|j|$ m" rukn ~" | l n~o" ul
- **No** 'qn lj|m qj ~ ju|nj m± knnw |npr~'n|nm' 'qn v n~-jpn 9**N ..." Ln q aving**  $\mathbf{r} \sim \mathbf{a} \cdot \mathbf{y} \cdot \mathbf{q}$ **% y y nj | ~1Zqn | npr~' | j 'n xwrw n| g | n uxxt ~ ut n 'qr ~>**

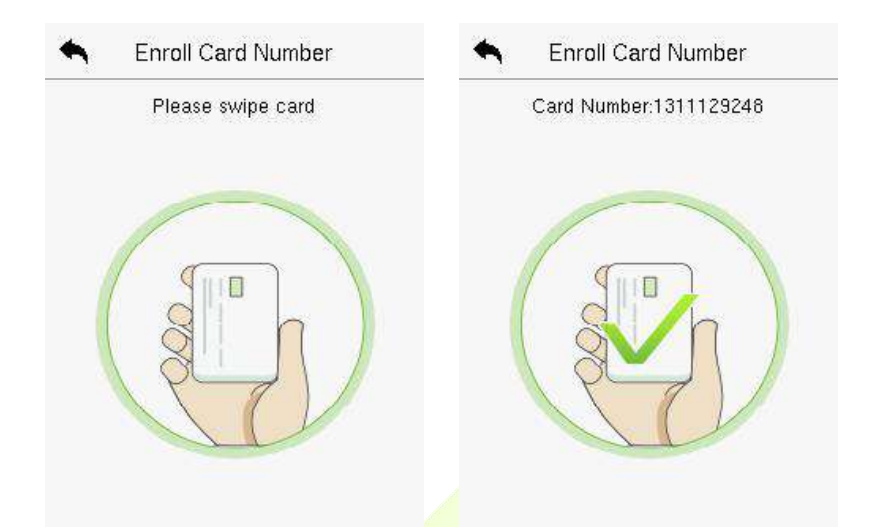

### **NEB p**

Ziy **Yn** ...q **m** 'qn Wr **b** r min | g | n 'x nw n| 'qn y j ~ "x | m | npr ~ | j ' rxw yj pn1

- Uw'qn Vj  $\sim$ " x|mw'n|qiln/nw'n| 'qn |nz" r|nmyj  $\sim$ " x|mj wm|n0nw'n| 'x  $l$ xwo $v$ <sup>'</sup> i wm'jy XT<sub>1</sub>
- $\mathbf{N}$  and  $\mathbf{n}$  the responsive  $\mathbf{N}$  is different from the initial parameter in  $\mathbf{N}$  and  $\mathbf{n}$ then the device prompts the message and the device prompts to responsive the user needs to responsive the user<br>" **a** quint the user netword and with the same with the sword and with the password and particle with the parti
- Zqn yj  $\sim$ " x|mv j ±l xw j mv9'x; mpr' ~k±mng "u'l

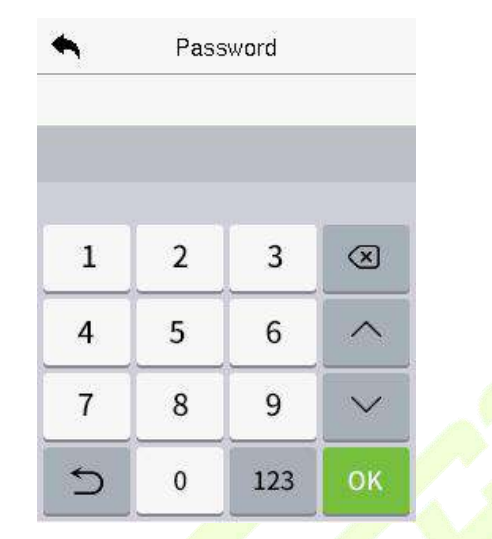

### **8.1.7 B C C C C C C C C C**

Zqn **I ppr L...**  $\cdot$  **...**  $y$ **[...**  $y \sim \frac{1}{2}$  **an mxx | j |**  $\frac{1}{2}$  **n me y | r - nunpn ox | nj | q "**  $\sim$  **n| 1N mJ u' m** 'qn jlln ~~ p|x"y/-n|ronlj'nxw v xnm j wm r'<mark>qilnu</mark>r j'n ~~ n''nwp 'qn p|x"y jlln ~~ ' $\nu$  nyn $|\kappa$ mi

- $\overline{Z}$  **y l** ppr **L.... ...y i...**  $y \in C$  **i** ppr **P** ...  $\leq x$  **j**  $\sim$ npw'qn  $\ln px \sim n \ln m$ <sup>n</sup>  $\sim n$ 'x moon nw p | x" y ~ ox | kn''n | v j wj pnv nw 1T n" " ~ n | ~ kn x wp ' x L | x" y 4  $k \pm m$ gʻu j wml j w kn |nj ~ rpwnm'x x'qn| p|x"y~1Zqn m-nl n ~"yyx|'~ "y 'x <<  $F11n$ ~Hxw  $|xup|x"y$  ~1
- Zj y ave r Yr v.q/'x ~nunl' 'qn 'r n 'x " ~n1
- Zqn " ~n| v j  $\pm$  ~y n| ro $\pm$  x wn x| v x|n owpn|y|rw ~ 'qj ' qj -n knnw|npr~'n|nm  $j \sim j$  m''  $\lfloor n \sim \text{owpn} \rfloor$   $j \sim j$  anw y $\lfloor n \sim j \right]$  now press to the final system  $j \sim j$  and the final system  $j \sim j$ m'  $\lfloor n \sim \text{owpn} \rfloor$ y $\lfloor \text{w} \times \text{w} \rfloor$  and  $\text{w} \times \lfloor \text{j} \times \text{w} \rfloor$  and  $\text{w} \cdot \text{w}'$  and  $\text{w} \cdot \text{w}'$  and  $\text{w} \cdot \text{w}'$  $iv$  v nm j'nu±pn vn | j'n j m '| n $\sim$ j uj|v 1

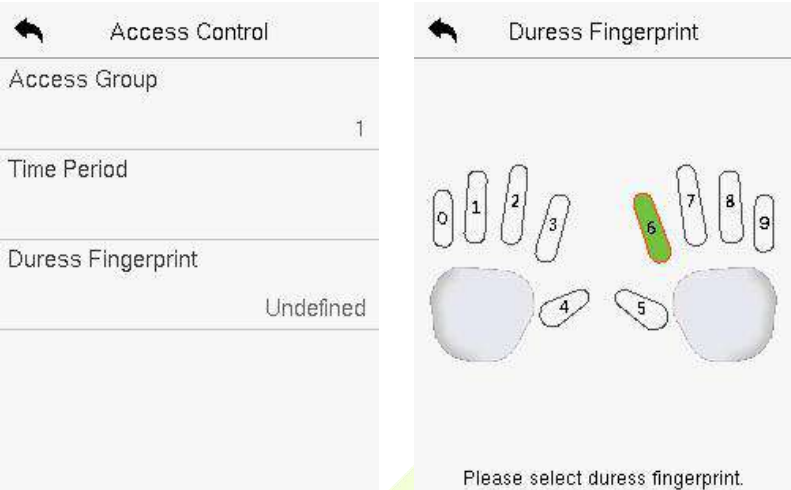

### **S U**

Uw'qn **V** nv **V** r ~ /'jy b r **Vt 3** jwm'qnw'jy l y b r 'x -nj |l q j [ -n|1

Uw'qn **I yib r** wholo in/'jy xw'qn ~nj|lq kj| xw'qn "~n|\*~ ur~''x nwh| 'qn |nz"  $\eta$ nm|n'|m-jutn $\pm$ " x|m $\pm$ " qn|n 'qn tn $\pm$ " x|mv j $\pm$  kn 'qn " ~n|  $N / \sim$ " | vj v n/x| o" uuvj v n, j wm' qn ~ $\pm$  'nv " nu ~nj | l q  $\alpha$ | 'qn | ny ' nm  $\mathbb{Z}$  -n|  $\mathsf{mvx}$ |v j' $\mathsf{rwx}$ 

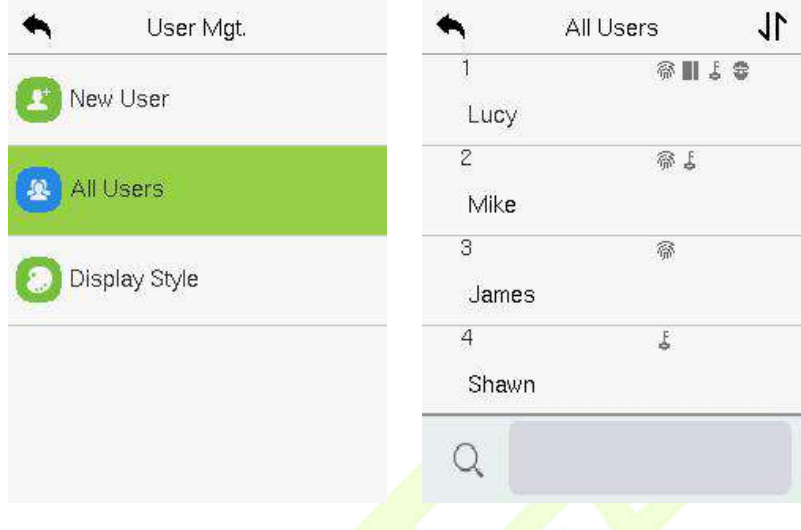

# 8.3 d u

Uw'qn **Iyy2b r** wh|ojin/'jy xw'qn |nz "<mark>r|nm"</mark> ~n| o|xv 'qn ur~' jwm'jy **Nqv** 'x nm' 'qn"  $\sim$ n $\mid$ nwx $\mid$ v j ' $\sim$ wl

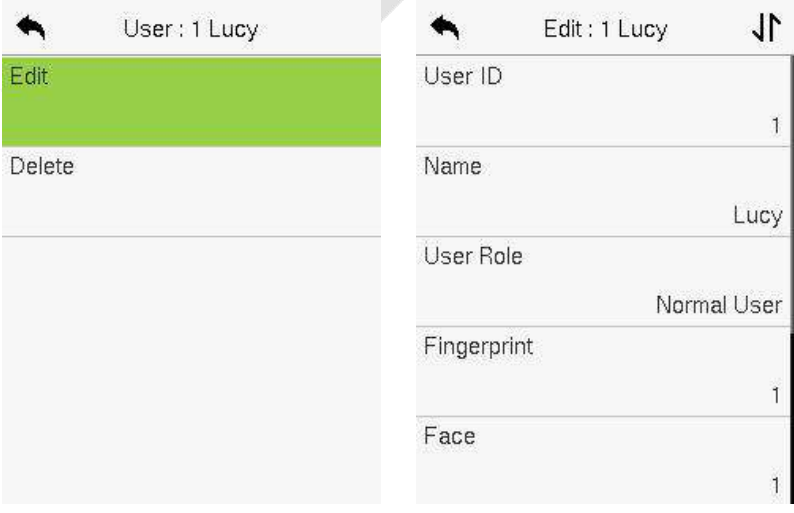

\_Zqn y|xln~~xonm/mvp'qn "~n| mvx|v j'rxwr~'qn ~jv n j~jmmwp j wn″ " $\sim$ n $/$ n $+$ ny' 'qi' 'qn [ $\sim$ n $|N|$  ljwwx' kn v xmomm" qnun nm'nvp j " $\sim$ n $|1$ Zqn  $v \times 1$  n ~ w m 'i rul non  $\sim x$  % 4.1 M  $\sim$  M  $v \times 1$  i ' $x \times 1$ 

# **D U**

Uw'qn **I yozb r** who din/'jy xw'qn  $\left| \frac{nz}{n} \right|$ mm" $\left| \frac{qx}{q} \right|$  dxv 'qn ur<sup>y</sup> jwm'jy **Detaination** and the user or delete the user or delete the user of the user of the user of the user of the device the device. **Definition** on the device of the user of the device of the user of the device of the device of **Detaingly interface on the require on the representation of the requirement of the requirement of the requirement**  $'$  an mun'  $rxw1$ 

### **Dele e Ope a ion**

- **Delete Xive ride ride ride in Teletes and user information (deletes the user of the USA)** j~j″qxun, dxv 'qnl n—ri<mark>n1</mark>
- **Deletes The Minger of Solution <b>Finder** Conducts in Mingerprint in Mingerprint in Mingerprint in Mingerprint in Mingerprint in Mingerprint in Mingerprint in Mingerprint in Mingerprint in Mingerprint in Mingerprint in Ming  $\sim$ nun $\sim$ nm" $\sim$ n $\mid$ 1
- **Detain Teletes X-y Binunin-ign gin mox views of the selection of the factor of the <b>Delation Selected** user.
- **Detail Teletical** *Devices* **Parabon Delay B** I nunin- 'qn yj--" x|m mox|v j'nxw xo 'qn  $\sim$ nun $\sim$ nm" $\sim$ n $\mid$ 1
- **Detail Tellet in decay on**  $X \sim y$  **B** into the 'qnlj|mnwx|v j'nxwxo'qn ~nunl'nm  $^{\prime\prime}$  ~n|1

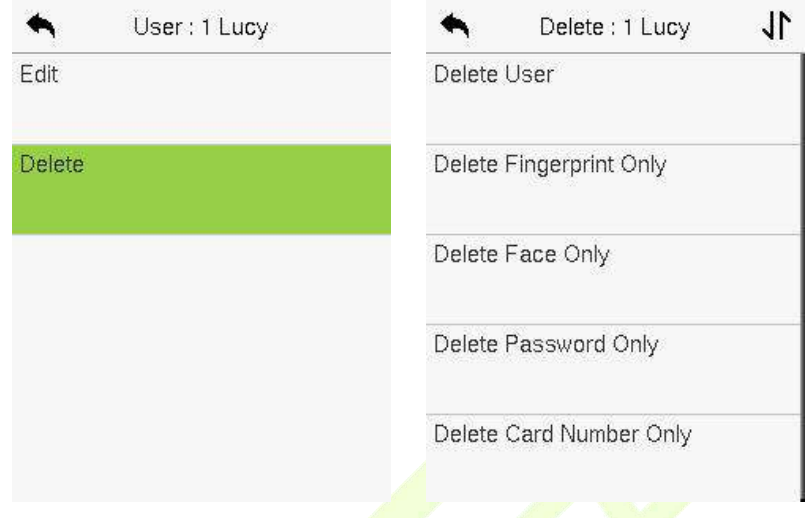

### **D S**

Uw'qn **V** nv V r ~ /'jy b r V t 3'j wm'qnw'jy Mv ≤yn ] yr 'x nw'n| I r y y ± Y ±un ~n'' mp m/n|g l n1

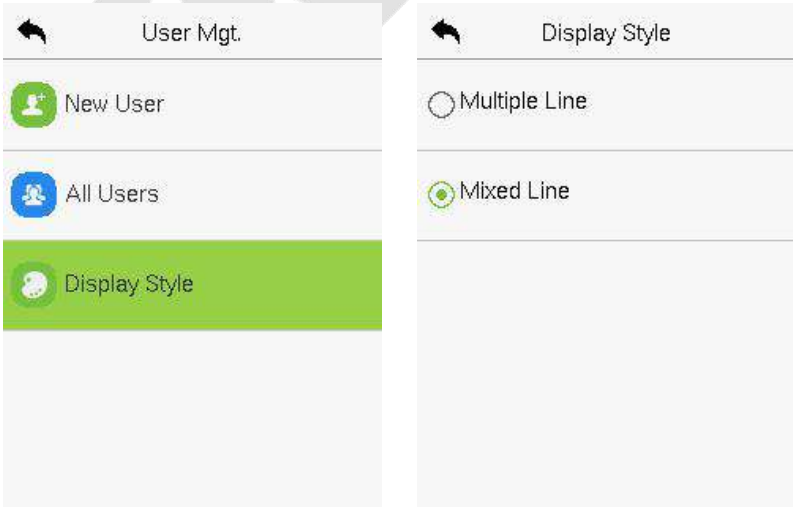

**Jr** 

II & O

£.

 $F$  w' qn I r-y  $\mathbf{y} \pm \mathbf{Y}' \pm \mathbf{u}$  - j | n -qx" wj ~ kn $\mathbf{x}''$  >

S " un Rom > S r-mmRom >

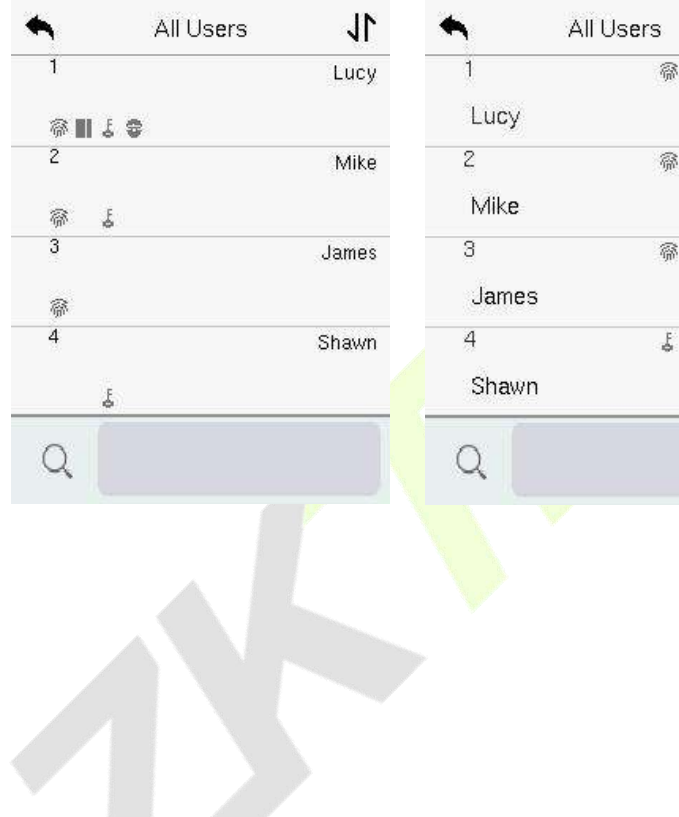

# **9** <u>**u r R**</u>

**b r**  $\left[ \cdot \cdot \cdot \cdot \cdot \cdot \right]$  of  $\left[ \cdot \cdot \cdot \cdot \right]$  and  $\left[ \cdot \cdot \cdot \cdot \right]$  and  $\left[ \cdot \cdot \cdot \right]$  and  $\left[ \cdot \cdot \cdot \right]$  and  $\left[ \cdot \cdot \cdot \right]$  and  $\left[ \cdot \cdot \cdot \right]$  and  $\left[ \cdot \cdot \cdot \right]$  and  $\left[ \cdot \cdot \cdot \right]$  and  $\left[ \cdot \cdot \cdot \right]$  and  $\left[ \cdot \cdot \right]$  an  $xw'$  qn  $\ln z''$  r nv nw 1

- **•** Uw'an **V** nv v nw'/'iy **b** r [..yr/jwm'anw'iy xw'an **b** r Mrsv-rg **E.** y 'x -n' 'qn " -n| mownmy n|v r--xw-1
- $\bullet$  Zqnyn|v r $\sim$ xw $\sim$ xynxo'qnl" $\sim$ xv |xunljwkn $\sim$ n'"y m $\prime$ x 6 |xun $\sim$ 'qj'r $\sim$ 'gnl"~xv xyn|j'm $p \rightarrow xy \cdot r$ ynxo'gnv nw" o"wl'nxw-xo'gn"~n|1

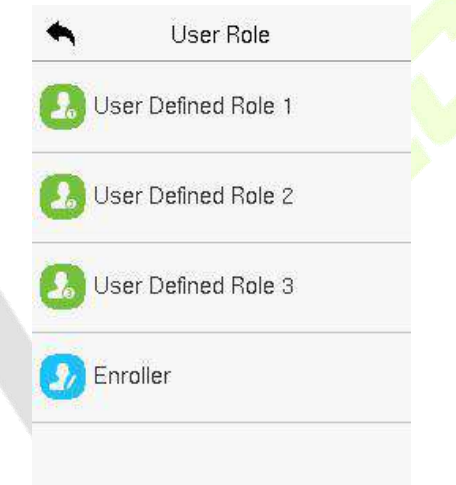

- Uw'qn **b r** *Mrswrq* [..yr  $w \cdot n$ ]gin/'xppun **N-noyr Mrswrq** [..yr 'x nwikun x | m~j kun 'qn " ~n | mownm | xun1
- Ziy xw**Whz r** jwmnw'n| 'gn l "~'xv wjv n xo'gn |xun1

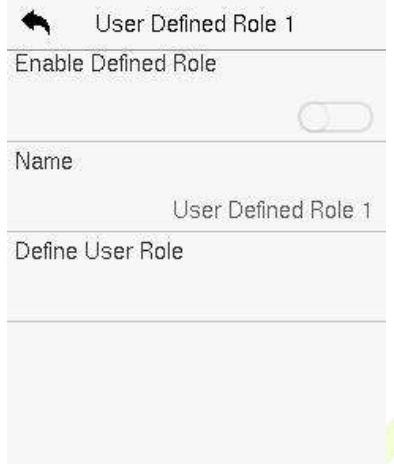

- Zqnw/k±'jyynvp xwl no<mark>wn [~n| X</mark>xun/~n<mark>unl''qn |nz"r|</mark>nmy|r-runpn~ox| 'qn wn" |x un/j wm'qnwy<mark>|n~~</mark>'qn <mark>Xn'"|</mark>wk"''x <mark>wl</mark>
- l "|nwp y|r-nunpn j~~npww.nw'/'qn <mark>v jnw</mark> v nw" o"wl'nxw wjv n~" nuukn m-y yi ±nmxw'qn und j wmr'~~" k0v nw" ~" ruukn ur~'nmxw'qn | mq'1
- Kr|~' jy xw'qn | nz"r| nm**V nv V r**~ o" wl'rxwwj v n/j wm'qnw~nunl 'r'~  $\ln z$ " r|nm~" k $\alpha$  nw" ~ $\alpha$ y 'qn u~' 1

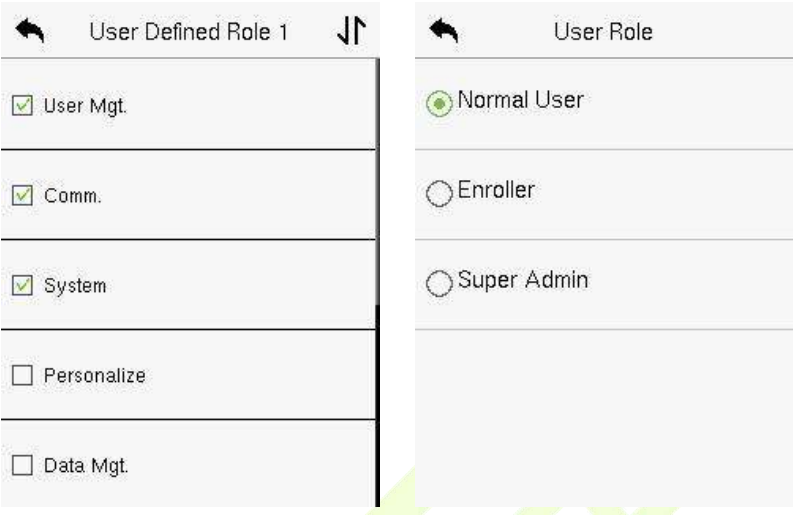

<u>E</u> Mo'qn[∼n|Xxunr∼nwjkunmox|'qnln⊣ndn/'jyxwb r Vt 3FWr br F **b r** [..y 'x j ~-pw'qn l|nj'nm|xu~'x 'qn |nz" r|nm"~n|~1G" ' ro'qn|n r~ wx ~"yn| jmv rwr~'|j'x| |npr~'n|nm rw 'qn l n-n|n/ 'qnw 'qn mn-n|n " rwy|xv y' **Wyrnrr~…yy ≤r nqzv~sv** "%" qnwnw<mark>jkuwp</mark>'qn[~n|Xxuno"wl'nxw1

# **100 1000 1000 1000 1000 1000 1000 1000 1000 1000 1000 1000 1000 1000 1000 1000 1000 1000 1000 1000 1000 1000 1000 1000 1000 1000 1000 1000 1000 1000 1000 1000**

Hxv v "wli'nxw Yn''nvp~j $\ln$  " ~nm'x ~n' 'qn yi $\int$ j v n'n $\sim$ xo'qn Tn'" x $\int$ t/Yn $\int$ nj u Hxv v / VH Hxwwnl 'rxw/ r0Kr/Hux" m Ynl -nl/ mpj wm/j wmT n'" x lt I rj pwx -r -1

Zi y LXV V 3xw' gn v j rwv nw<sup>e</sup> 1

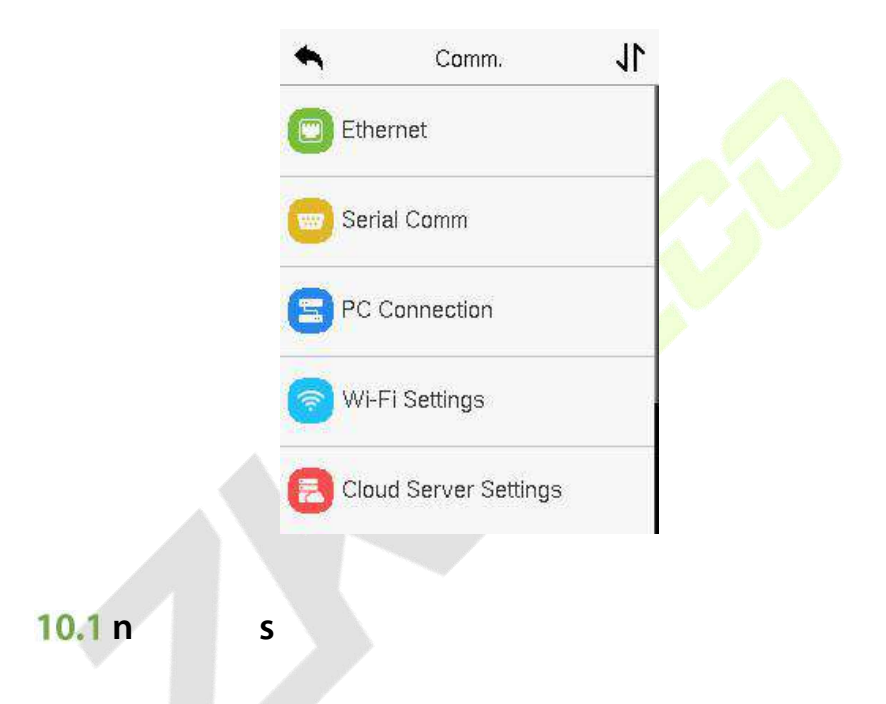

\_ qnw'qn m-d n wnnm-'x l xv v "wd j 'n " r'q j VH x-n| 'qn J'qn|wn'/ $\pm x$ " wnnm 'x  $1$ xwop"  $\ln$  wn'" x $\left[t \rightarrow n' \mod p \rightarrow \infty\right]$  wmnw"  $\ln \left(qj' \mod p \mod q \mod p \mod p \right)$  'x  $tan \frac{1}{x}$  iv n wn'" x | t  $m$ pv nw'l

 $\overline{Z}$  y **N** ur ~r  $\times$  w'qn **L..z** z 3Yn''  $mp \sim$   $m$   $n$   $p$   $q$   $n \times 1 \times n$   $mp^{n}$   $p$   $n \times 1$   $mp \sim 1$ 

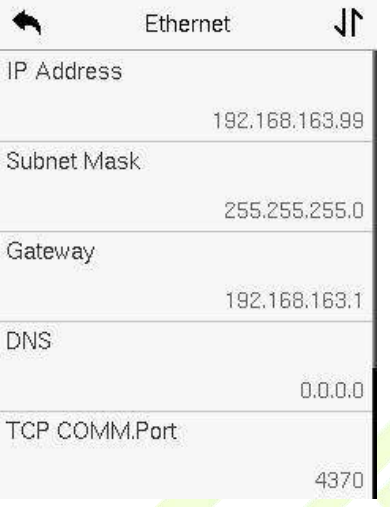

### **F nc ion De c ip ion**

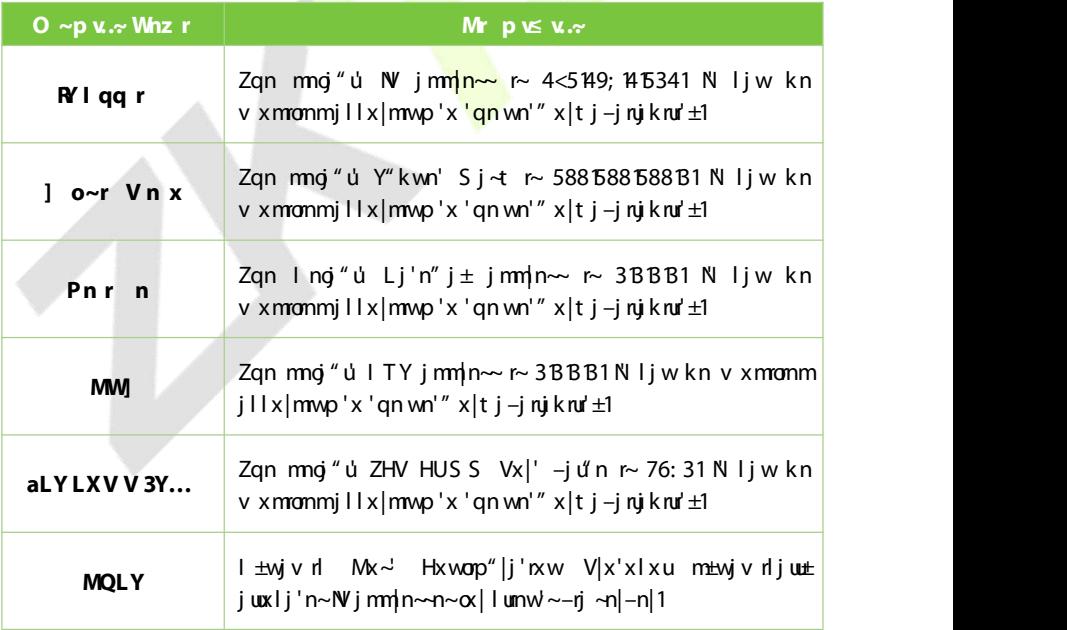

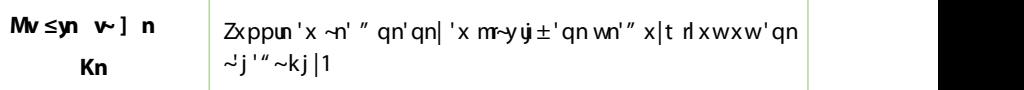

# $10.2 s$  b

Yn|ŋ uHxv v o "wl'nxw n~'j ku~qn~ l xv v "wlj'nxw" r'q 'qn m-nl n 'q|x" pq j  $\sim$ n $|\eta$  uyx $|$ '  $\div$ XY7; 82S j $\sim$ 'n $|$  [ w',1

Zjy ] r **vnyL.z z 3**xw'qn L.z z 3Yn'' mp~nv'n|g | n1

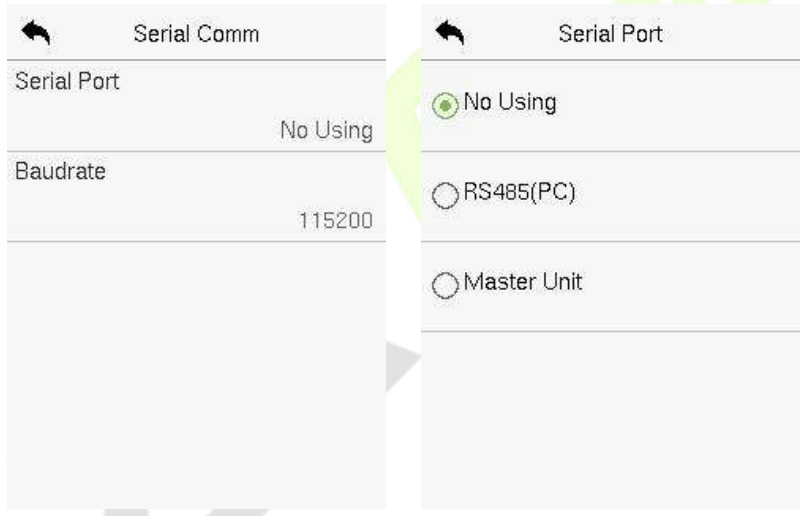

### **D** ~**p** *v*.~ *M* **p** *K x*.~

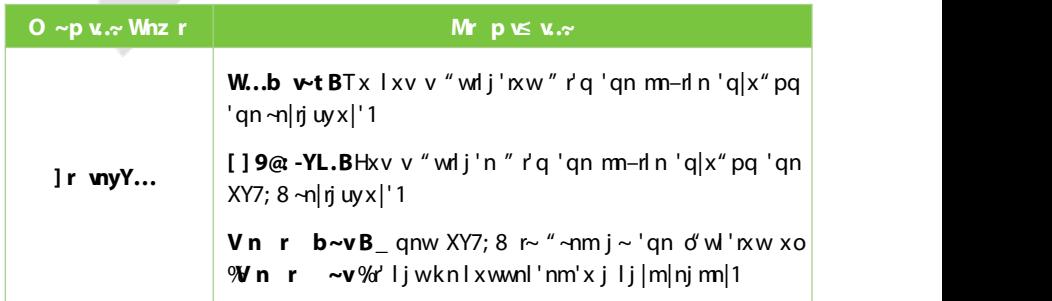

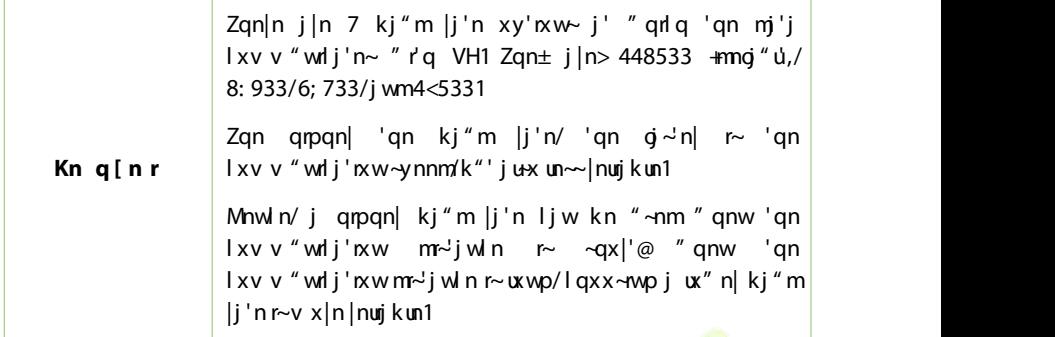

# **10.3** pb b

Hxv v Pn±gilnu'j'n~'x rvy|x-n 'q<mark>n ~nl"</mark>|r'±xo'<mark>qn mj'j k±~n''</mark>rwp "y 'qn lxv v "wlj'nxwkn'" nnw'qn mn<mark>-rln jwm</mark>'qn VH<mark>1Uwln'</mark>qn Hxv v Pn±r~~n'/j yj ~ "x|mr~|nz "r|nm'x l xwwnl'' qn m-rl n 'x 'qn VH ~xd" j |n1

Ziy **YL L...** The x. xw 'qn L.z z 3 Yn'twp~ whigh in 'x lxwop" in 'qn l xv v "wlij 'nxw-n' 'mp-1

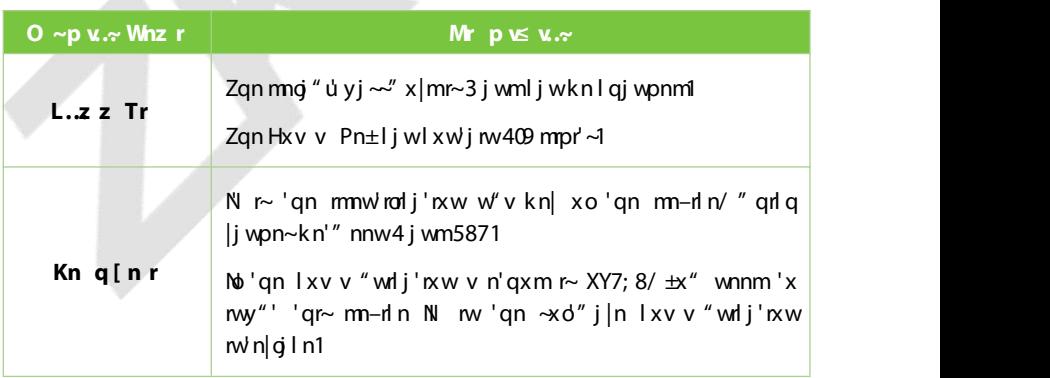

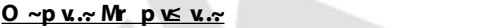

### $10.4$  W  $A$  s

Zan m-din vix-mm~i dKrv xm" un/" adaliw kn k "nu0w" ran within m-din v xm" un x | l j w k n n—'n| wj uu±l x wwnl 'nm1

 $\text{Zgn}$  nCKr v x m''un n wikun ~ mj' i '|i w -v r ~ n x w --n i nCKr + n | n un ~~ K m mud  $\pm$  i w m n~ikur-gn~j " r|nun~~ wn'" x|t nw-r|xw nw'1\_nCKrr~nwjkunmk±mng "u' nw'gn  $m$ -dn1Nb $\pm x$ " mxw' wnnm'x " -n 'qn \_ r0Kr wn'" x|t/ $\pm x$ " ljw'xppun 'qn \_ r0Kr 'x  $m\dot{d}$  kun'gnk"''xwl

 $\overline{Z}$  iv **d v20v 1 r** with xw 'an **L.z z 3** Yn'' mo~ mind in 'x ix word" in 'an ind Wir  $-n''$  mp $\neg$ 1

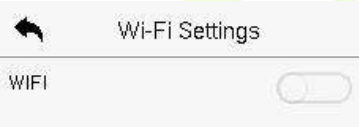

**Sea ching he Wi-Fi Ne o k**

- WINI- ny kunmu 'qn m-dn k $\pm$  mo "u 1Zxppun 'an  $\blacksquare$ k" 'xw 'x n wikun x | m ~ j kun \_ NKN
- Uwin'an r0Krr~'"|wnm.xw'an.mn-rin" ruu-nilla oxi'ani-inuikun r0Kr  $"$  r'qnw'qn wn'"  $x/t$  | j wpn1
- $\overline{Z}$  y xw'qn  $\ln z''$  r|nm r0Kr wiv n d xv 'qn j -j nujk un un input the m lx||nl'yj~"x|mnw'qn yj~"x|mnw'n|giln/jwm'qnw'jy **L..~~rp** ... **Wi-Fi (OK)**.

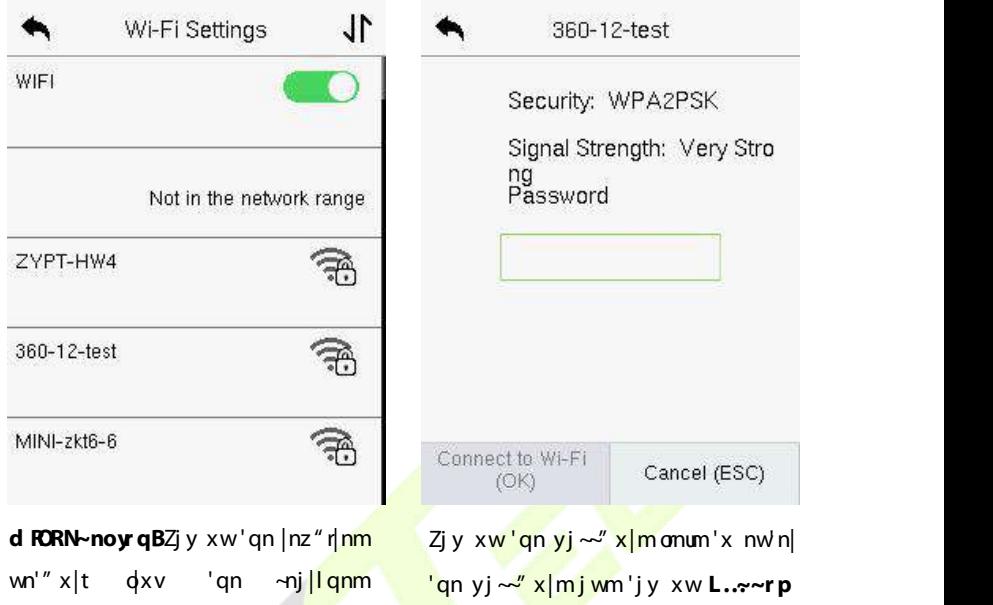

**o Wi-Fi (OK).**

 $\bullet$  \_ qnw'qn \_ NKNr~lxwwnl'nm~"lln~~o"uu±/'qn mw'rjurw'n|giln" numr~yuj±  $\text{cm}$ -r0 $\text{Kr}$ <sup>-F</sup> uxpx1

#### $\triangleright$  **l** qqv-t **d** v20vWr ...x V n~ ny

 $wn''$  x tu<sup> $\sim$ </sup> 1

Zqn \_ r0Kr I j w j u+x kn j mmm v j w "j uu± ro'qn |nz "r|nm \_ r0Kr mxn~ wx' ~qx" xw  $'$ qn u $\sim$  1

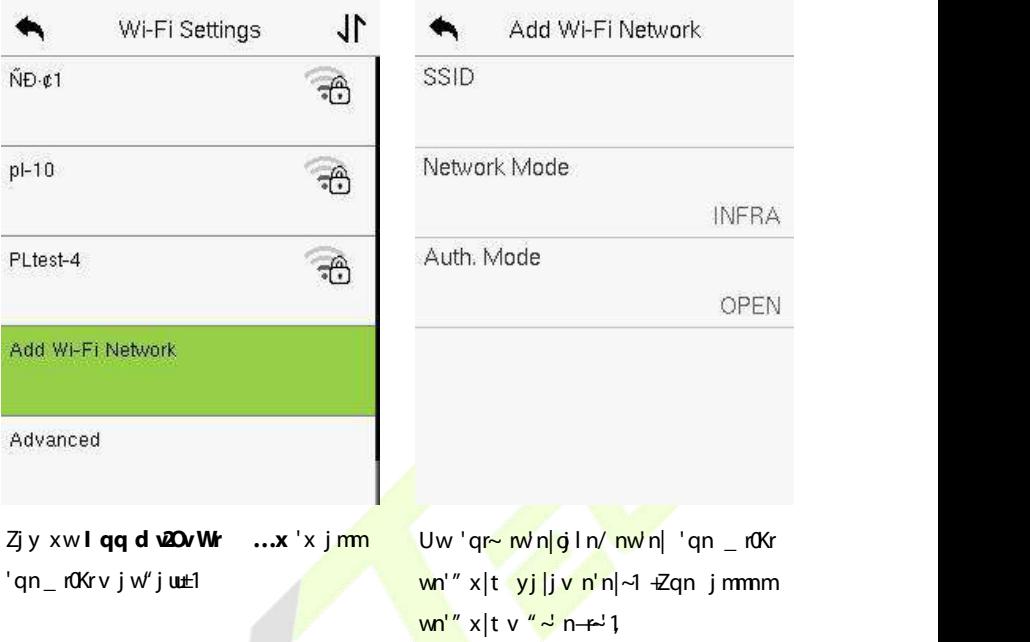

After successfully adding the WIFI manually, follow the same process to  $\sim$ nj  $|$ l q  $\alpha|$  'qn j mmm\_ r0Kr wj v n1

#### $\triangleright$  **lq** n~prq]r wt

Uw 'qn **d &Dv ]r** wt win|giln/ 'jy xw lq n~prq 'x ~n' 'qn |nun-jw'  $y$ j |j v n'n|~j ~|nz" r|nml

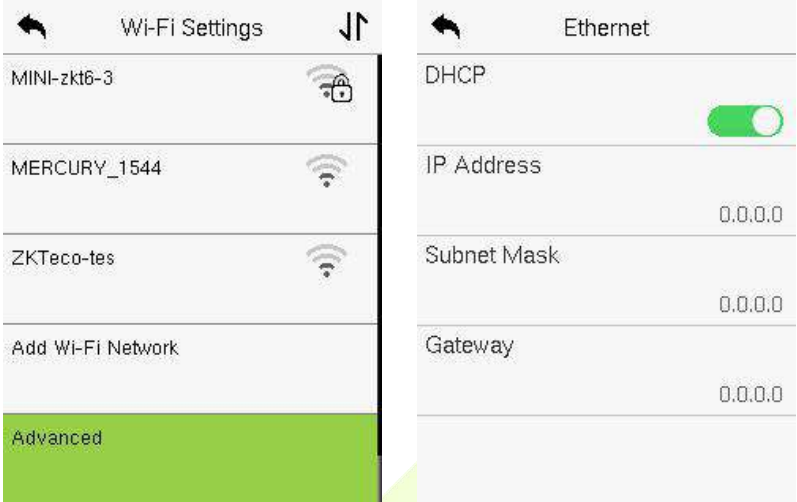

# **E**  $\frac{1}{2}$  **ion i**  $\frac{1}{2}$  **ion i**  $\frac{1}{2}$  **ion i**  $\frac{1}{2}$  **ion i**  $\frac{1}{2}$  **ion i**  $\frac{1}{2}$  **ion i**  $\frac{1}{2}$  **ion ion ion ion ion ion ion ion ion** ion **ion (i) ion (i) ion (i)**

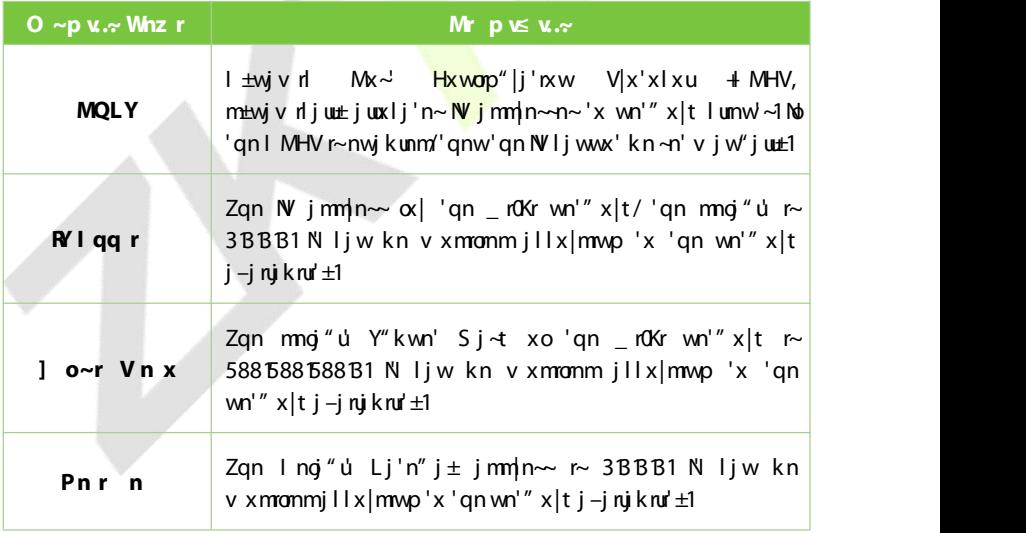

### $\overline{10.5}$  b s s

Zjy **Ly..q]r** r ]r vt xw'qn **L.z z 3**Yn''mp~m/n|gln'x lxwml'" r'q 'qn  $FI S Y \sim n|-n|1$ 

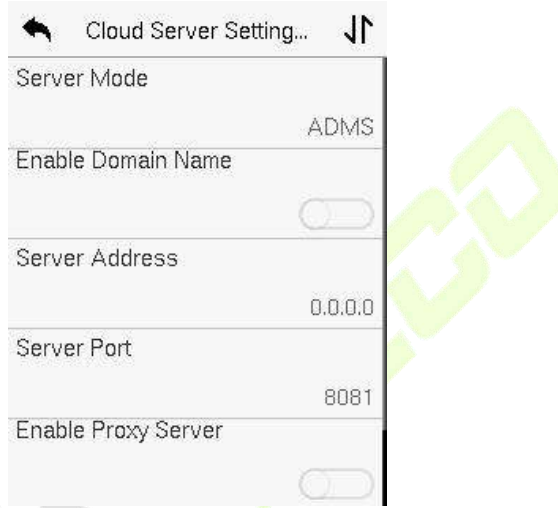

### **F nc ion De c ip ion**

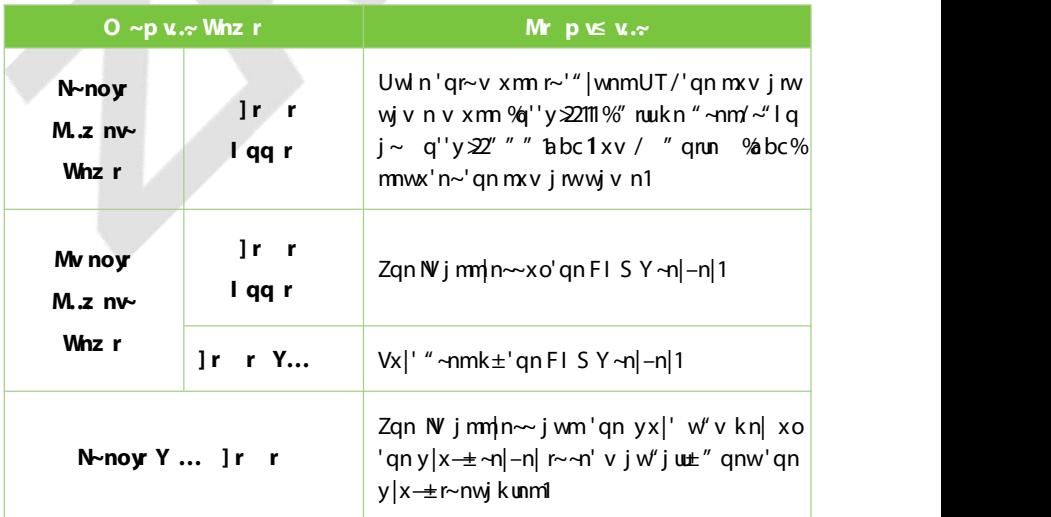

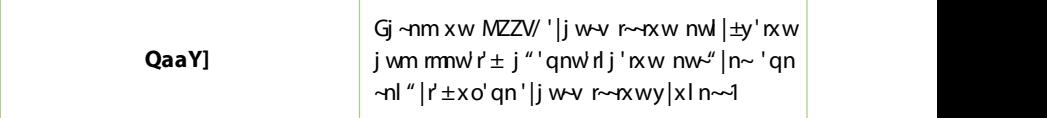

### **W S**

 $Nr$ <sup>u</sup> ~nm'x ~n' 'qn\_ mpj wmrwy"' j wmx"'y"' yj |j v n'n|~1

```
Zjy d wtn~q ]r ≤ xw'qn L.z z 3Yn''m p~ mVn|g ln 'x →n' "y 'qn <mark>_ m</mark>pj wm
nw'''i wmx"'y"' yj |j v n'n|~1
```
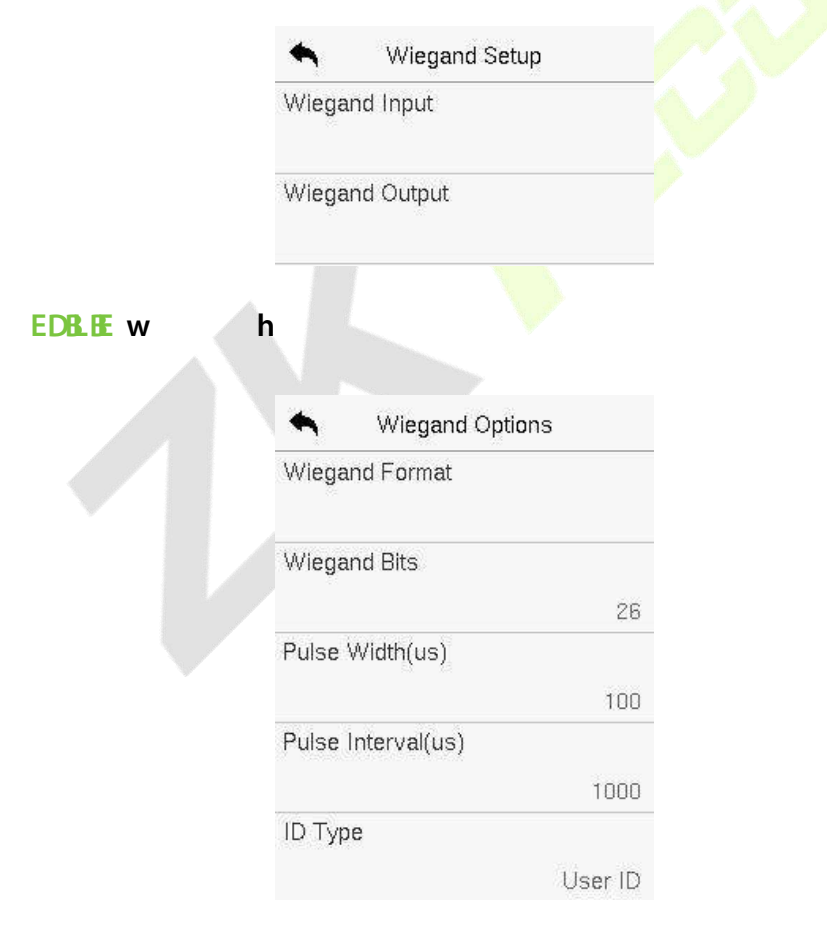

#### **F nc ion De c ip ion**

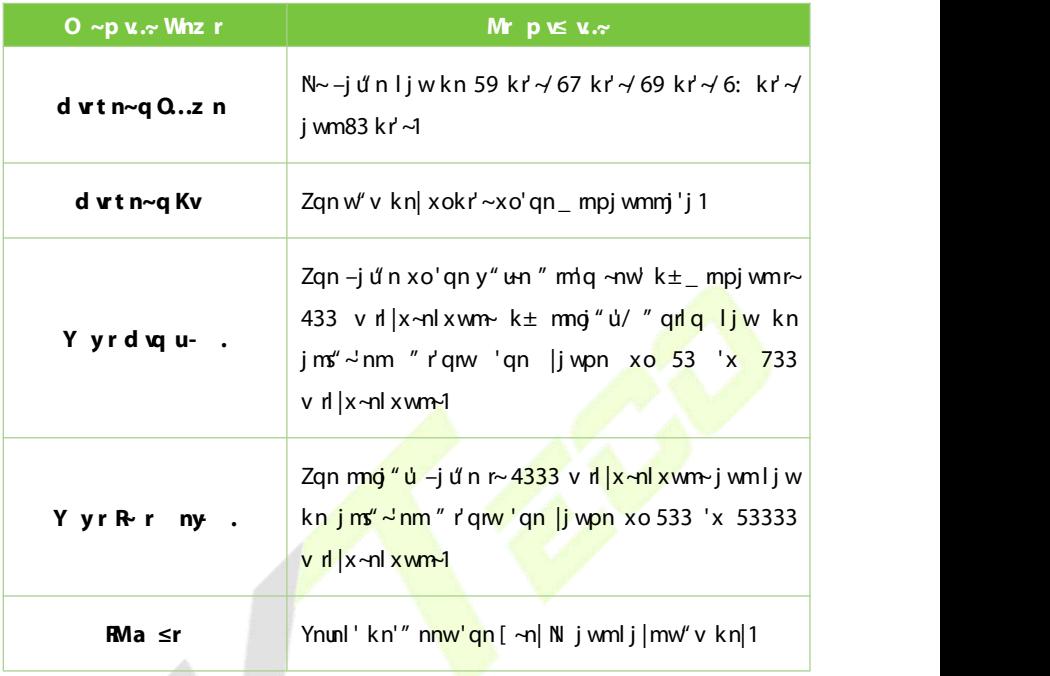

### **cn v.. L.z z ..**≈ **d vtn** ~ **q Q..z n** Mr p \≤ v. ~B

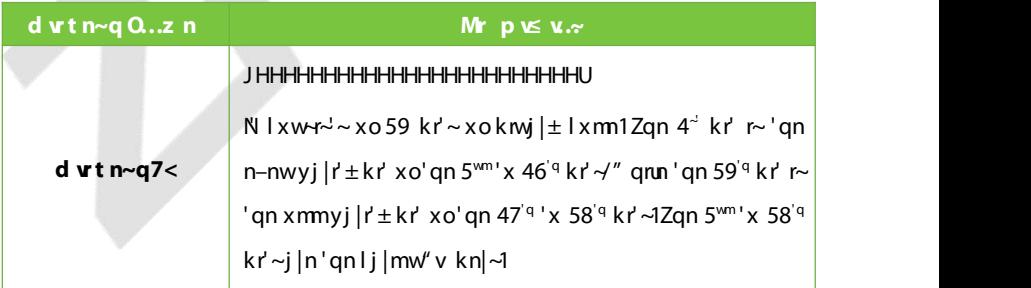

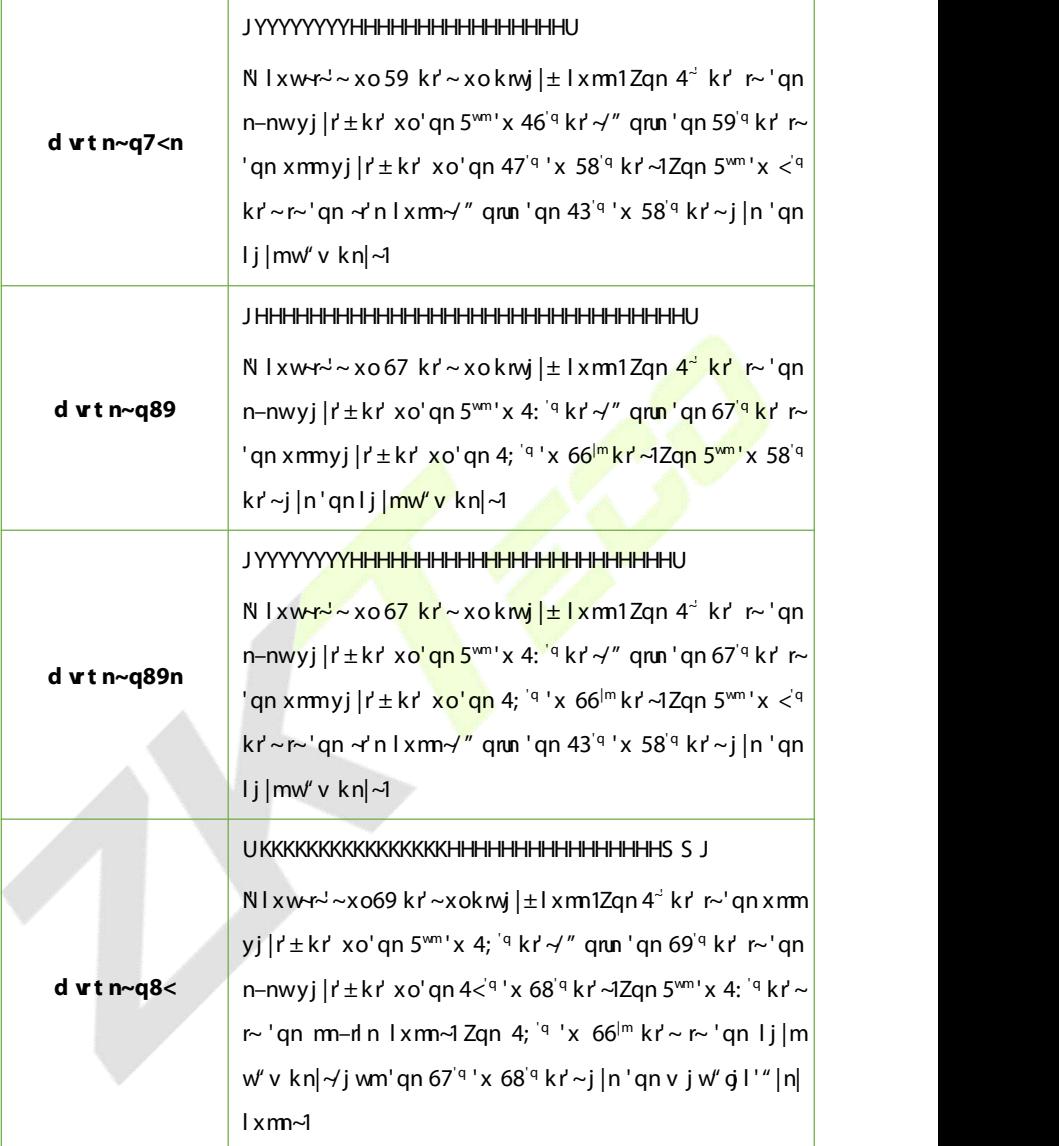

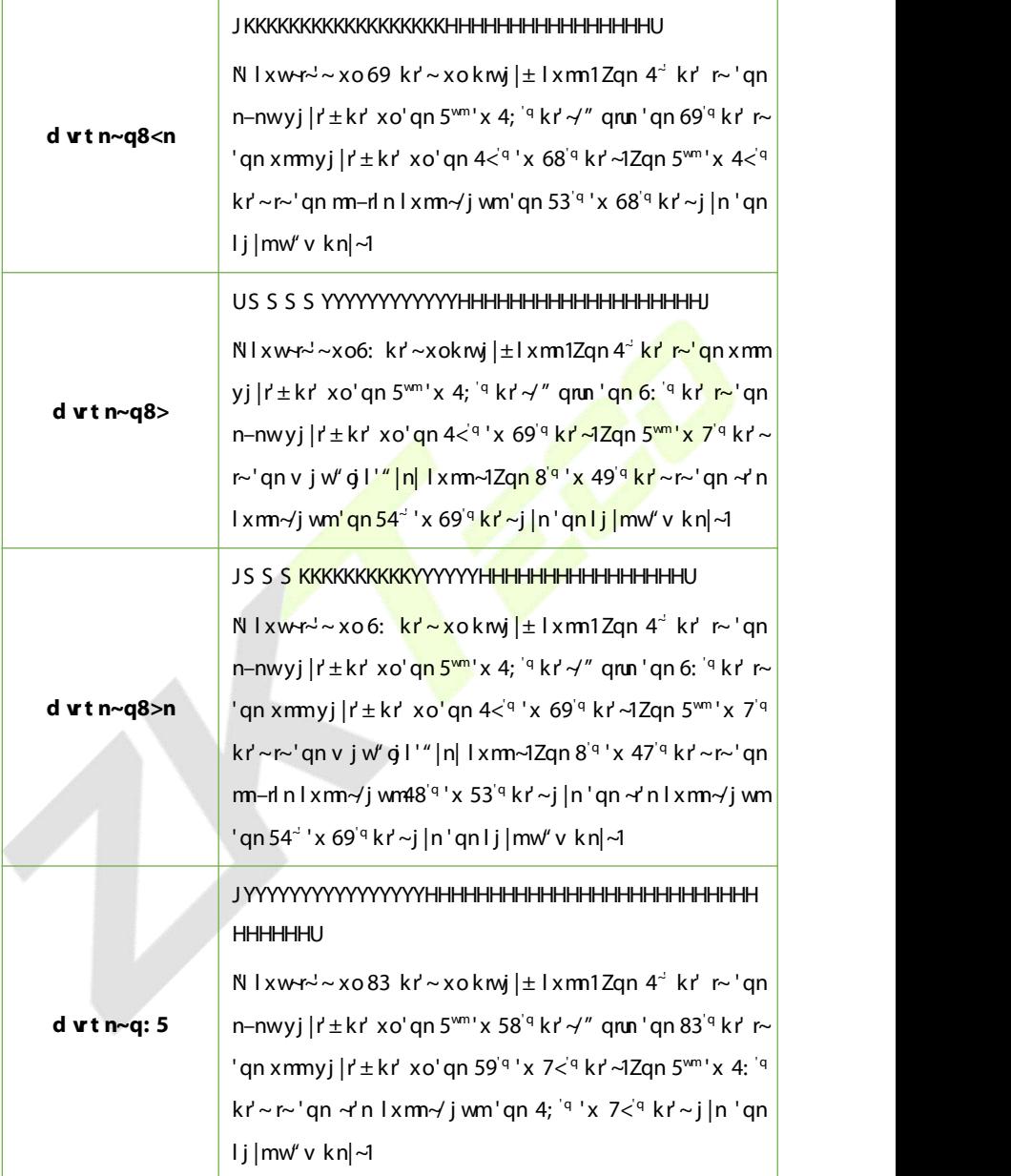

**#L#mwx'n~'qn lj|mw'v kn|@#N#mwx'n~'qn n–nwyj|r'±kr'@#<b>X#mwx**'n~'qn  $x$ mmyj $|r' \pm kr'$ 1

#Q#mwx'n~'qn gilnu'±lxm@#V#mwx'n~'qn v jw" gil'"|n|lxm@#Y#mwx'n~ 'qn y j | r' ± k r' @ wm#] # mwx ' n~' qn ~r' n l x m 1

### **10.6.2 W O**

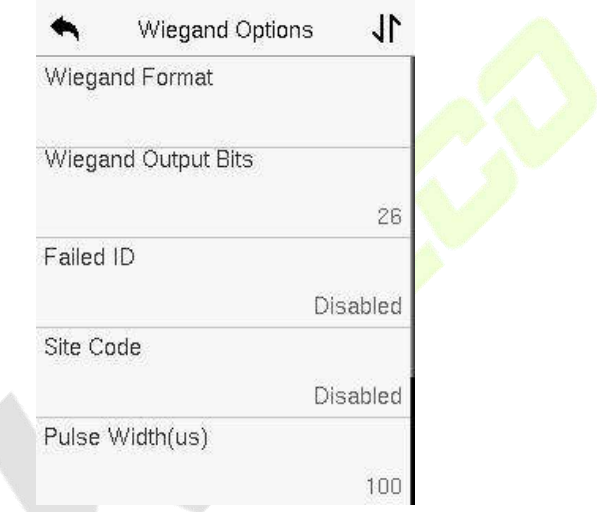

### *<u>D ~p v*  $\sim$  *M*  $\sim$  **p** *K*  $\sim$  *<i>x*</u>

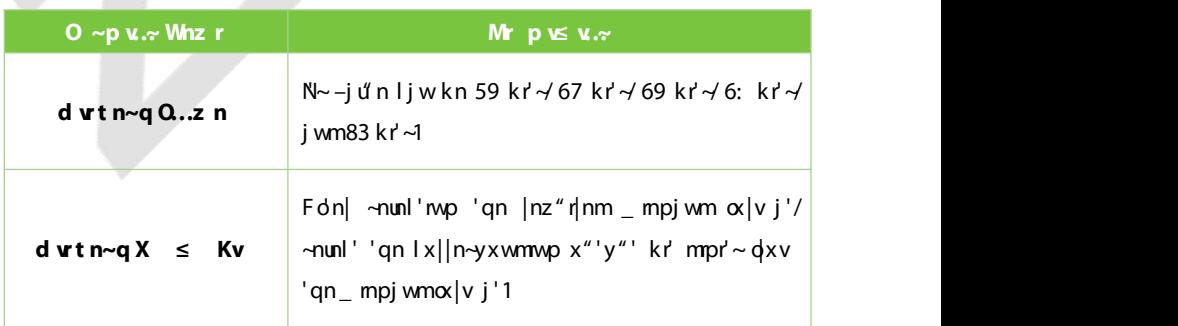

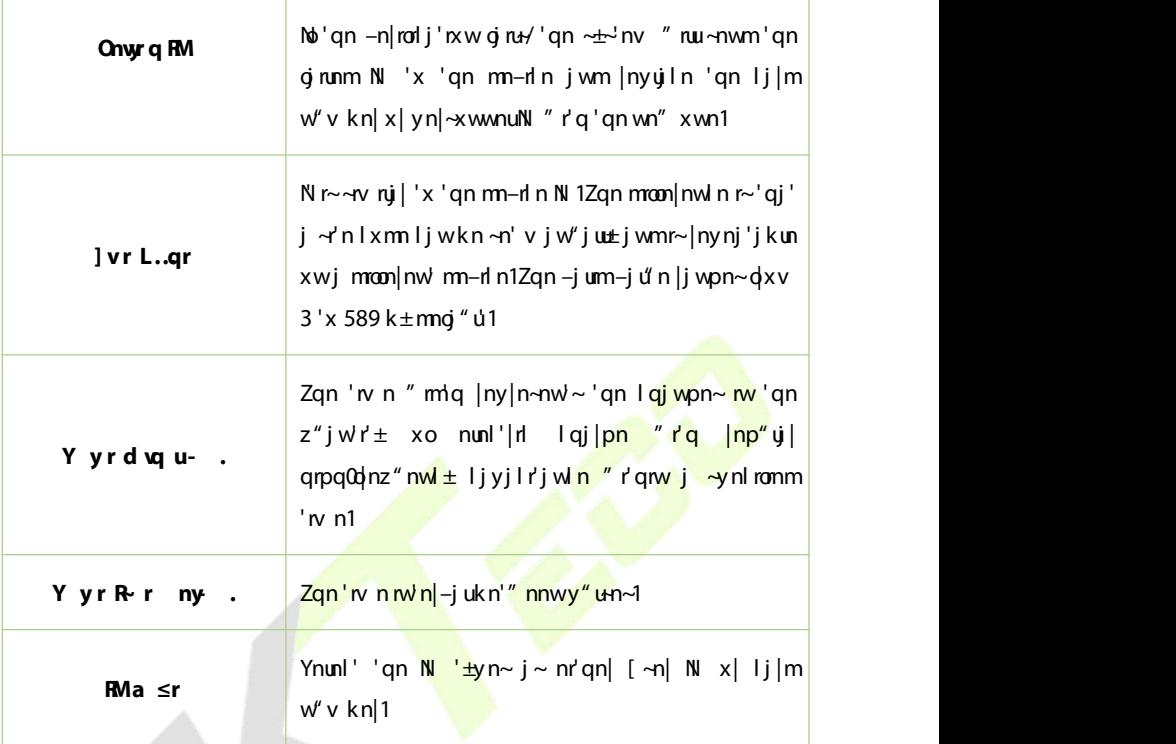

# **N D**

N qnw~'x ~n' 'qn wn'" x|t mj pwx ~~ y j |j v n'n|~1

Ziy Wr ...x Mant ~...v xw'qn L.z z 3Yn''mp~m/n|gln1Jwn|'qn N'jmm|n~ that the new tap needs to be diagnosed and tap **S heat** is a **heat** that **S a heat** is a **heat** is a **heat** is a **heat** is a **heat** is a **heat** is a **heat** is a **heat** is a **heat** is a **heat** is a **heat** is a **heat** " qn'qn| 'qn wn'"  $x|t$  i j wi x wwn| ' ' $x$  'qn m-n'n1

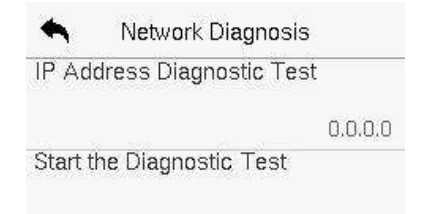

# **12 12 S**

 $N$  qny ~ 'x ~n' |nuj'nm ~ $\pm$  'nv yi|jv n'n| ~ 'x xy'n r°n 'qn jlln ~~ tknu'  $\pm$  xo'qn  $m$ -dn1

Zjy **]** rz xw'qn **V nv V r** ~ w'n|g l n 'x pn' w x r' ~v nw' xy ' x w -1

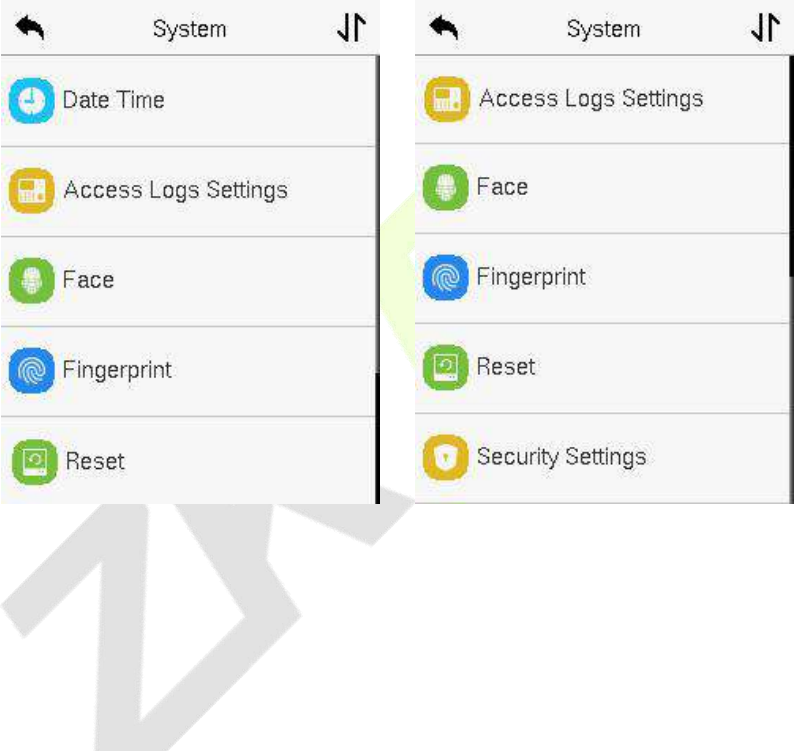

# **d t**

Ziv **M<sub>p</sub> r** ave **r**  $xw'$  and **rz**  $w'$  no date  $x \sim y'$  and  $y' \sim y'$  and  $y \sim z'$ 

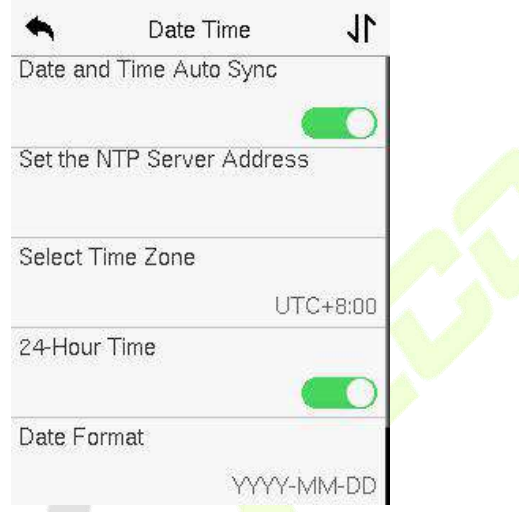

- Zjy **Mn r n~q ave r l ...**] ~p'x nwjkunj"'xv j'n' 'rv n ~±wlq|xw<sup>o</sup>j'rxw kj  $\text{maxw}$ ' qn  $\text{min}$ -d n j mm $\text{max}$ " nw $\text{min}$ 1
- $\overline{Z}$  y **V** n~ nyMn **r** n~g ave **r** 'x v j w ' j ut  $\sim$ n' 'gn mj 'n j wm' w n j wm' gnw  $t$  i y 'x **L...sv z** j wm-j -n1
- **C** Zjy **] ryrp averet g...**  $r' \times v$  jw if jut the dumble the device when  $r' \sin \theta$  and  $r' \sin \theta$  and  $r' \sin \theta$  $r$  $\sim$ uklj'nm $1$
- $\bullet$  Jwjkun x  $\lfloor m \cdot i \rfloor$ kun 'qr $\sim \alpha$  |v j 'k $\pm$ 'jyyn vp 570Wx" | Zrv n1Nohwjkun m'anw **h D ma E D E D E E D E D E D E D E D E D E D E D E D E D E D E D E D E D E D E D E D E D E D E D E D E D E D E**
- Ziy **Mn ytu ]n v-t avz r** 'x nwjkun x| m-jkun 'qn o'wl 'rxw1Nonwjkunm' tiy **Mo yotu ]n wt V..qr** 'x ~nunl' j mj ±urpq'0-j-mo v xmn j wm 'qnw 'jy **Mn yutu ]n v∼t ]r** ≤'x ∼n''qn ~" r'lq 'n n1
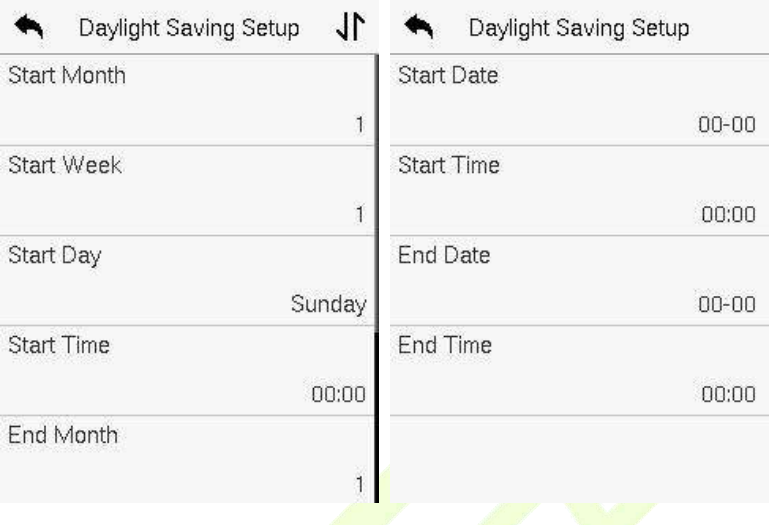

#### **Modern Model Model Model Model Model Model Model Model Model Model Model Model Model Model Model Model Model Model Model Model Model Model Model Model Model Model Model Model Model Model Model Model Model Model Model Mode**

 $\bullet$  \_ qnw|n~'x|mp 'qn gl'<mark>x|±</mark> ~n''mp~/'qn 'w <mark>n +570q</mark>x"|, j wmnj 'n  $\alpha$ |v j ' +bbbb0SS0II, ljwkn |n~'x|nm/k"'<mark>'qn</mark> mn–n'n mj'n jwm'rvn ljwwx'kn  $|n\sim x|$ nml

\_Kx| n—jv yun/roj "~n| ~n'~'qn'rv nxo'qn mn−nl n +4; xб8 xwS j|lq 48/5353, 'x 4;  $\text{183 xwQw}$ '  $\vert \pm 4/53541$ Fdn $\vert \vert n \sim x \vert$ mp'qn qil'x $\vert \pm \sim n$ ''mp $\sim$ 'qn'n nxo'qn m-d n" rulnv j rwj ' 4;  $\frac{1}{2}$  xwQ w" j  $\pm$  4/53541

# $11.2 Z$   $\qquad$  s

Ziylpar U.t ]r wt xw'qn] rz m/n|qiln1

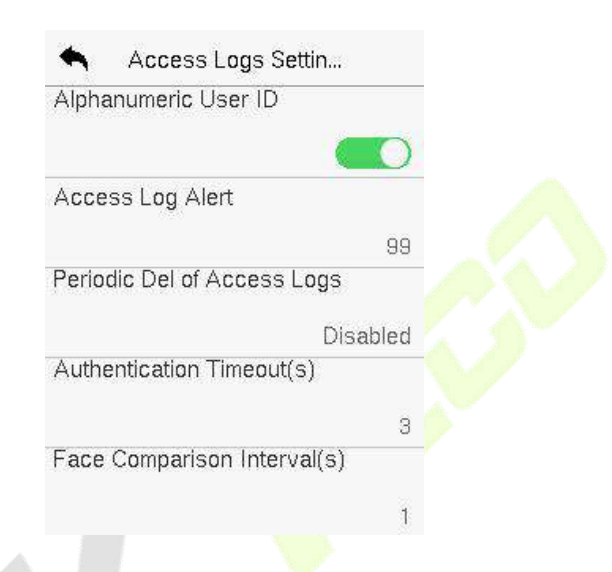

*<u>D*  $\sim$ **p** *x*. $\sim$ *M* **p** *K x***.** $\sim$ </u>

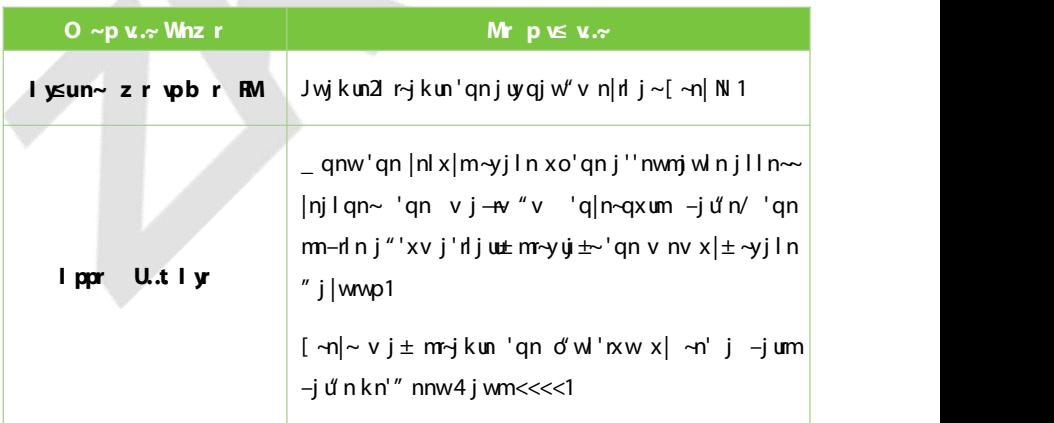

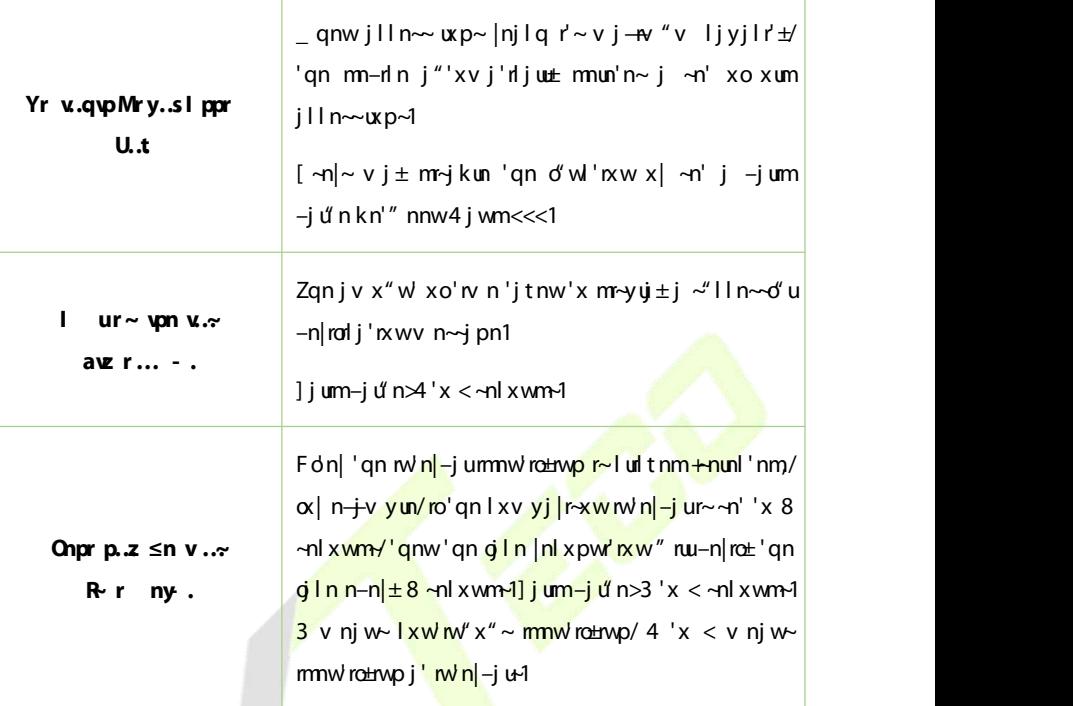

# **F P**

Zjy **Onpr** xw'qn] rz m/n|giln'x px 'x 'qn Kjln yj|j v n'n| ~n''m p~1

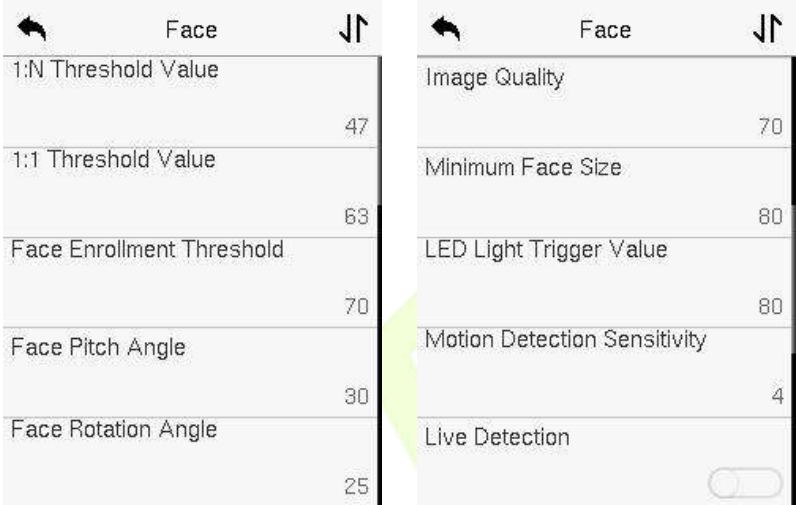

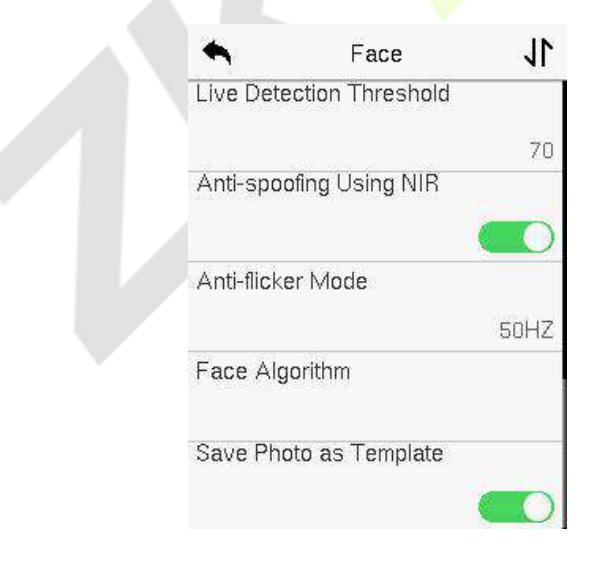

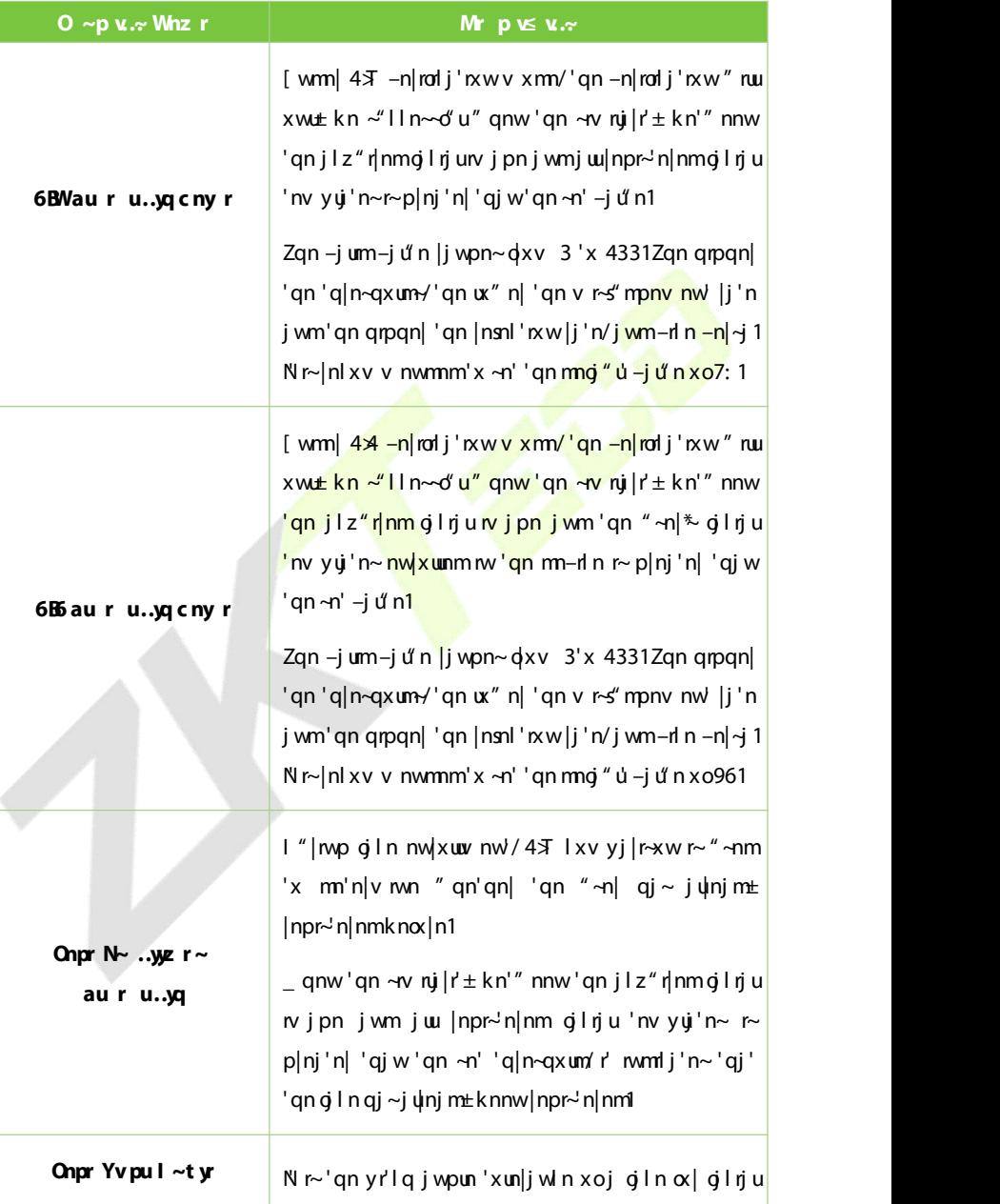

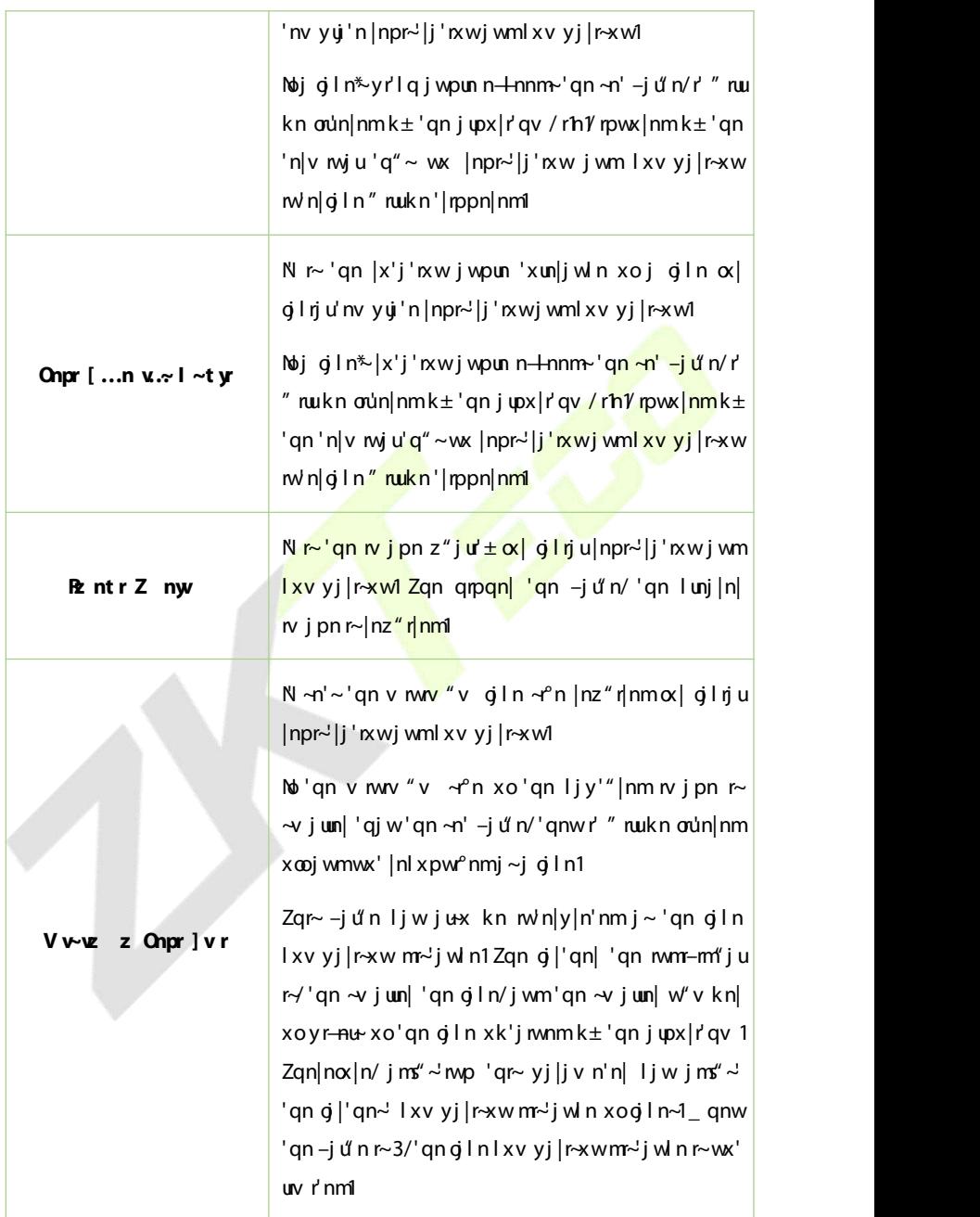

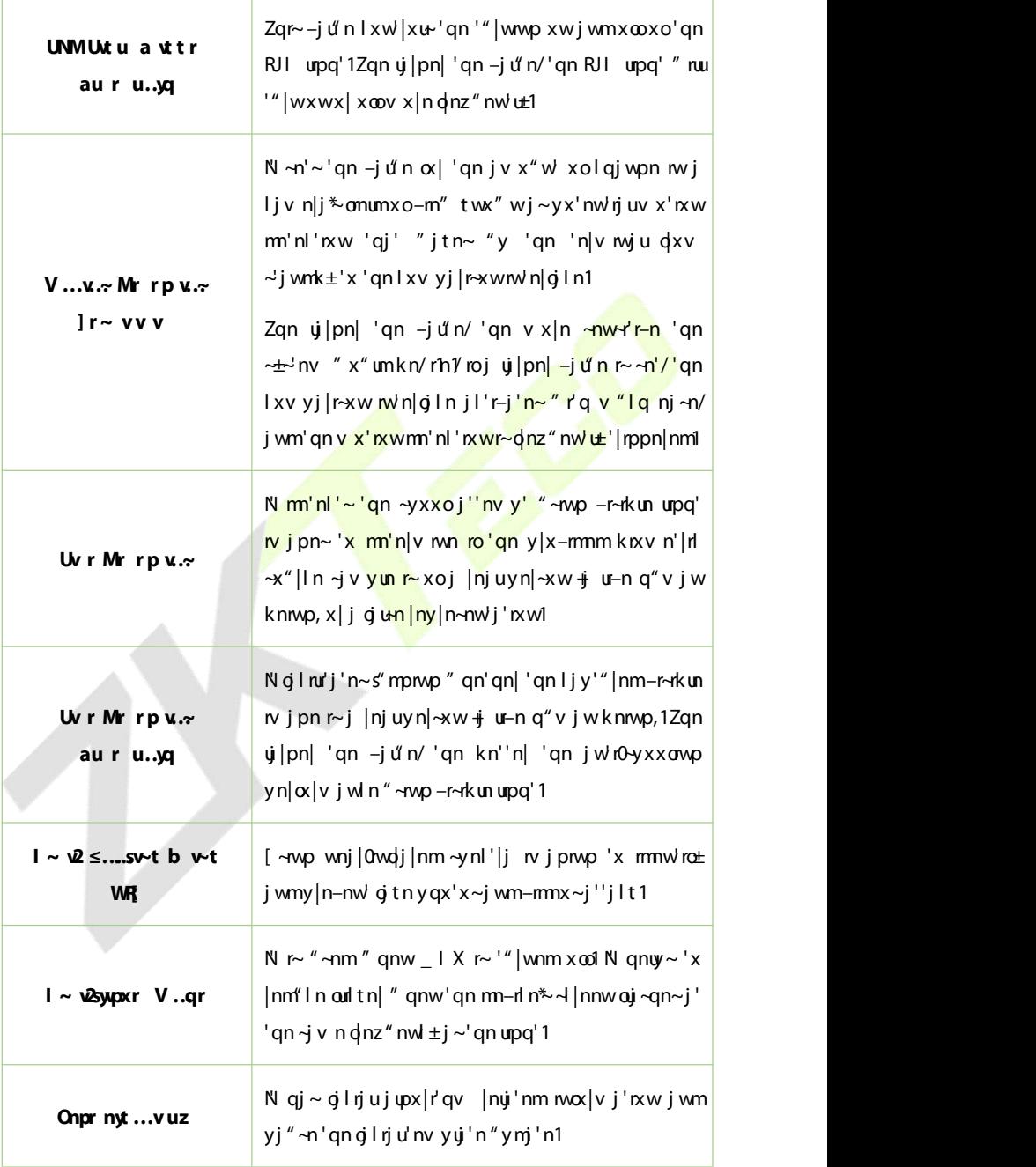

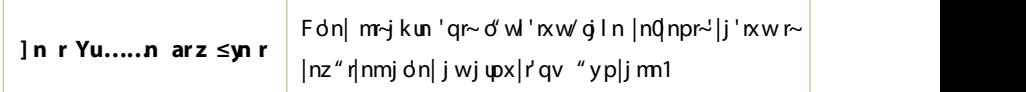

### **F**

 $\overline{Z}$  **jy O**wtr ≤ w xw'qn **]** rz m/n|g l n 'x px 'x 'qn Kmpn|y|m/yj |j v n'n|  $-n'$ ' mp $\neg$ 1

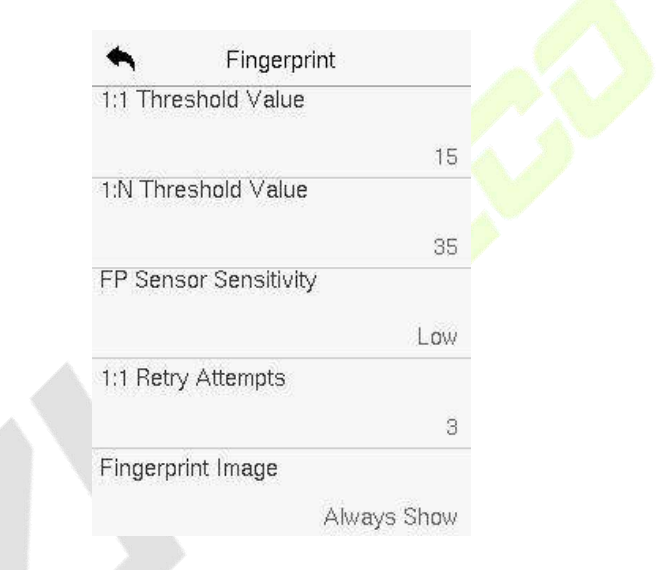

#### **0** ~**p** *v*.~ *M* **p** *K x*.~

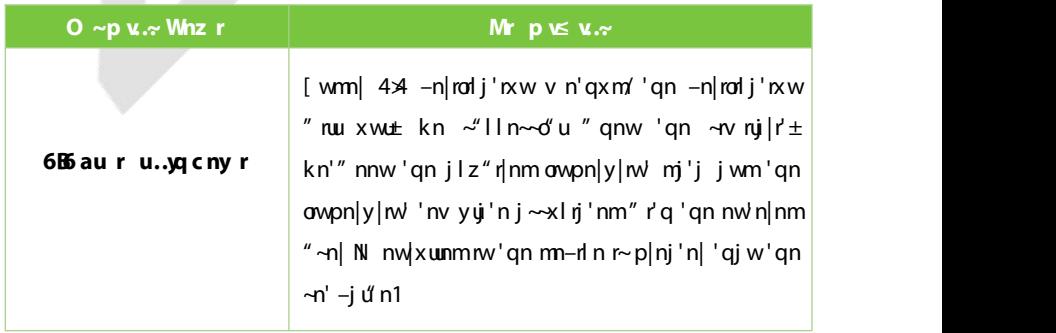

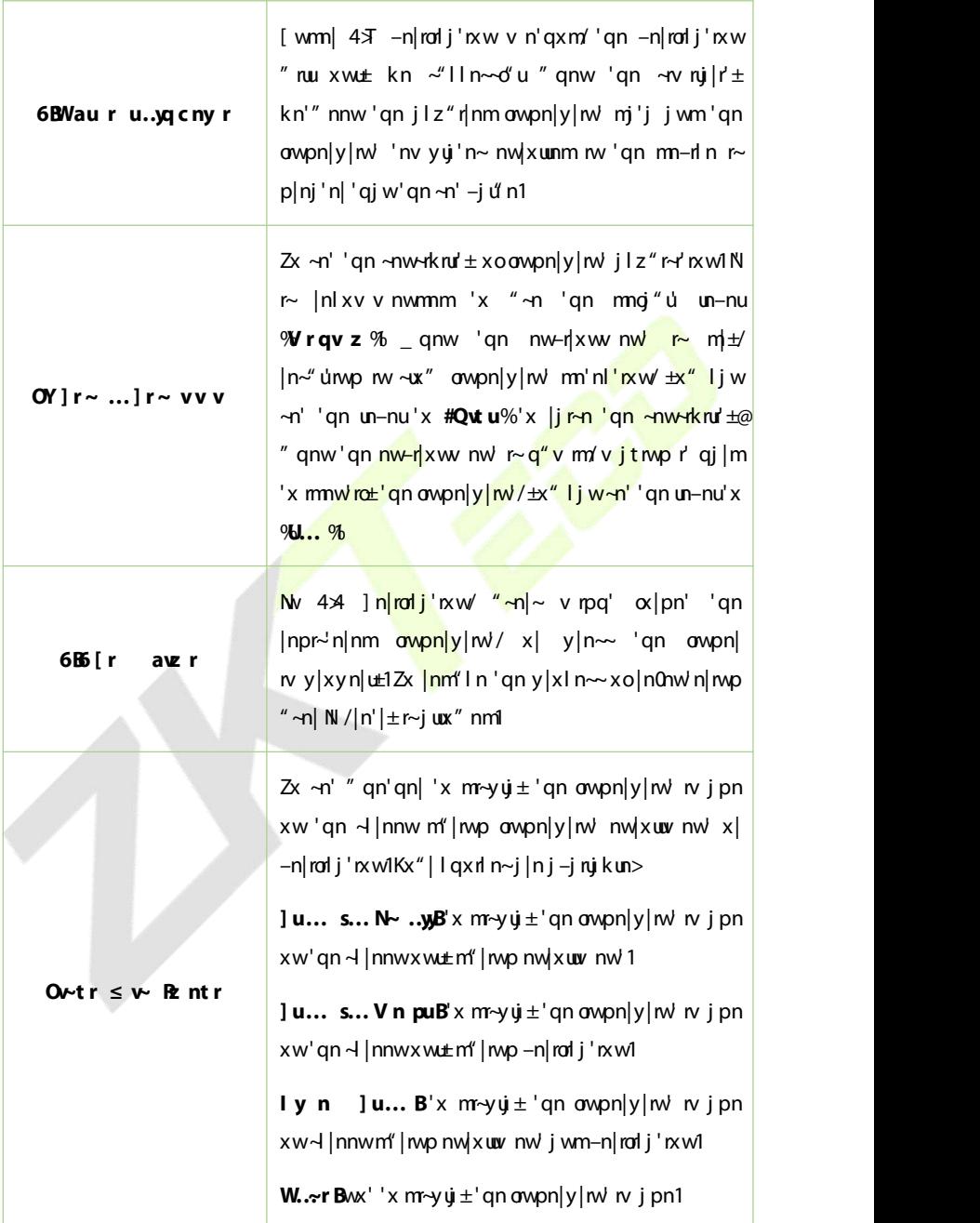

# **F R**

Zgn Kj l'x|±Xn~n' o'wl'nxw|n~'x|n~'gn mn-rl n ~n''nvp~~'l g j ~l xv v "wl j 'nxw  $\pi$ " mp~j wm~ $\pm$  nv  $\pi$ " mp~/'x 'qn mg" ú gl'x| $\pm$  m' 'mp~ $\pm$ qr~o" wl'nxwmxn~  $wx'$  l unj  $|lnpr\sim n|nm'' \sim n| mj'$ j, 1

Zjy [r r xw'qn ] rz wh|giln jwm'qnw'jy XT 'x |n~'x|n 'qn mng" u  $gi'x|\pm\gamma''$  mp $\sim$ 1

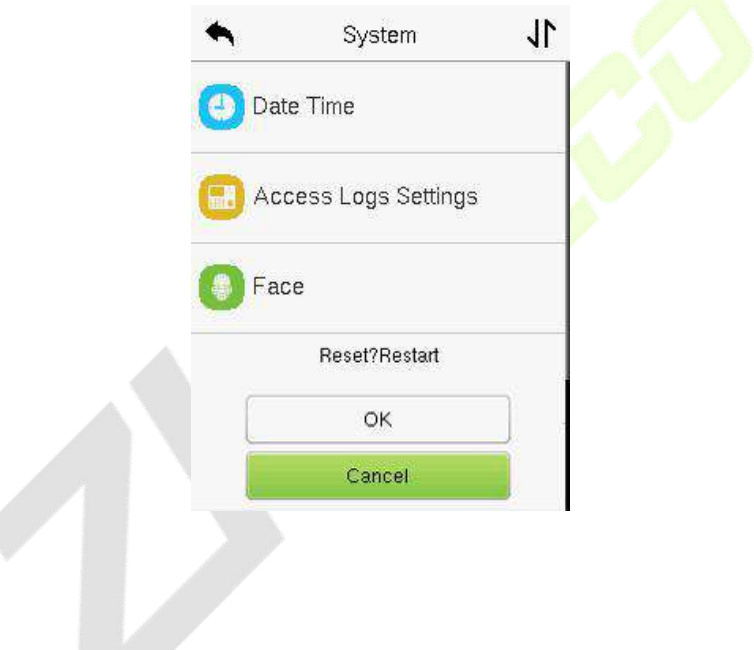

# **11.6 jr v jr**  $wt$

Tap **Sec i Se ing** on the **S em** interface to go to the Security settings.

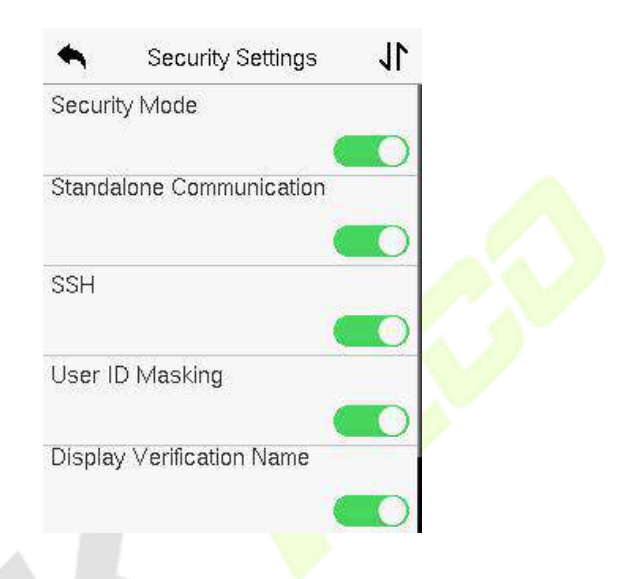

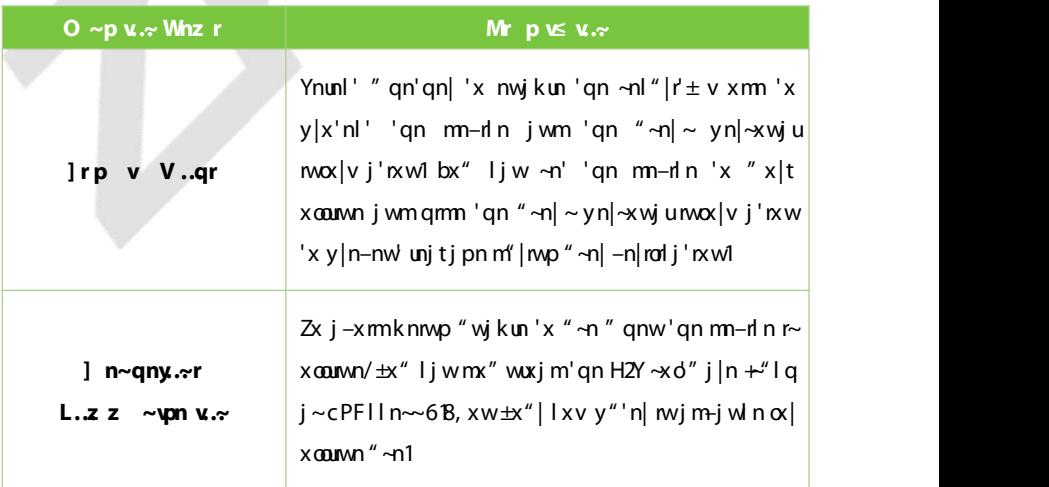

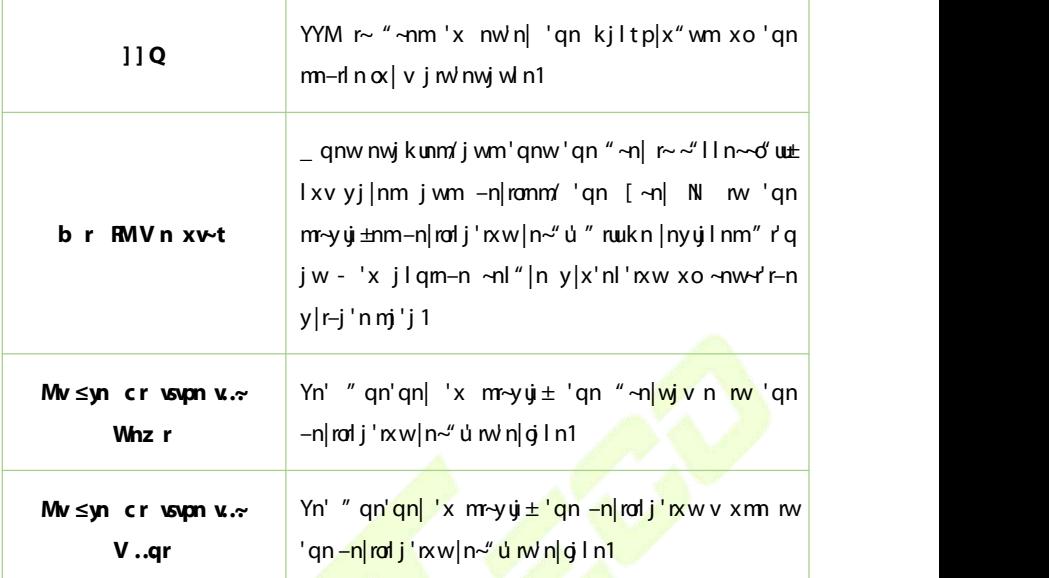

# **12 P S**

Ziy **Yr** ... my r 'qn V nv V r ~ mingln 'x l " ~ xv r n mingln ~ n '' mp ~  $-x$ rl n/knuu/y" wlq~j'n xy'rxw-/jwm~qx|'l"' tn±v jyymop~1

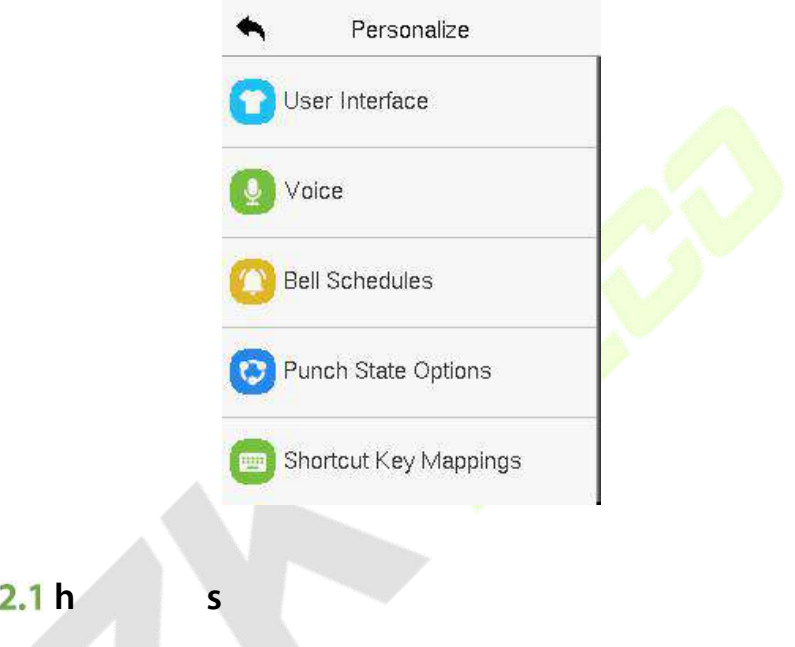

Ziy **b r R r** snpr xw'qn Yr ..~ny r w n|qiln'x l"~xv r<sup>on</sup> qn m ~yuj  $\pm$ ~  $\pm$ un xo' qn v j rwrw n| g l n1

1

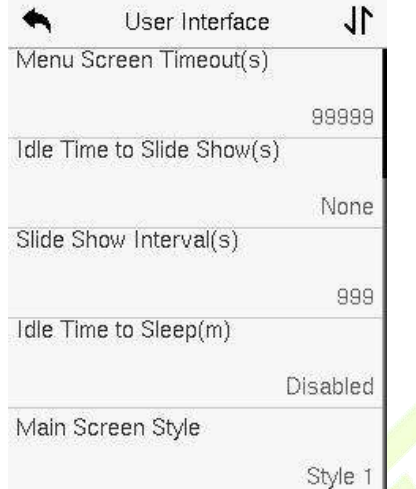

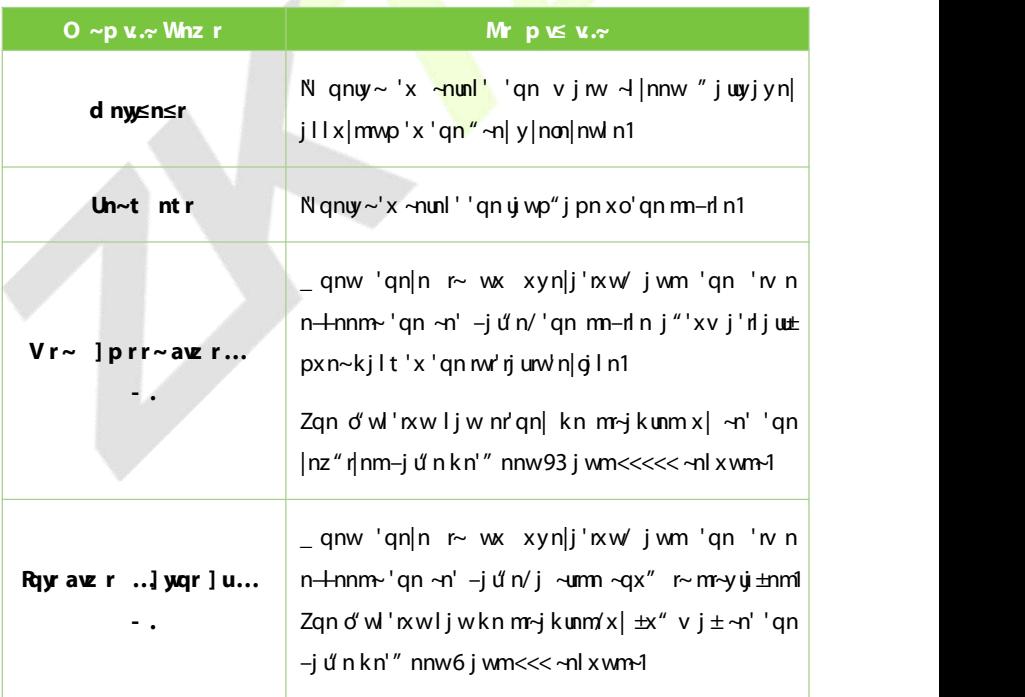

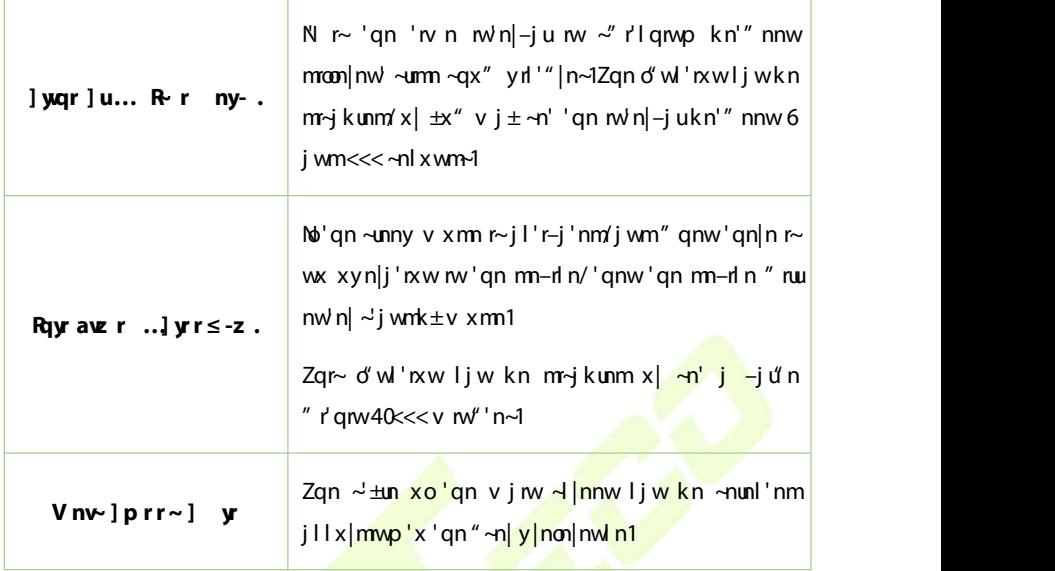

# $12.2 v$  s

Zjy **c..γpr** xw'qn **Yr** ..**∞nyv r** w'n|ġ l n 'x l xwopr"|n 'qn –xrl n ~n''rwp~1

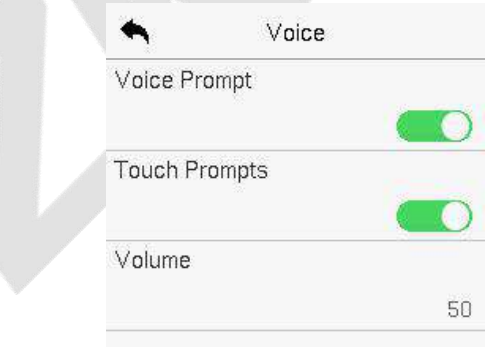

#### **F nc ion De c ip ion**

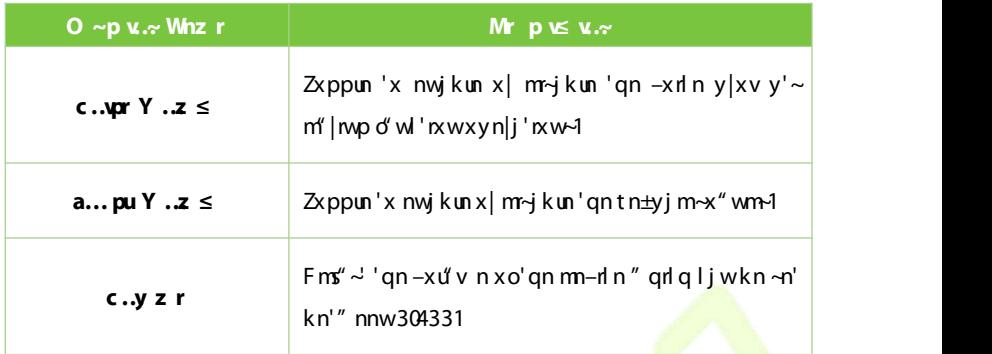

### $12.3a$  s

Ziy **Kryy] purq yr** xw'qn Yr ... my r w n q in'x I xwon p " n 'qn Gnum'' mp ~1

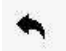

**Rell Schedules** 

New Bell Schedule

All Bell Schedules

 $\triangleright$  **Wr Kryg purg yr** 

Zjy Wr Kryyl purq yr xw'qn Kryyl purq yr wh|giln 'x jmmj wn" knw  $\frac{1}{2}$ gnm" un 1

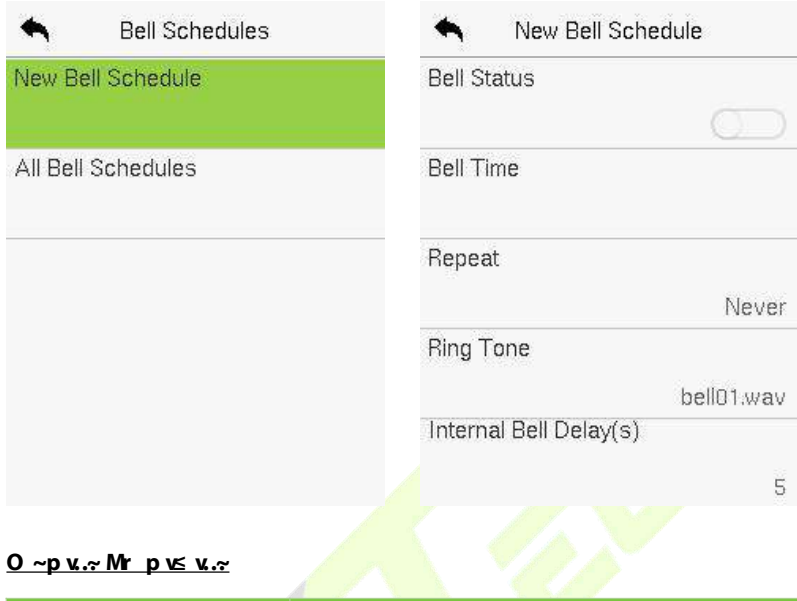

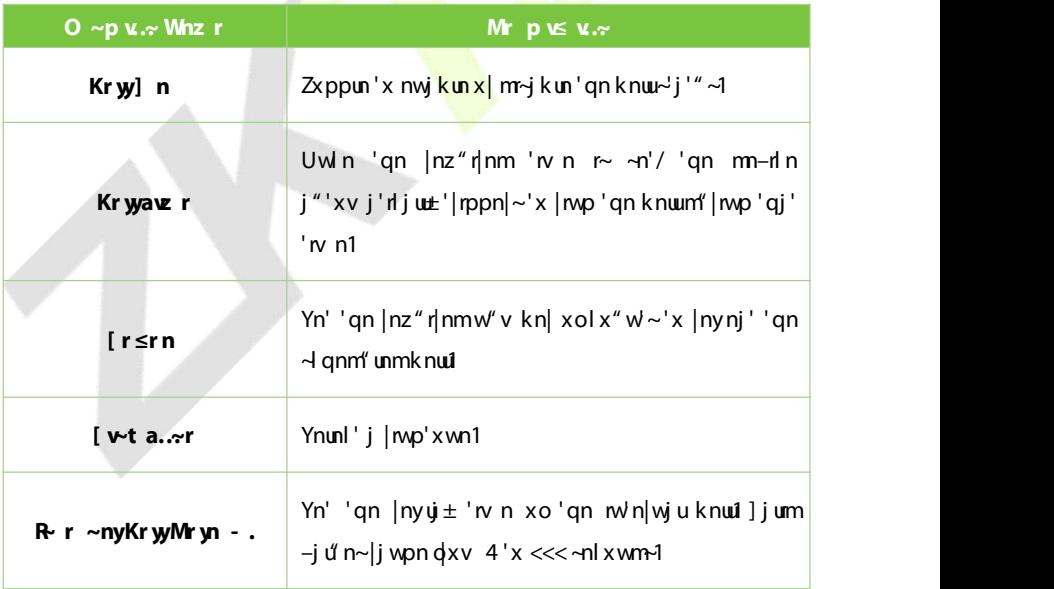

#### **Alla B I wKr w**] pur q **y**

Uwin 'qn knuur~  $\sim$  dqnm" unm' xw 'qn **Kryy ]purq yr** wh|qiln/ 'jy **Iyy Kryy J pur q** y 'x -m" 'qn wn" ut -d qnm" unmknud

#### **Edi he Sched led Bell**

Uw'gn **I yskrys the require the replication** on the requirement of the Uw'gn **I** year on the Uw'gn tap on the Uw **Ngv** 'x nm' 'gn -nunl'nmknuu-l gnm' un1Zgn nm' mp v n' gxmr- 'gn -j v n j - 'gn xyn|j'rxw-xojmmwpj wn" knuu-l qnm" un1

#### **Delay Property**

Uw'qn **I yyKryy] purq y** w'n|giln'iy 'qn|nz" n|mmknuu~l qnnn" un<mark>/'iy Mryrr</mark>/ j wm'qnw'j y **fr** 'x mun'n 'qn ~nunl 'nmknu1

### **12.4 p s o**

Ziy **Y** ∼pu ] nr X≤ v.∞ xw 'qn Yr ..∞nw r who do in 'x lxwong" in 'qn  $y''$  wig  $\sim$  j'n  $\sim$  '' mp $\sim$ 1

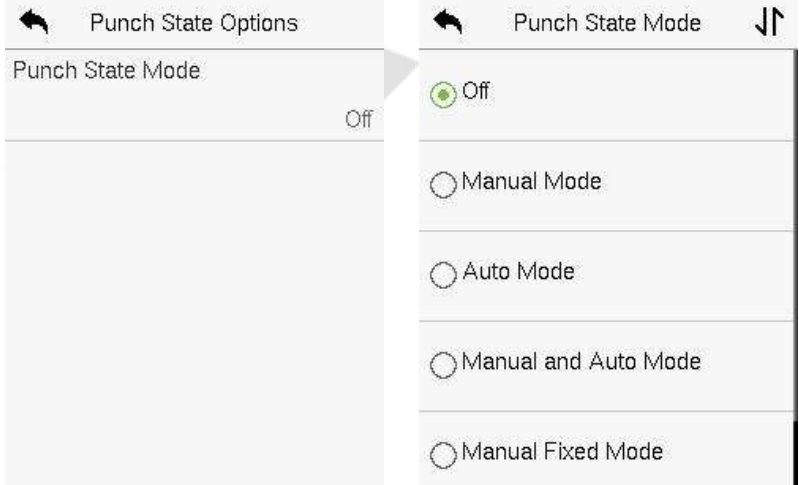

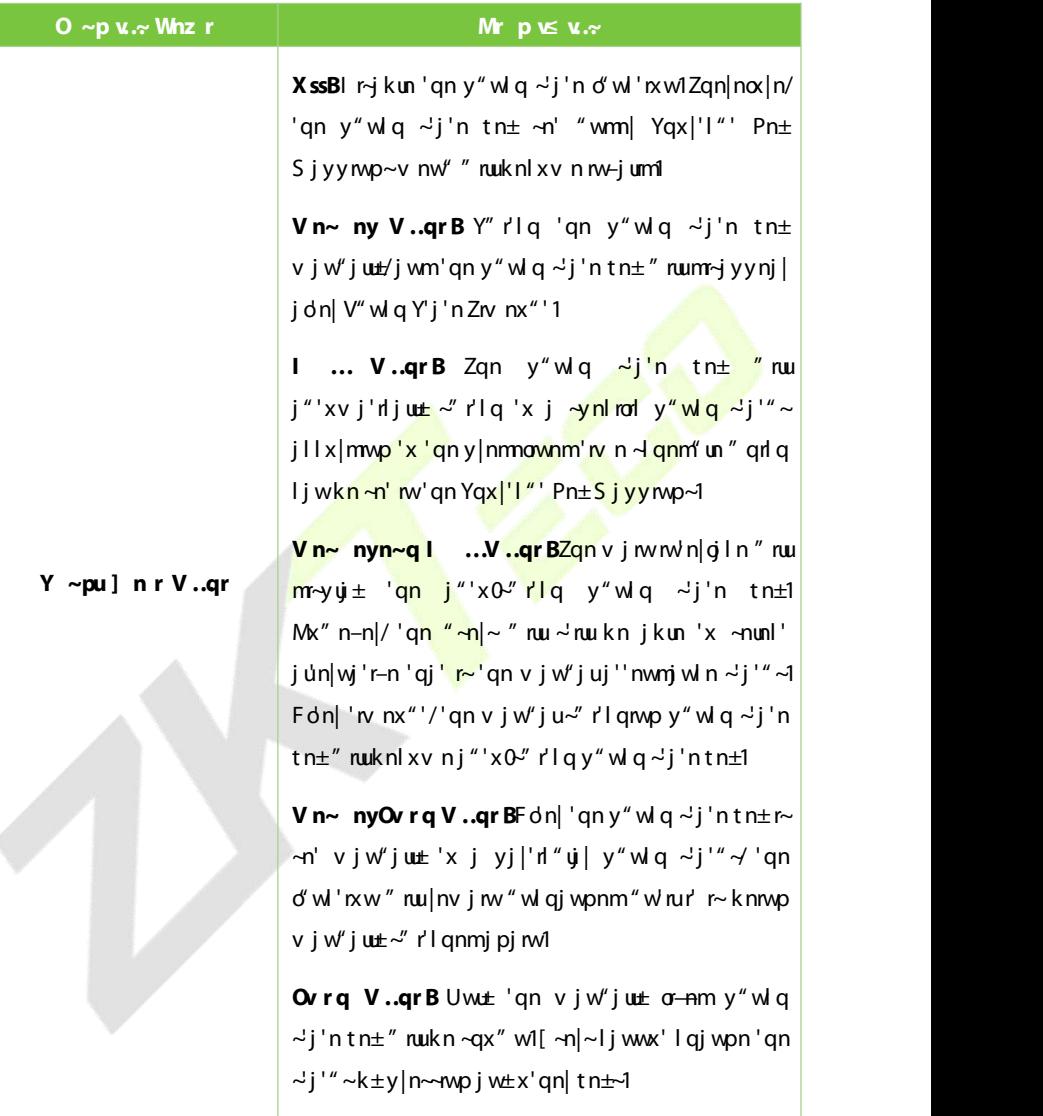

# **S K M**

Users may define shortcut keys for attendance status and for functional keys " grig " rukn mawn mxw'gn v j w rw n g i nterface v gn v j w rw n g i n/" gnw 'qn  $\alpha$ x|'l"' tn $\pm$  i|n y|n $\sim$ nm' 'qn |x||n $\sim$ yxwmwp j''nwmjwln  $\alpha$ j'" $\sim$  x| 'qn o" will rxwn vin o jin "nukn m~y uj±nmm nl 'u±1

Zjy ]u... p Tr Vn≤≤wt xw'qn Yr ..~nwr w\n|gin 'x ~n' 'qn |nz"r|nm  $\log$ " kn $\pm$ 1

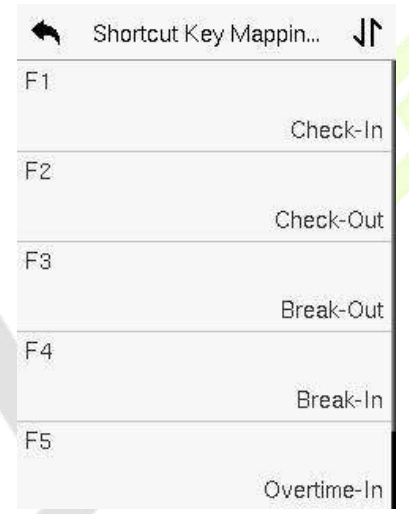

- Uw'qn **]u... p** Tr Vn≤≤wt w\n|gln/'jy xw'qn |nz"r|nm~qx|'l"'  $tn±'x$  l xworp" | n ' qn ~qx|' l "' t n $±$  ~n' ' mp ~1
- **Uw'gn]u...p** Tr un v #06#. w r snpr1 n≤ s ~p v.~ 'x ~n' 'gn  $f(x)$  of w 'nxwjuy|xln  $\sim$  xo 'qn  $\log |x|$ " the n'qn| j  $\sim$  y"wlq  $\sim$  j'n the x|  $d'$  w  $'$  rx wt n $\pm 1$
- $\mathbf{N}$  qn Yqx|'l"' tn±r~mnownmj~j o'wl'nxwtn±+"lqj~Tn" "~n|/Fuu"~n|~/  $n'$ |  $1$ /'qn | xwop" | j' xwr~| xv yun'n mj ~~qx" wnv'qn w j pn knux" 1

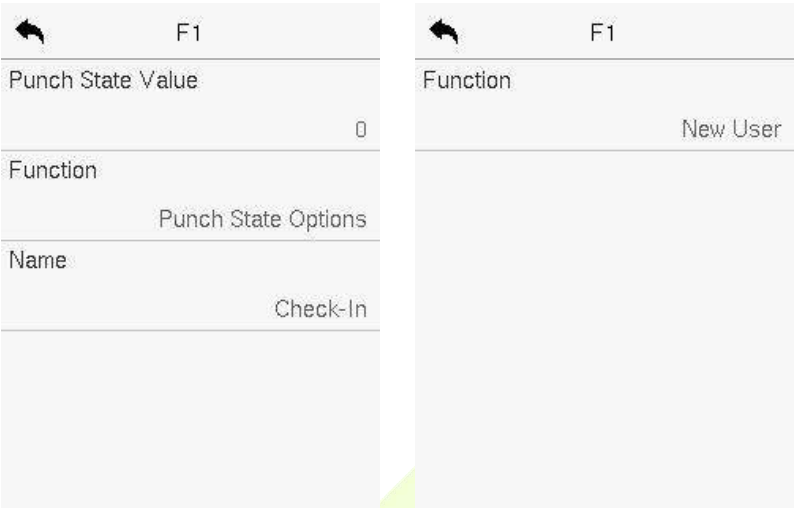

 $\bullet$  No'qn Yqx|'l"' tn $\pm$ r $\sim$ n' j $\sim$ j $y''$ wlq $\sim$ j'n tn $\pm \frac{y'' \ln x}{x}$ lqi $\sim$ lqnlt nv/lqnlt x"'/ n'l 1/'qnwr' r~ $\left|$ nz"r $\right|$ nm'x ~n' 'qn y"wl q ~j 'n -j u"n +j um-j u"n 3 583,/ wj v n1

 $\triangleright$  **] r ur ] vpuavz r** 

- $\bullet$  Zgn  $\sim$  " r l g ' rv n r  $\sim$   $\sim$  n' m j l l x  $\mid$  m j w n " r' g ' gn y " w l g  $\sim$  j ' n x y ' rx w  $\sim$  1
- **e a qnw** '**qn Y** ~pu ] **n r V..gr**  $\sim$  -n' 'x **l** ...V..gr/ 'qn ~" r lq 'w n  $\neg qx''$  umkn $\neg n'$ 1
- **e** Uw'qn **Ju... p Tr** wh|gin/'jy **Jr ] vpu aver** 'x ~n' 'qn ~" r'iq  $'w$ n1
- **•** Uw'qn **] vpu Lpyr** w\n|giln/~nunl''qn ~"r'lqi±lun +Sxwmj±/Z"n~mj±/  $n'$ l 1 j ~~qx" ww'qn w j pn knwt" 1

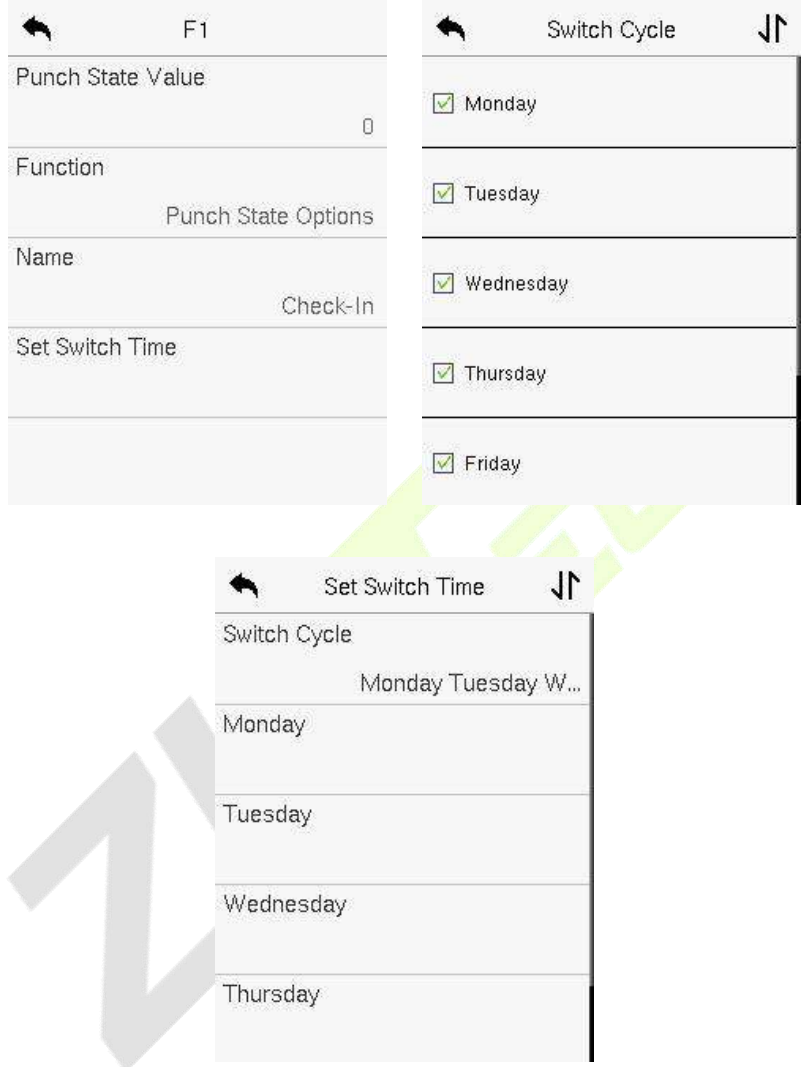

Once the Switch cycle is set the Switch cycle is set the Switch time for each  $\epsilon$  is set that  $\epsilon$ 'j y **XT** 'x | xwo|v /j ~~qx" www'qn w j pn knwt" 1

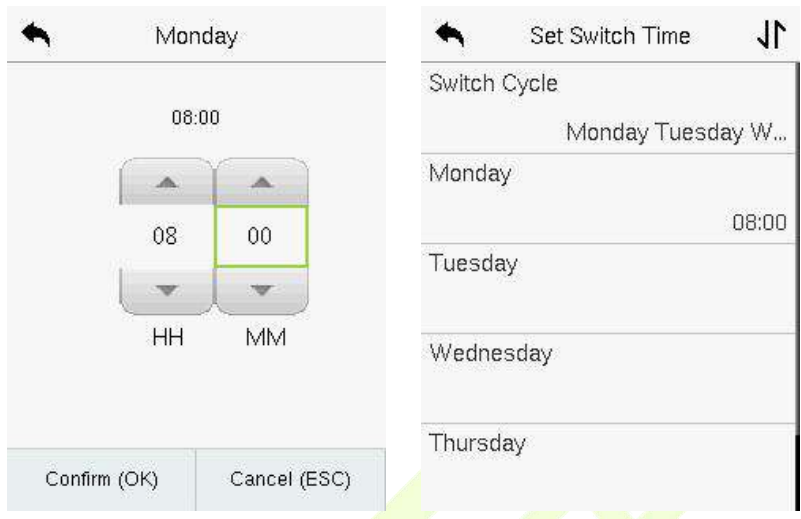

\_\_\_\_ \_ qnw 'qn o" wi 'rxw r~ ~n<mark>' 'x [ wmo</mark>wnm' <mark>'qn mn-rl n " rw</mark>wx' nwj kun 'qn  $y''$  w q  $\sim$  j'ntn $\pm$ 1

# **13 B C m**

Uw'gn **V nv- V r** ~ /'j y **Mn n V t** 3'x mun'n 'gn |nun-j w mj'j w 'gn mn-d n 1

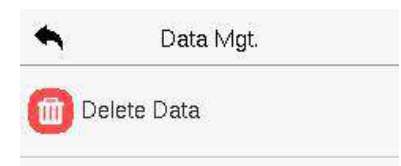

# $13.1c$  **c**

Zjy Mryr r Mn nxw'qn Mn nVt 3rw'n<mark>|giln'x mun'n'qn|nz"r|nmmj</mark>'j1

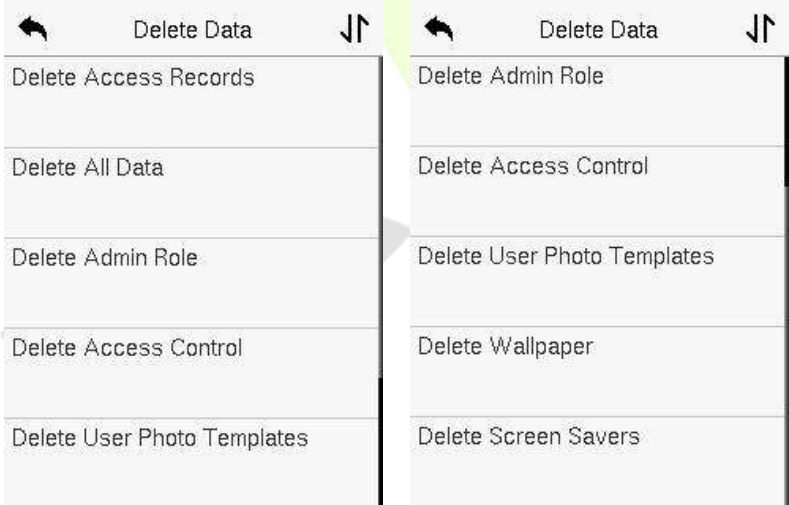

#### *<u>D*  $\sim$ **p** *v*. $\sim$ *M* **p** *K x*. $\sim$ </u>

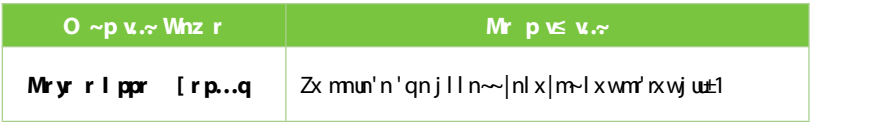

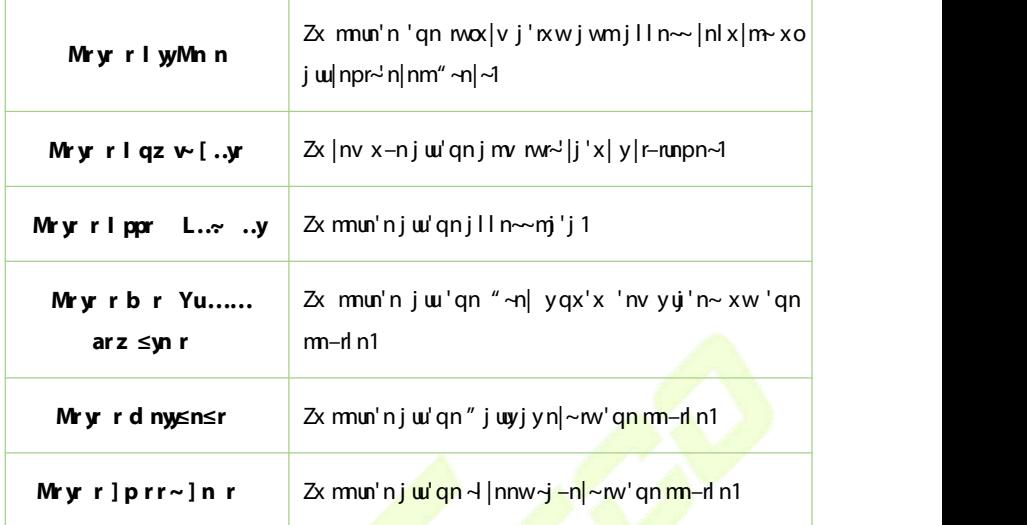

Zqn "~n| v j ± ~nunl 'Mryr r I yyx|Mryr r o aver [n~tr" qnw mnun'n yp 'qn jlln~~|nlx|m~/j''nwnjwln <mark>yqx'</mark>x~x| k<mark>uxlt u</mark>~'nmy<mark>qx'x~</mark>1Ynunl'nvp **Mryr ro Theory of**  $\mathbf{R}$  **<b>Theory**  $\mathbf{R}$  are **Rangel** to set  $\mathbf{R}$  is specific to  $\mathbf{R}$  is  $\mathbf{R}$  and  $\mathbf{R}$  is  $\mathbf{R}$  are to  $\mathbf{R}$  is  $\mathbf{R}$  is  $\mathbf{R}$  and  $\mathbf{R}$  is  $\mathbf{R}$  are to  $\mathbf{R}$  is  $\mathbf{R}$  i  $\gamma$ nl rad yn $|\kappa$ mi

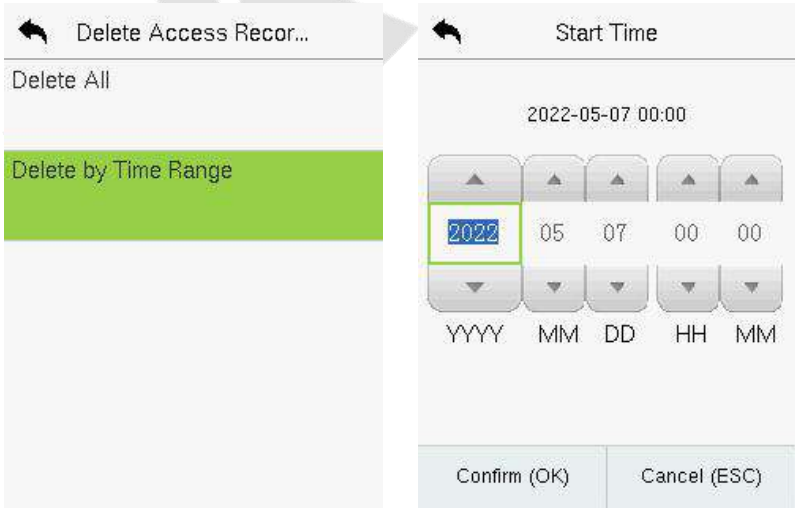

# **14 14 C**

Uw'gn **V nv- V r** ~ / 'jy **I par** L.. ~ .. y 'x ~n' 'gn ~I gnm' un xo 'gn mxx|  $xy$ nwwp/ uxlt $\sim$ lxwlxujwm'x lxwop"  $\ln x$ 'an $\ln y$ i jv n'n $\sim$ n''wp $\sim$ lnuj'nm'x  $i$ lln $\sim$ lxw $|x$ u

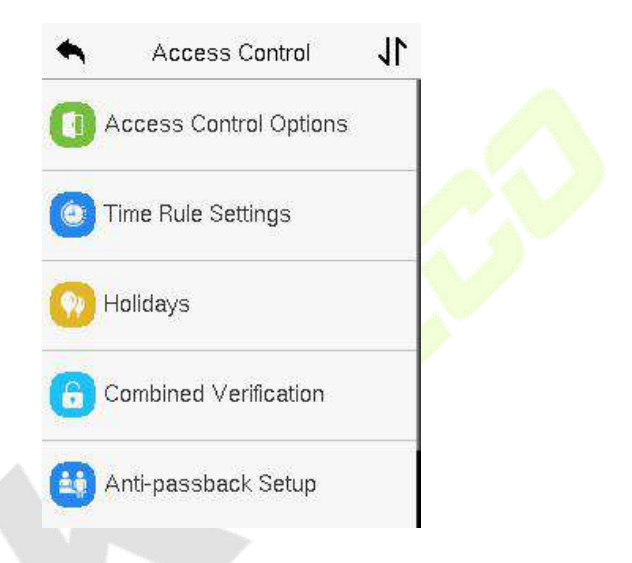

**To gain acce , he egi e ed e m mee he follo ing condi ion :**

- $\frac{41}{2}$  Zqn | nun-j w mxx |  $\frac{k}{2}$  | " | | nw " wux | t ' n n ~qx" unkn " r' qnwj w±-j um ' n n  $\alpha$ xwnxo'gn" ~n $|\mathcal{L}|$ rv nyn $|\mathcal{R}|$
- $\frac{51}{2}$  Zqn I x | | n-yxwmwp " -n|  $\approx$  p|x" y v " ~ kn j u|nj m ± -n' nv' qn mxx | " wux I t  $l$ xv km j'nxw + mm ro'qn | n j | n x'qn | p | x"y  $\sim$  knm p  $\sim$ n' m i q n  $\sim$  v n j l l n  $\sim$  $l$ xv kx/'qnw'qn -n|rol j 'rxwxo'qx n p|x" y\*v nv kn| ~r~j ux |nz" r|nm'x "wuxlt 'qn m $x$ ,1
- $\frac{61}{2}$  Nvm g<sup>"</sup> u n''mp  $\sim$  vm" " n|  $\sim$ j | n j uxl j 'nm w x 'q n o|  $\sim$  p|x" y " r' q 'q n  $\text{cm}$ gʻulp x"y' w n°xwn/" gn n'gn j $\text{cm}$  xv kx  $\text{cm}$ 94% wm $\sim$ n' w "wuxlt~'j'n k $\pm$ mng" u'l

# **A C O**

Ziy **I ppr L..~ ..y X ≤ v..~** xw 'qn **I ppr L..~ ..y** m indin 'x ∼n' 'qn yj | j v n' n| ~xo' qn | xw | xux | t xo' qn ' n| v nvj uj wm| nuj ' nmnz" ryv nw 1

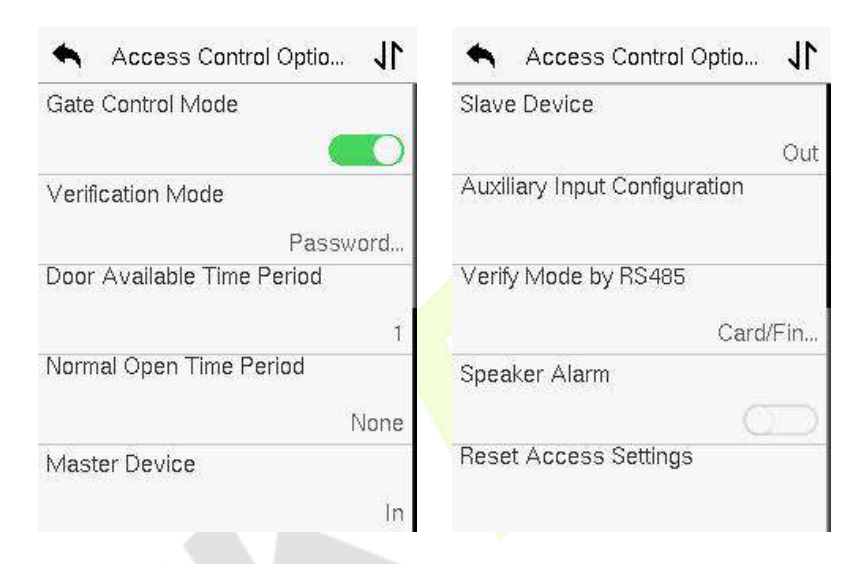

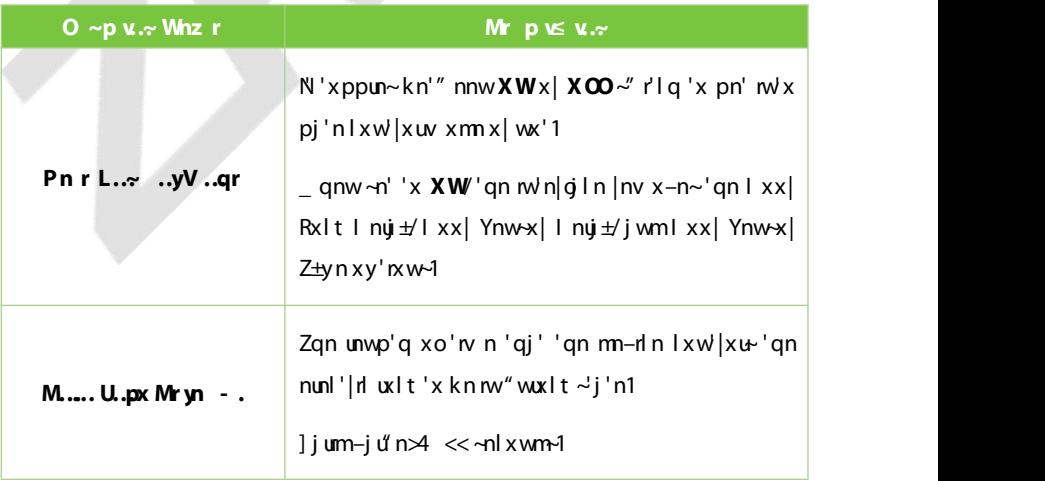

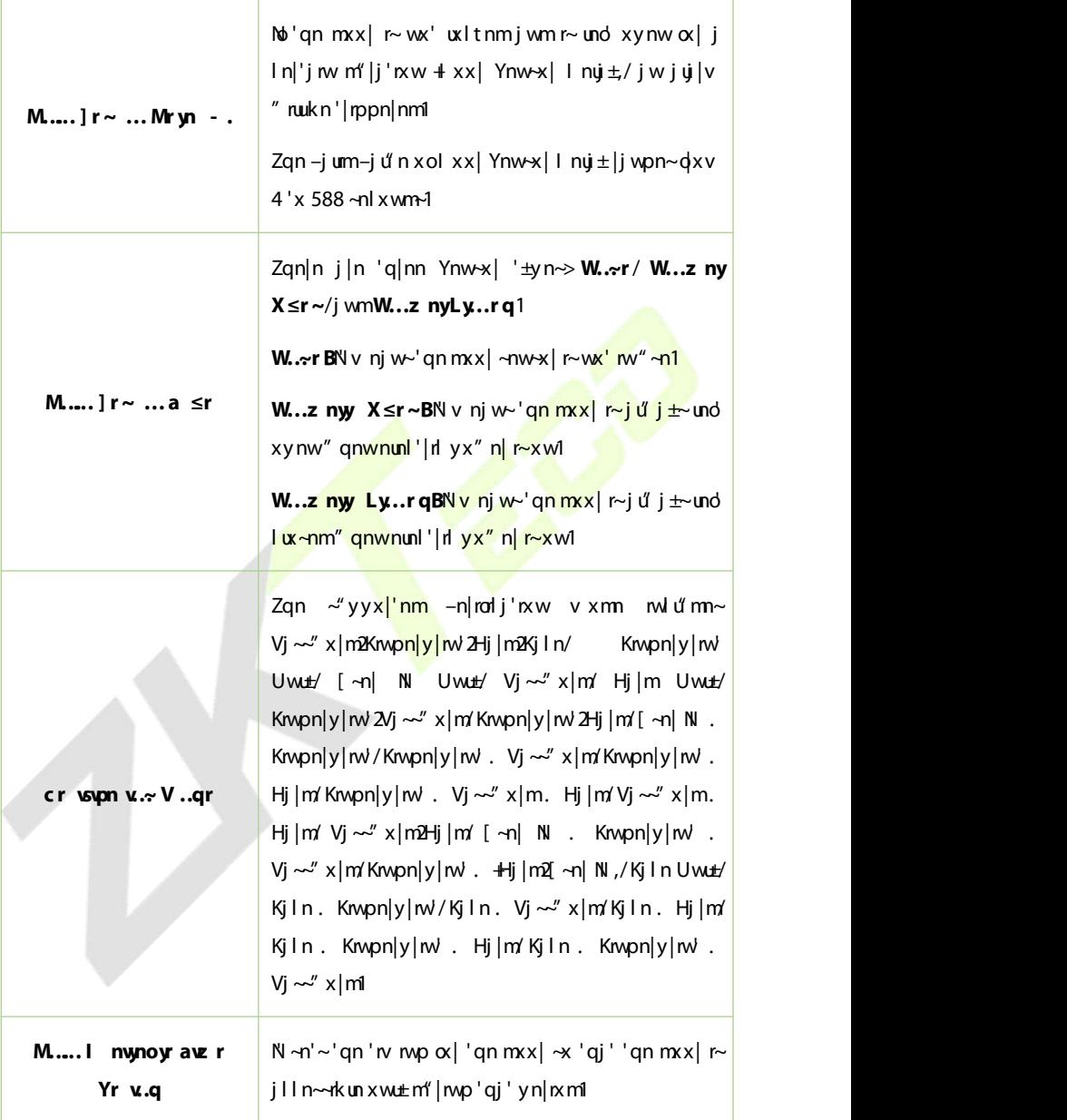

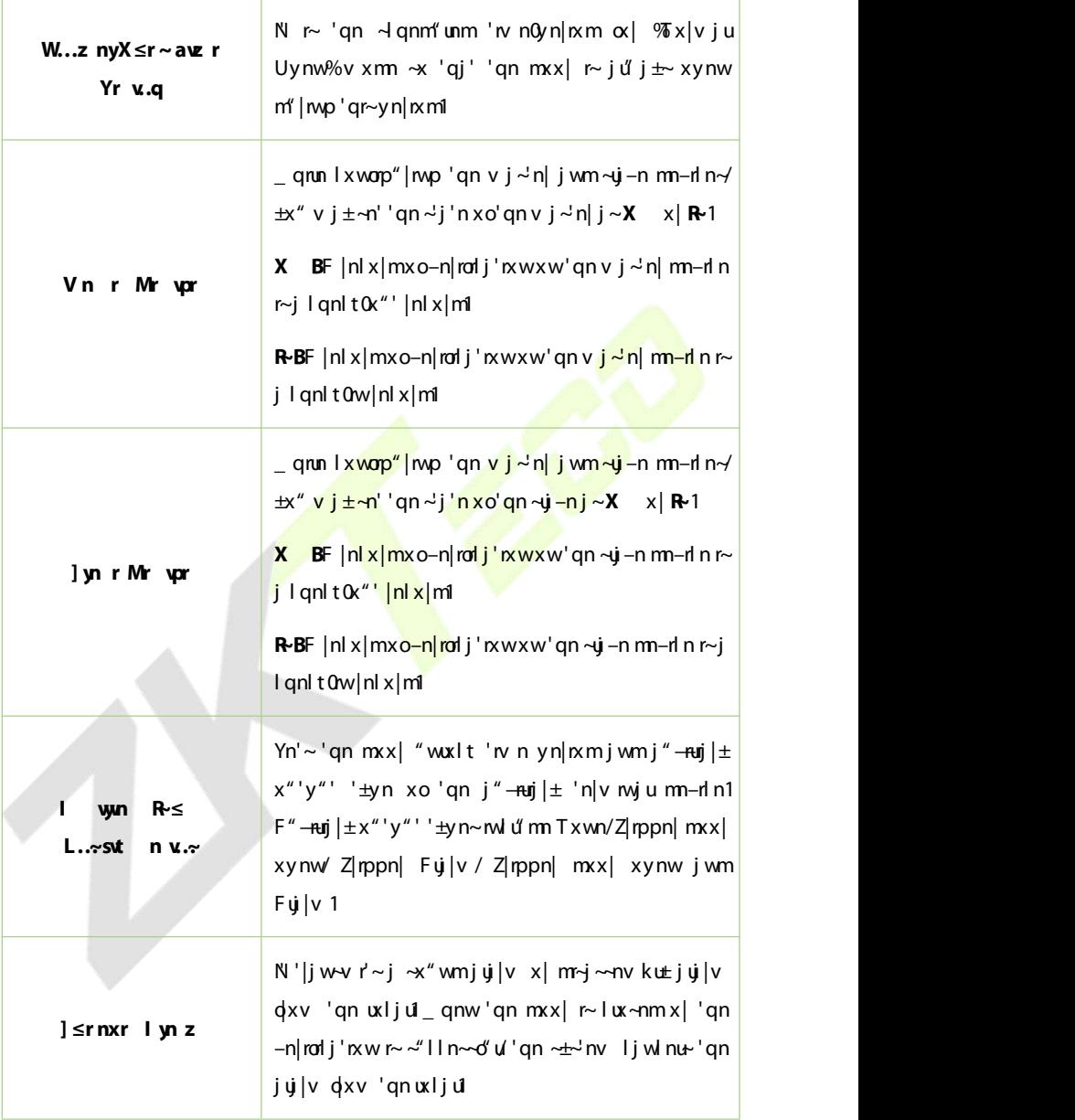

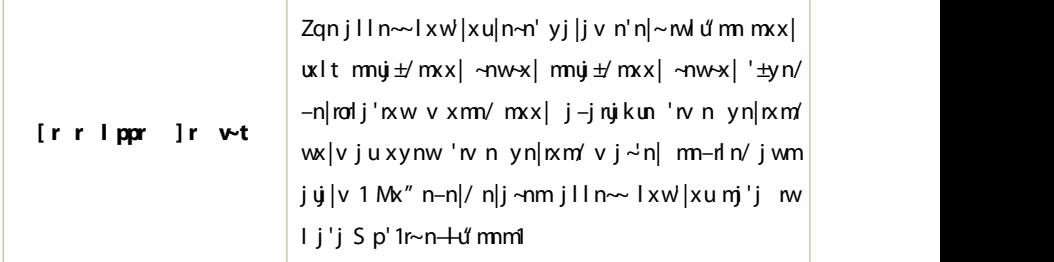

#### 14.2 **T S**

Zjy awz r [ yr ]r w–t xw'qn Flln— Hxwlkunwin|giln 'x <mark>Ixwonp"|n 'qn '</mark>rv n  $-n''$  mp $\sim$ 1

- <u>●</u> Zqn nw h|n ~±~'nv ljwmnown "<mark>y 'x 8</mark>3 Zrv n <mark>Vn|nxm~</mark>1
- $\bullet$  Jjlq 'rv n0yn|rxm|ny|n<del>~nw'</del>~ 65 Znv n cxwn~/rh1/6 ″nnt jwm8 qxumj±~/ j wmnj l q ' rv n  $\infty$  x wn r $\sim$ j  $\sim$ j wnj  $\lfloor \frac{1}{2} \pi \cdot \frac{1}{2} \cdot \frac{1}{2}$  yn  $\lfloor \frac{1}{2} \pi \cdot \frac{1}{2} \cdot \frac{1}{2} \cdot \frac{1}{2} \cdot \frac{1}{2} \cdot \frac{1}{2} \cdot \frac{1}{2} \cdot \frac{1}{2} \cdot \frac{1}{2} \cdot \frac{1}{2} \cdot \frac{1}{2} \cdot \frac{1}{2} \cdot \frac{1}{2} \cdot \frac{1}{2} \cdot \frac{1}{2}$ xwut-nlrot" r'qrw'qn-jurm'r n0ynlm ml
- Ounliw  $\gamma$ ' jv j  $\gamma$  "v xo6 'w n yn |xm  $\alpha$  | n -n |  $\pm$  'w n  $\gamma$  x vn 1 Zqn  $\ln \frac{1}{x}$  when  $\ln x$  is  $\ln \frac{1}{x}$  on  $\ln \frac{1}{x}$  and  $\ln \frac{1}{x}$  and  $\ln \frac{1}{x}$  and  $\ln \frac{1}{x}$  and  $\ln \frac{1}{x}$  and  $\ln \frac{1}{x}$  and  $\ln \frac{1}{x}$  and  $\ln \frac{1}{x}$  and  $\ln \frac{1}{x}$  and  $\ln \frac{1}{x}$  and  $\ln \frac{1}{x}$  and  $\ln \$  $-\frac{n}{\pi}$  rorij'n xw'n angiut wijw±xwn xo'qn~n 'n any n $\left| \frac{n}{\pi} \right|$  an  $-\frac{n}{\pi}$  rorij'n xwn  $-i$  um $i$
- Zon Ziv n cxwn  $\alpha$  | v j ' xonj | q ' iv n0yn| ix mr ~ NQ V V 2QQ V V / " qil q r ~  $j \mid l \nmid' | j \nmid x \vee m' \nmid n \sim j \mid l \times | m \vee p \nmid x \nmid q \mid 570 q x'' \mid l \times l \mid 1$

 $\overline{z}$  y 'qn p|n± kx—'x  $\overline{z}$ nj|lq 'qn |nz" r|nmZrv n cxwn j wm $\overline{z}$ y n|ro± 'qn |nz" r|nm Zrv ncxwnw<sup>e</sup> v kn  $w$  j  $-w$  "v "y 'x 83 ° xwn  $\sim$  1

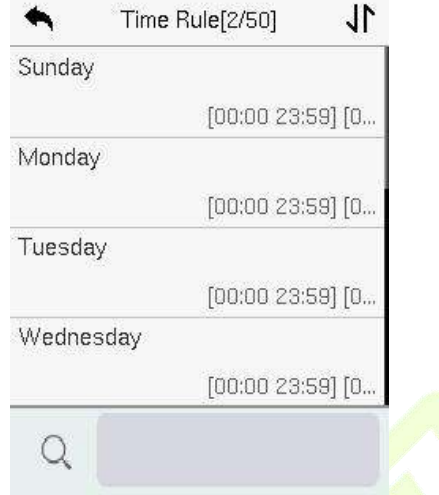

Uw'qn  $\sim$ nunl'nmZw n cxwn w'v kn| mulgin/'jy xw'qn  $\ln z$ "n|mmj  $\pm$  +qj' r S xwmj  $\pm$ / $Z''$  n $\neg$ mj  $\pm$ /n'l 1, 'x  $\neg$ n'  $\neg$  ' $\Box$ 

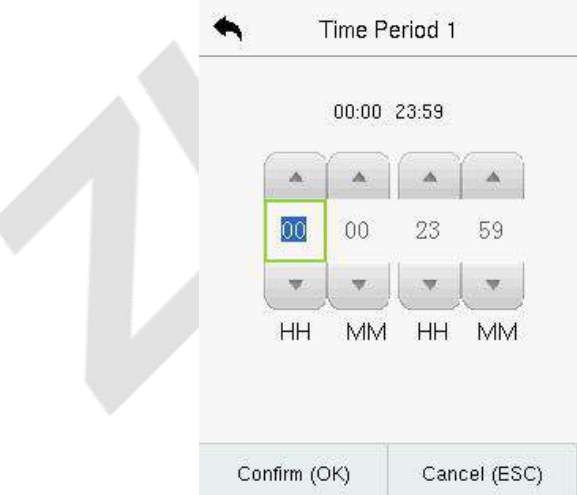

Yynl ro±'qn ~'j|' jwm'qn nwm'rv n/jwm'qnw'jy **XT**1

- $1.41$  Zgn mxx | r~mi | In~rkun ox | 'gn" gxun mj  $\pm$ " gnw'gn JwmZrv nxll" |~  $kn\alpha \ln'$ gn Y'j|' Zrv n + 'l g j ~**78B > 78B <**,1
- $251$  N r~'qn'r n mw'n|-juox|-jumjlln~" qnw'qn JwmZrv n xll"|~jdn|'qn Y'j|' Zrv n + " | q j ~ **5@55 78B A**, 1
- $\frac{1}{2}$  Zqn mxx | r~j l l n~-rkun  $\alpha$  | 'qn " qxun mj  $\pm$  " qnw 'qn J wmZrv n x l l " |~j d n | 'qn Y'j|' Zrv n + " I q 'qj ' Y'j|' Zrv n r~**55B5** j wmJ wmZrv n r~**78B A**, 1
- 71 Zgn m g "  $\frac{d}{dx}$  Zone  $\frac{d}{dx}$  are downed  $\frac{d}{dx}$  in  $\frac{d}{dx}$  in  $\frac{d}{dx}$  and  $\frac{d}{dx}$  in  $\frac{d}{dx}$  in  $\frac{d}{dx}$  in  $\frac{d}{dx}$  in  $\frac{d}{dx}$  in  $\frac{d}{dx}$  in  $\frac{d}{dx}$  in  $\frac{d}{dx}$  in  $\frac{d}{dx}$  in  $\frac{d}{dx}$  in  $\$

# **HH**

\_qnwn–n|'qn|nr∼jqxumj±/±x"<mark>vj±wnn</mark>mjmr~'<mark>nwl'jll</mark>n~~'nv n@k"'lqjwpnwp n–n|±xwn∼jlln∼~ 'nv n xwn <mark>k±xwn r∼n—'</mark>nv nu± <mark>l"v kn|</mark>~xv n/~x j qxumj± jlln~~'rv n l jw kn ~n''qj' jyyum~'x juun vyux±nn~ jwm'qn "~n|" ruukn jkun 'x xynw'qn mxx | m' | mp 'qn qxumj  $\pm$  1

 $\overline{Z}$  **y Q..yqn** xw'qn**l ppr L.. x.. y**nw'n|giln'x ~n' 'qn qxumj ±jlln~1

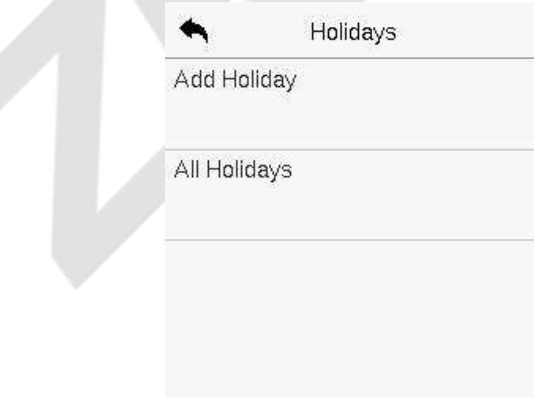

#### **L qq n Wr Q**. **yqn**

Zjy **I qq Q..y.qn** xw'qn **Q..y.qn** wh|gilnjwm~n''qnqxumj±yj|jv n'n|~1

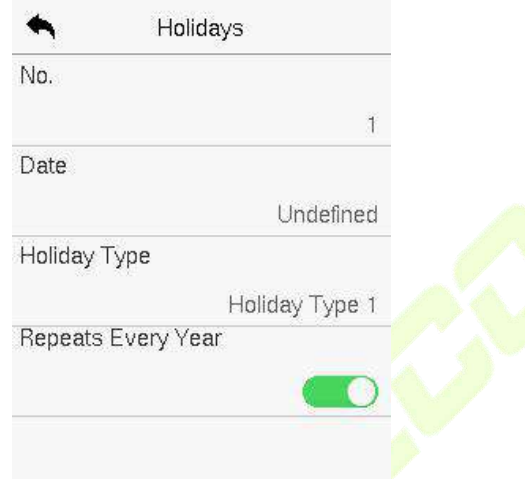

#### **Ngv n** Q. yqn

Uw'qn **Q..yqn** who qiln/~nunl'jqxumj±r'nv 'x kn v xmomm1Zjy **Nqv** 'x v x mo $\pm$ qxumj $\pm$ y j $\vert$ j v n'n $\vert \sim$ 1

#### **Delay Property Property Property Property Property Property Property Property Property Property Property Property Property Property Property Property Property Property Property Prop**

Uw'qn **Q., yqn** wh|qln/~nunl'jqxumj±r'nv 'x kn mun'nm jwm'jy Mryrr1 V|n~**XT** 'x lxwor|v 'qn mun'nxwlFoln| mun'nxwl'qr~qxumj±mxn~wx' m~yuj± xw'qn**I yg..yqn**  $m'n|q|n1$ 

### **C V**

Filn $\sim$  p|x"y~ j|n j||jwpnm w/x moon|nwl mxx|0"wwxltwp lxv kwj'nxw-'x  $i$ l gm-n v " un v m -n|rol  $i$  ' rxw-j wm-' nwp' gnw-n| " | r'  $\pm 1$ 

Notimation and the play of the range of the range of the range of the range  $N$  is  $N$ **:** jwm'qn w" v kn| xov nv kn|~T v j  $\pm$ j wuknoxwp 'x xwn j l l n ~~ p|x" y x| v j  $\pm$ 

knuxwo 'x o - n moon | nw j |  $\ln \sim p/x''y$   $\sim$  1

 $\overline{Z}$  **y L..z ow-rq cr wspon v...e**  $x$ w'qn **ippr L...e** ..ynw'n|gin'x lxworp"|n'qn l xv kwnm-nlrod i 'rxw-n' 'rwo 1

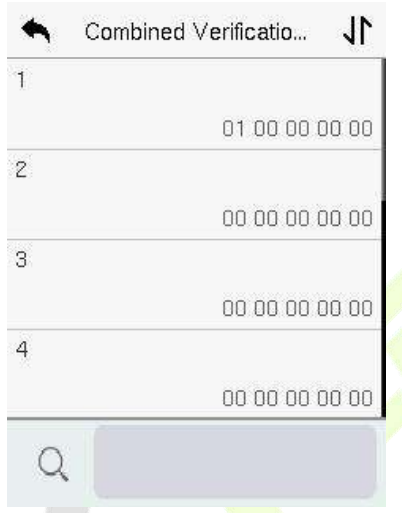

Uw'qn l xv krwnm – n|ronlj'nxw rw'n|ojin/'jy 'q<mark>n l</mark> xx|0" wuxitixv krwj'nxw'x kn  $m'/j$  wm'jy 'qn  $\leq j$  wm**q...** ~ j||x" ~'x wy"' 'qn lxv kwj' xww" v kn|/j wm  $'$ gnwy | n $\sim$ **XT**1

#### $Q \ldots N$  nz  $\leq$ **y**  $B$

- **1**  $\phi'$  qn **M.....2** ~**y.px p.z ov-n v.**  $\phi$  6 r ~  $\phi$ <sup>1</sup> j ~ +56 58 5: 5 < 5 @ 1 N rwml j 'n ~ that the unlock combination 1 combination 1 consists of 1 consists of 1 consists of 1 consists of 1 consists o  $m$ m fi $w$ ilnd $xv$  8 pl $x''y \sim w$ iv nut FHL  $x''y$  4/FHL  $x''y$  6/FHL  $x''y$  $8/FHL | x'' y 9/$  i wmFHL  $| x'' y$  ; /  $| n \rightarrow y n$   $| 'r-n \pm 1$
- **1<sup>** $\theta$ **</sup> an <b>M....2** ~**v.px p.z ov-n v.~ 7** i~~n' j~+57 57 59 59 5>,1N mml j'n~ 'qj''qn "wuxltlxv knwj'rxw5lxw+r-'~xo8ynxyun@qn or|~''" x j|n q'xv FHL  $x''$  y 5/' qn wn—'" x j  $\ln$  q xv FHL  $\left|x''\right|$  y 7/j wm' qn  $y \sim y$ n $\left|\sim$ wr $\sim$ q xv  $FHL | x'' y : 1$
- **1***N*  $\alpha$  **nl**  $\alpha$  **...2**  $\sim$ **y**  $\alpha$  **px**  $\alpha$  *x*  $\alpha$  **v**  $\alpha$  **b**  $\alpha$  **b**  $\sim$  **1**  $\alpha$  **b 5A** 5**A** 5**A** 5**A** 1<sup>N</sup>  $\alpha$   $\sim$

'qi''qn|n j|n 8 ynxyun rw'qr~lxv krwj'rxw@juuxo"qrlq j|n dxv FH  $L \mid x''$  v <1

**N** an **M....2** ~**v.px p.z ov-n v.** • 9 r ~ n' i ~ +58 5: 5  $\omega$  55 55.1N rwml i 'n ~ 'gi''an "was it ix v k m j'r x w 7 ix w t  $\sim$  x o x w t ig n n y n x y und Z g n g  $\sim$ yn | www qxv FHL | x" y 6/' qn ~n | xwmyn | www qxv FHL | x" y 8/j wm' qn  $'$ qr $|myn| \rightarrow wr \sim dxv$  FHL $|x''y;1$ 

\_Zxmnun'n 'qn mxx|0" wuxlt lxv knv.j'nxw/~n'juulxx|0" wuxlt lxv knv.j'nxw~  $'x$  31

# **A - S**

F " $\sim$ n| vit kn  $\propto$ ux" nm kt  $\sim$ xvn yn| $\sim$ xw $\sim$  'x nwin| 'gn mxx| " r'gx" n|rodj'nxw'|n~"u'wp nvj ~n|"<mark>|r'±k|njl</mark>q1Yx/'x j–xm ~"lq ~r"j'nxw~/'qn− FwhoVi $\sim$ kilt xy'nxw" i $\sim$  mn—nuxynmiUwin r' r $\sim$  nwikunm'an lanlt0nviwm lqnlt0x"'|nlx|mv"~ xll"|jun|wj'r-nut'x xynw'qn mxx| 'x |ny|n~nw'j l xw-r~'nw' y j ''n|wl

Zqr~o" w 'nxw | nz" r| n~'" x m -r| n~'x " x | t 'xpn' qn| >

One device is installed on the indoor side of the door (master device), and the  $x'$ qn xwn r~nw junmxw 'qn x" 'mxx | ~mm xo 'qn mxx | +qn ~ $\mathbf{j}$  -n m -dn, 1Zqn  $t''$  x m-d n~ l xv v "wd j 'n -nj 'qn \_ mpj wm ~npwj ul Zqn \_ mpj wm  $\alpha$  |v j ' j wm  $U'''$   $V''$  '  $\pm$ yn  $\pm$   $\sim$  N  $2$  H  $\pm$  m T  $''$  v kn $\pm$ , imxy 'n m k $\pm$  'gn v i  $\sim$  n  $\pm$  m  $\pm$  n i w m  $\sim$  i  $\pm$  n  $mn$ -dnv "~ knlxw-r~'nwl1

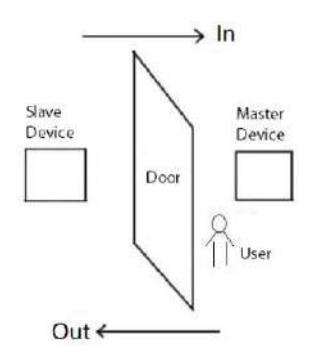

# $\overline{2}$  y **l** ~ **\** ≥ **c on px** ] **r** ≤ xw'qn **l** ppr **L..~** .yw'n|g l n1 Anti-passback Setup Anti-passback Direc...  $\bullet$ Anti-passback Direction No Anti-passback No Anti-p... Out Anti-passback ◯ In Anti-passback ○ In/Out Anti-passback

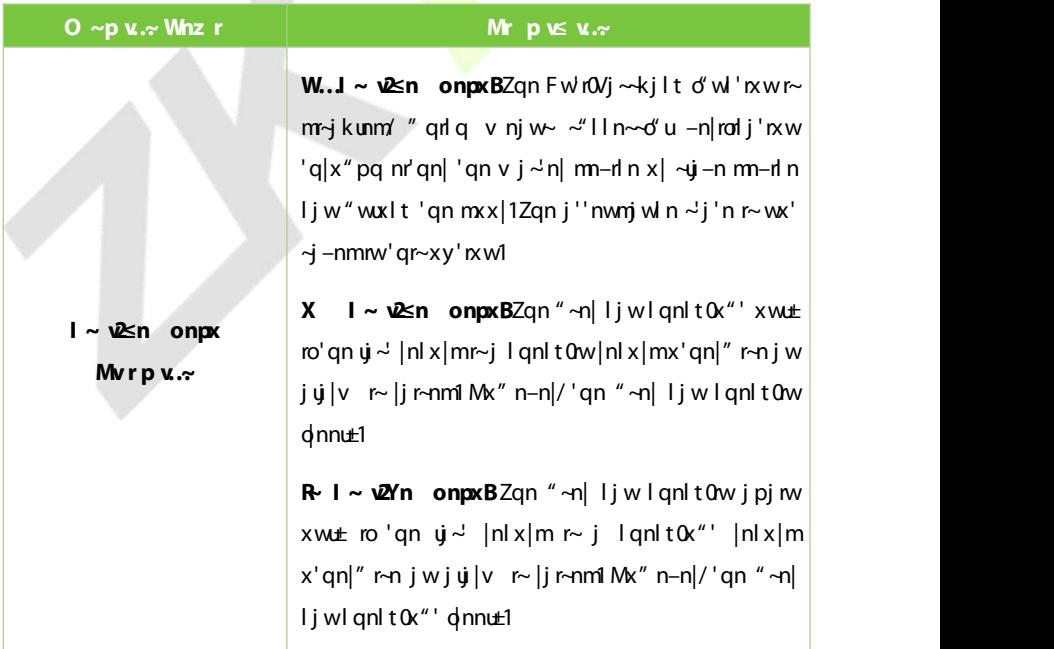
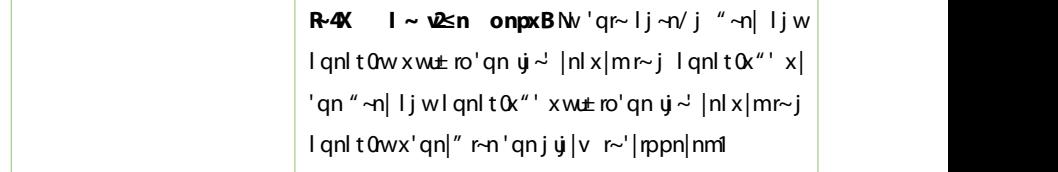

# **D O S**

Uwin j "~n| jl'r-j'n~ 'qn m"|n~~ -n|ronlj'nxw o"wi'nxw "r'q j ~ynlronl j"'qnw'rlj'nxw vn'qxm+-;/ jwm "qnw qn2-qn r~ "wnm| <mark>lxn|lnxw j</mark>wm j"'qnw'nlj'n~"~rwp m"|n~~-n|ronlj'rxw('qn mn-nln "wuxlt~'q<mark>n mxx|j~"~"jul</mark>F' 'qn ~j v n 'rv n/j ~rpwj ur~~nw' 'x '|rppn| '<mark>qn j u</mark>j |v j ~" n**ul** 

Uw'gn **I ppr L.** ≈ . y w \n|g | n/'j y M r X ≤ v. ≈ 'x l xwop"|n 'gn m'|n ~  $-n'$ ' mp $\neg$ 1

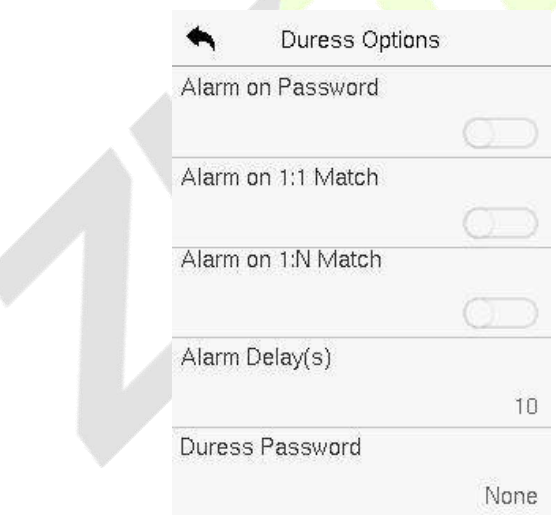

### **F nc ion De c ip ion**

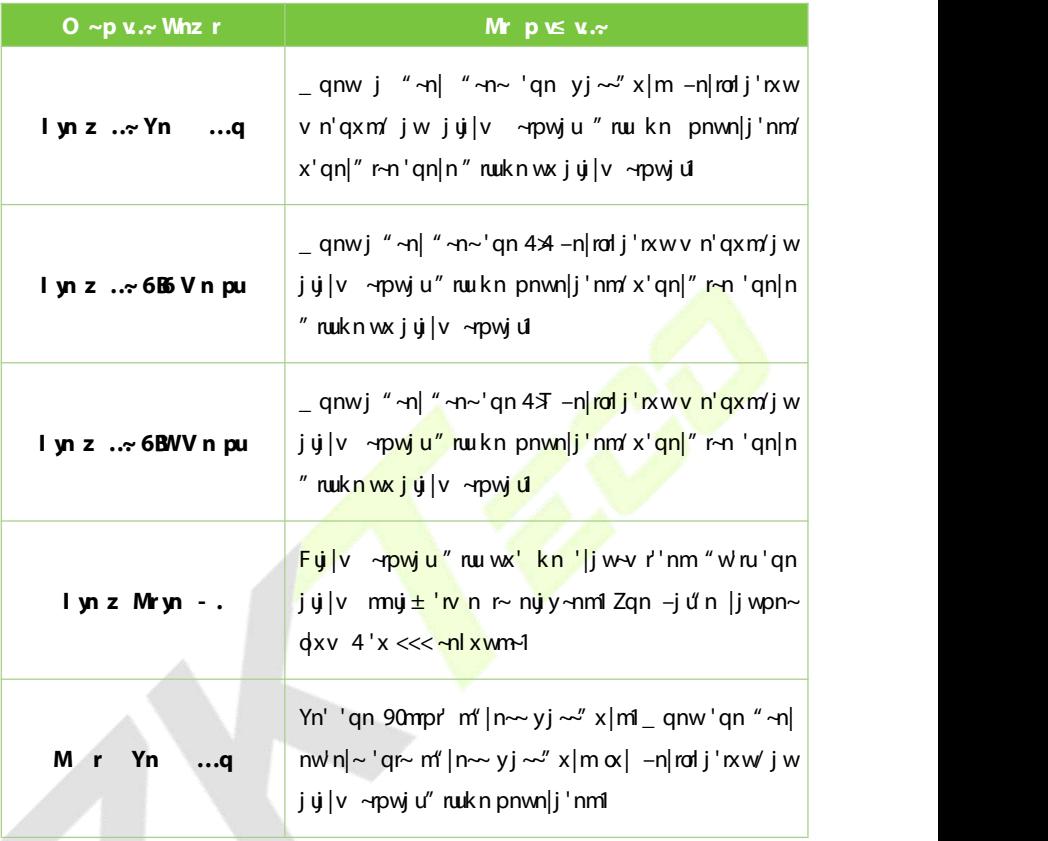

# **15 EK** usa m

 $bx''$  ljww yx|'" $\sim$ n|  $mx|v|$  ixw jlln $\sim$ mj'j jwmx'qn| mj'j dxv j [YGm|r-n  $'x$  l x v y" 'n| x| x' qn| m-n| n~1

 $G \cap \alpha$ |n" yuxj mwp x| mx" wuxj mwp mj'j dxv x| 'x 'qn [YG m|r-n/rw-n|' 'qn [YG  $m/r$ -n  $w \times 2m$  [YG~ $x' \text{d}$ <sup>-1</sup>

Hult **b**] **KV** n~ntr xw'qnv jnwv nw' mindin1

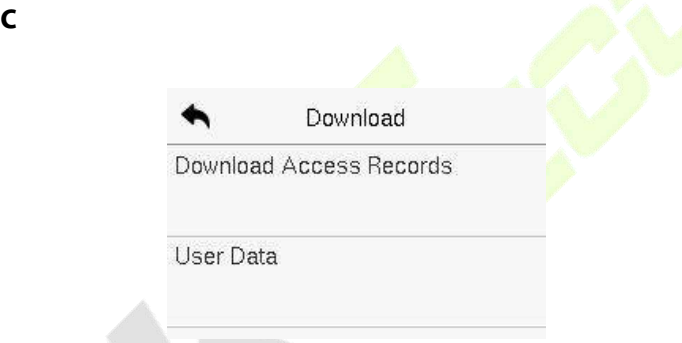

### **F nc ion De c ip ion**

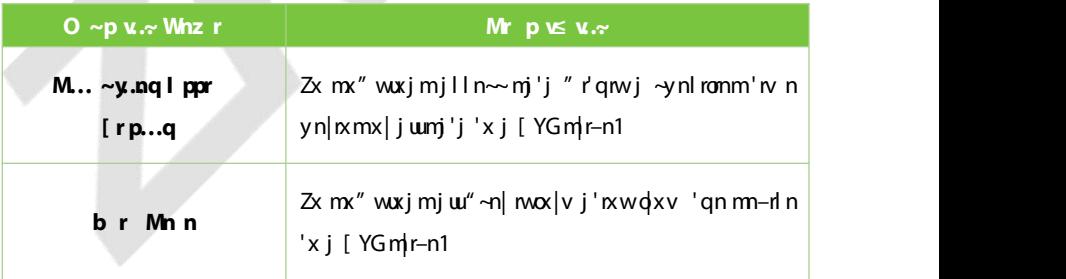

# **U**

Uw n'qn mmw'r'  $\pm$  xoj " ~n| r~-n|romm'' qn j l l n~|n| x|mr~~j -nmrw' qn m-n| n1  $Zqr~d'$  w 'rxwnwj kun~" -n|~'x l qnl t 'qnr| n-nw uxp~1

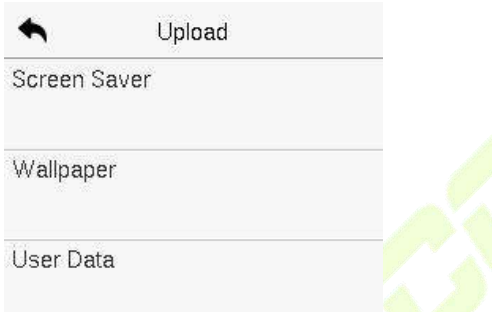

**0** ~ p x . ~ Mr p v & x . ~

| O ~p $x \sim Wnz$ r | $Mr$ $p \leq v \sim$                                                                                                    |
|---------------------|----------------------------------------------------------------------------------------------------|
| ]prr∼]n r           | Zx"yuxjmj~l <mark> nnw</mark> ~j—n d xv j[YGm r—n'x'qn<br>$m$ -d n1Gnox   n "yuxj mwp/ $\pm$ x" v j $\pm$ -nunl ' b $\leq$ y.nq<br>ryrprq≤vp r x b ≤y.nq nyy≤vp r 1                                                        |
| d nyy≤n≤r           | Zx "yuxjmj" junyjyn  q xv j [YGm r-n 'x 'qn<br> mn−rl n1Gnox n "yuxj mwp/±x" v j ± ~nunl ' <b>b ≤y.nq</b><br>ryrprq ≤yp r x b≤y.nq nyy ≤yp r 1 Zqn<br>iv jpn~ " nu kn m~yuj±nm xw 'qn ~l nnw jo'n <br>v j w" j u∼n'' mop~1 |
| br Mnn              | Zx "yuxjmjuu" ~n  mox v j'nxw dxv j [YG m r-n<br>'x 'gn m-rl n1                                                                                                    |

# **16 16 A S**

Uw n'qn mmw'  $t \pm x$ oj " ~n| r~-n|romm'' qn j l l n~\|n| x|mr~~j -nmrw' qn m-n| n1  $Zq \sim d'$  w 'n xwn w kun  $\sim$  "  $\sim$  l  $\sim$  l  $\sim$  l  $\sim$  l  $\sim$  l  $\sim$  l  $\sim$  l  $\sim$  l  $\sim$  l  $\sim$ 

Ynual' **I r**~gn~pr ] **rn** pu xw 'gn **V** nv **V** r~ whigth 'x -nillg  $\alpha$  | 'gn | nz " r| nmn-nw Rxp~1

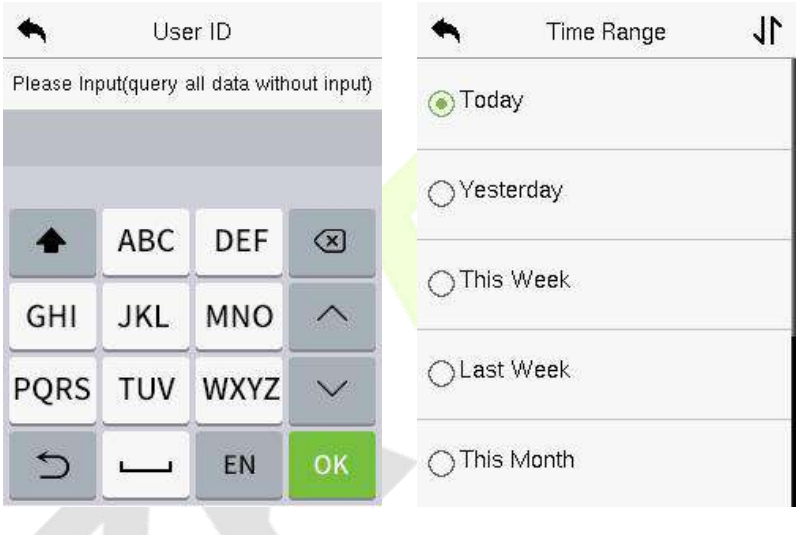

- 41. Jw'n| 'qn "~n| Ni 'x kn 51. Ynunl''qn'rvn|jwpnrw  $\sim$ nj | I qnm j wm ' j y  $\overline{X}$ **T** 1 Nb  $\pm$ x"  $''$  j w 'x ~nj |l q  $\alpha$ | |nl x|m~xoj w "  $\lnot$  on  $\lnot$  iv **XT** " r'ax" ' nw nl mo  $i$  w $\pm$ "  $\sim$ n $|N|1$ 
	- " qrl q 'qn  $\ln x$  m wnm  $'$ x kn  $\neg$ nj | I gnml

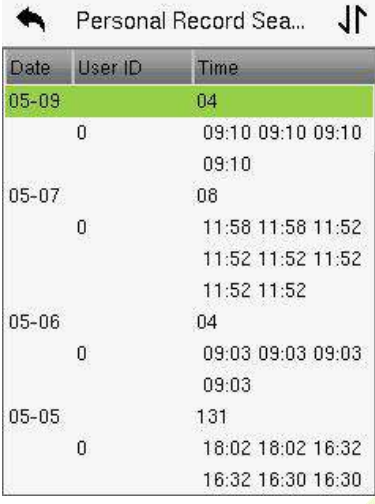

Personal Record Sea...

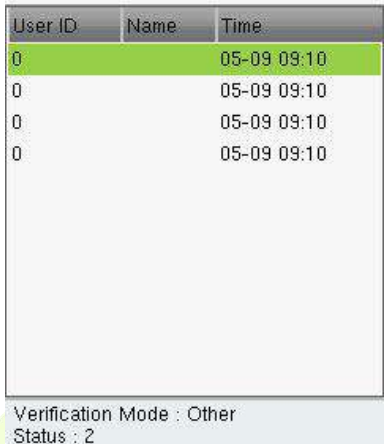

Z<mark>qn onp"|n ∼qx″ ∼'</mark>qn mn'j ru÷xo 'qn <mark>~nun! 'nm|</mark>nl x|ml

 $31$  Uwin 'qn |nlx|m  $\alpha$ i|lq 71 lxvyun'n∼1 Zjy 'qn <mark>∣nlx|m</mark> qipquipq' nm rw p| nnw 'x -m" r'~m'j ru-1

# **17 17 A**

Ynun<sup>1</sup> Vnv Vr ~ /'jy I ...r 1N nwjkun~'gn ~±~'nv 'x j"'xv j'rljutte 'n~' " qn'qn| 'qn o" wl ' $xw-xo-j$  | $x'' \sim v$  xm" un~j |n "x|t $xwp$  wx|v juu±/ $xw$ l u" mwp 'qn RHI/] x rl n/S rl | xyqxwn/Krwpn|y| rw/Hj v n|j jwmXnj u Zrv n Hux I t + KZH, 1

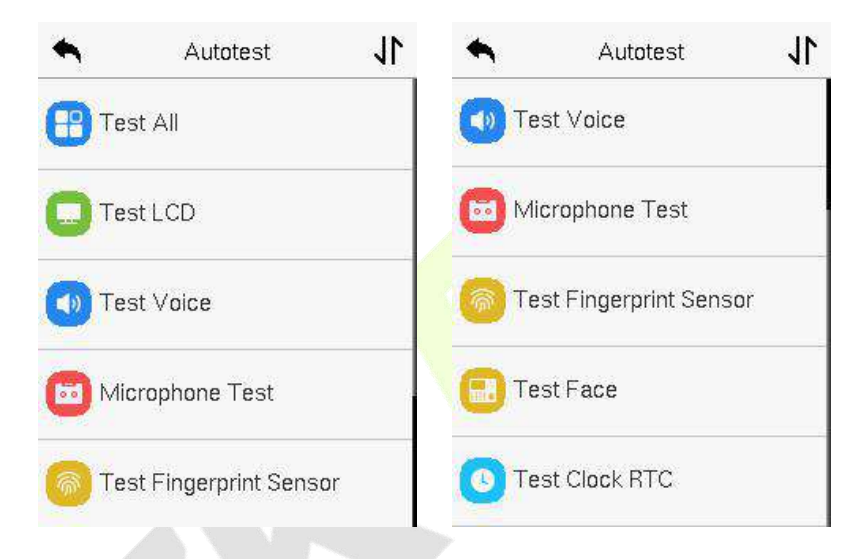

### *<u>D*  $\sim$ **p** *v*..  $\sim$ *M* **p** *<b>E <i>v*..  $\sim$ </u>

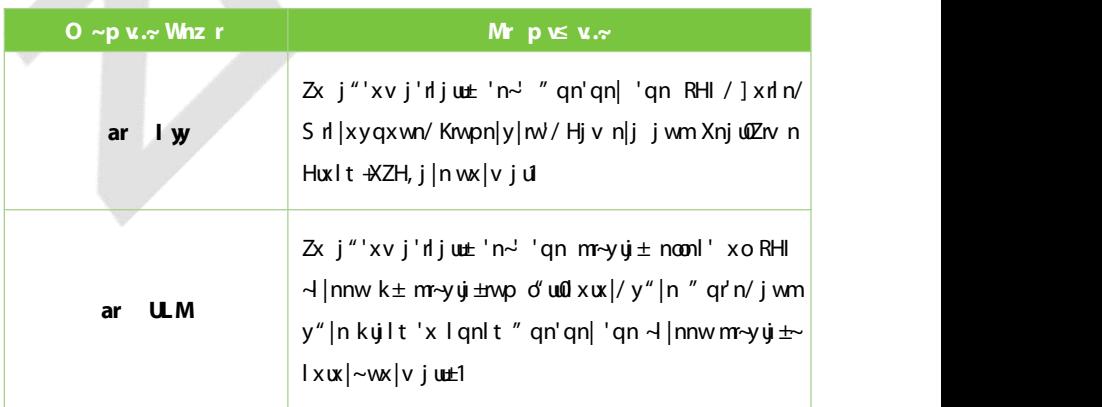

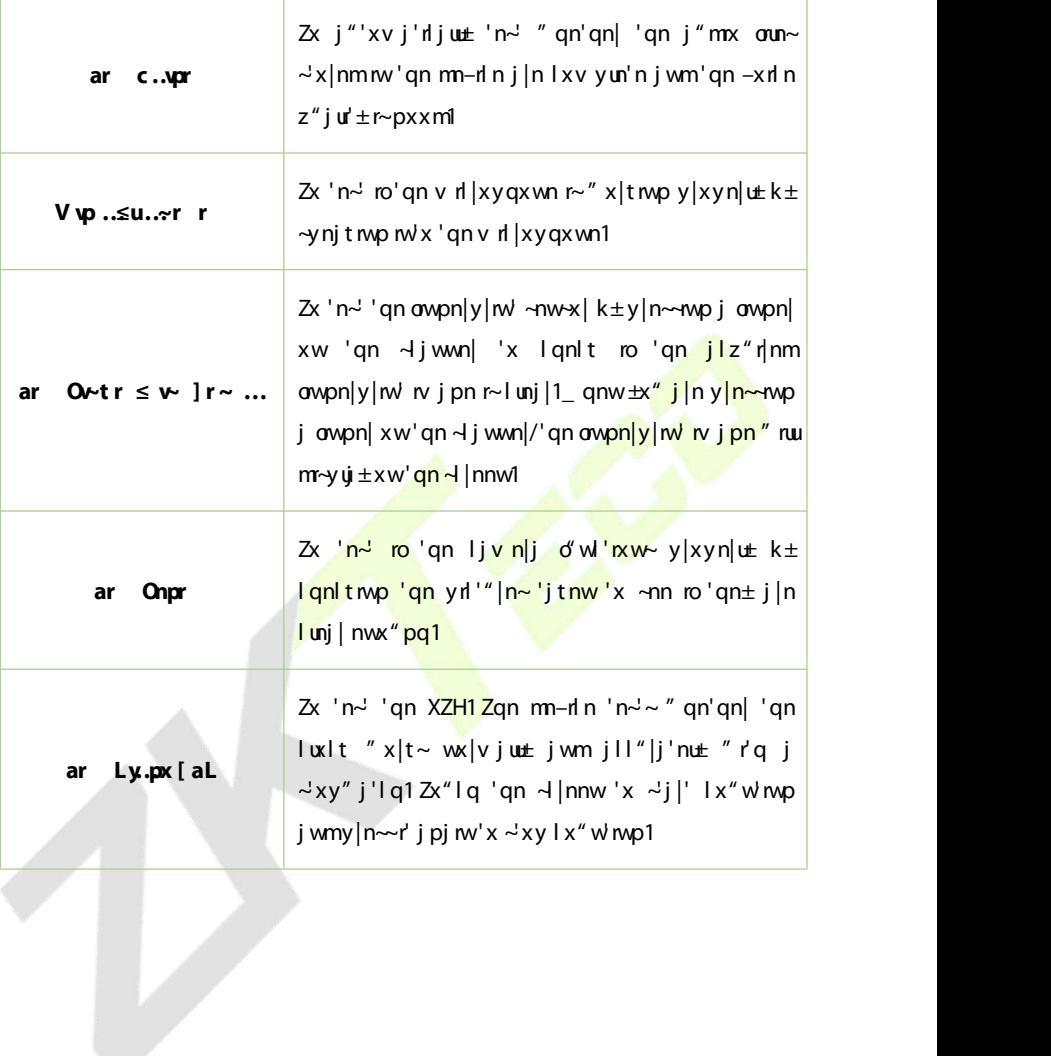

# **18 h**

 $Uw'$  qn **V** nv **V** r ~  $\int$  iv **J** rz **R·s..**  $x - m''$  'qn  $\sim$  x |j pn  $\sim$  j '"  $\sim$  ' qn  $-n$ |  $\sim$  xw  $\lceil \text{max} \rceil$ v j' $\lceil \text{max} \rceil$ qn m- $\lceil \text{max} \rceil$ v j $\lceil \text{max} \rceil$ v j' $\lceil \text{max} \rceil$ v j' $\lceil \text{max} \rceil$ qn y $\lceil \text{min} \rceil$ 

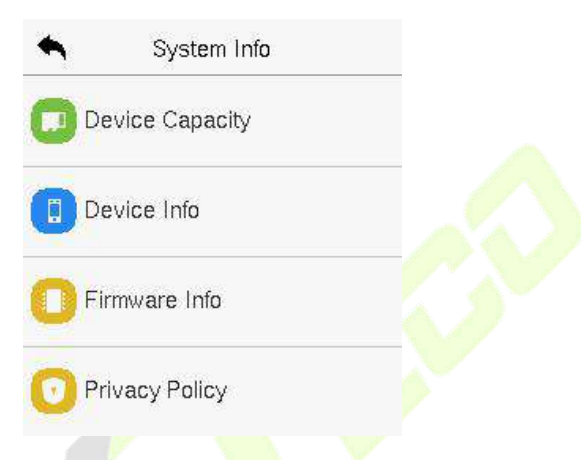

### **0** ~**p** *v*.~ *M* **p** *K x*.~

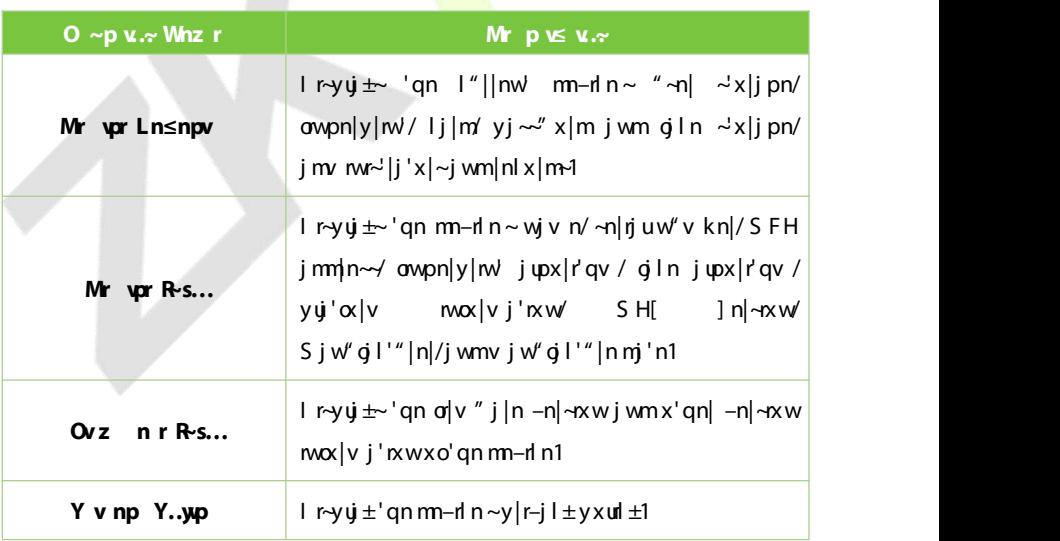

# **19 C ZKB A IVS S**

**S C C C C** 

### **De idea ic ic ic ic ic ic ic ic**

- 11. Ziy LXVV3C Nur ~r **m** 'qn v jnw v nw' 'x ~n' 'qn NV jmmln~ jwm  $pi'$  j  $\pm$ xo' qn m-n n1 + Zgn NV jmm|n ~~ qx" um knjkun 'x lxv v " whj'n "<mark>r'g 'gn c</mark>PGnx Flln  $\sim$  N Y  $\sim$ n $|-n|/y|$ non $|j|$  ku $\pm$ n $w'$  gn  $\sim$  n  $w''$  x  $|t - p|$   $\sim$  npv nw  $w''$  r  $|q' - q|$  $i$  mm $n \rightarrow$
- 2. **In the main menu, control of the main menu, control of the <b>COMM**  $\frac{1}{2}$  **COMM** is set the set of the set of the set of the set of the set of the set of the set of the set of the set of the set of the set of the set j mm| n $\sim$ j wm $\neg$ n $|\neg$ n $|$  yx $|'$ 1

**Jr r ngg r B**Yn' 'gn W j mm|n~j ~xocPGnx Fl I n~N|Y ~n|-n|1

**Jr r ≤... BYn''gn <u>~n|</u>-n| yx|' j~xocPGx FIIn ~~ N|Y +Zgn mng** "u r~  $; 3; ; 1$ 

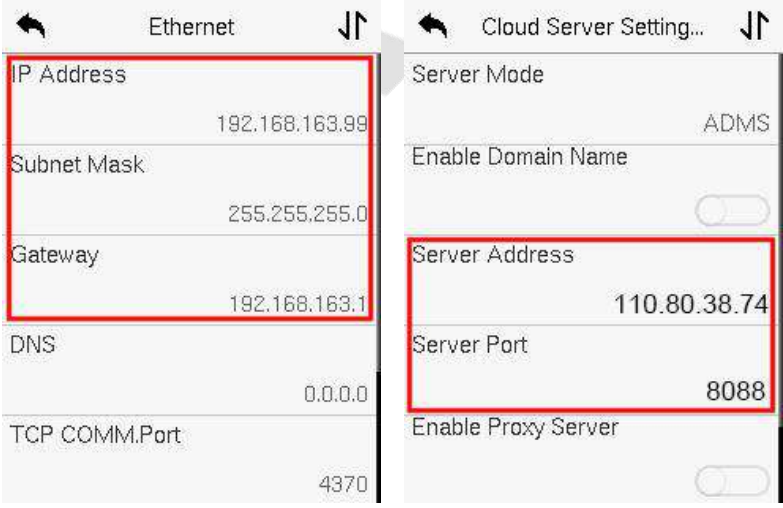

### $\triangleright$  **]**...5 nr var

Rxprw 'x cPGrx FIIn~  $NY \rightarrow d''j|n/1$ ult ] rz C L.zz ~ ypn v.~ C **L..z z**  $\sim$ **von v.** $\sim$  **V..** $\sim$ **v...** 'x  $\sim$ n' 'an FISY  $\sim$ n|-dn vx|'/i  $\sim$  $\sim$ ax" ww' an op "|n  $knx''$ 

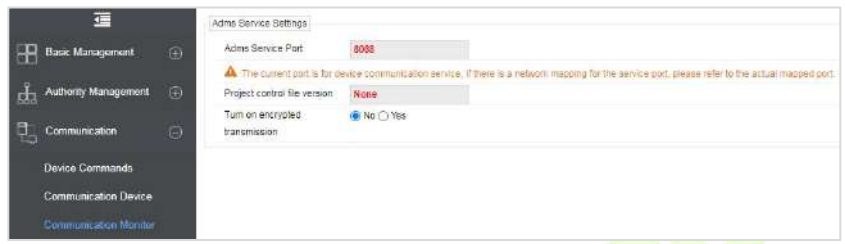

# $19.2 Z$  **c** s

F mm' gn m-d n k ± ~nj |l gm p 1Z gn y |x l n ~ r ~ j ~  $\alpha$  ux  $\alpha$  ~  $\gg$ 

- **41. Hutt I r~gn~pr CI r~gn~pr Mr vpr CI u...vrg Mr vpr/'x xynw** 'qn Ynj | I q  $m \nmid q \mid n \wedge q \mid \neg \wedge d''$  j | n1
- 51 Hult Ynj | I q/j wm' " ruy | xv y' d**rn puv-t** f1
- $61$  Fon  $\sim$ nj lign up 'gn u v jum 'x'juw' v kn xojil n v lxw |xun | v " nu kn  $m \sim \mathbf{u}$   $\pm \mathbf{n}$

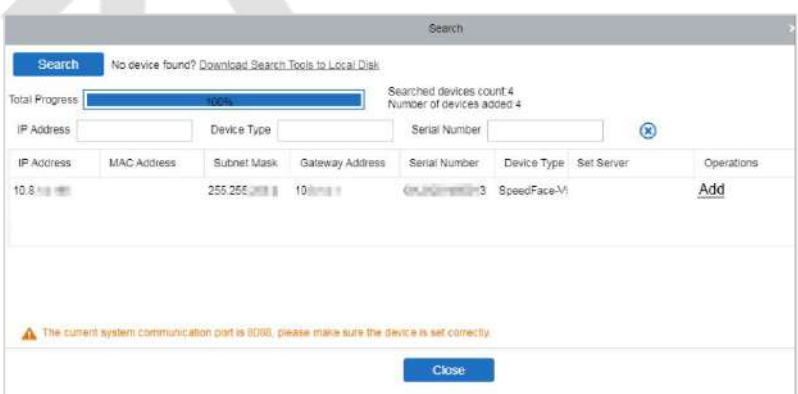

71 Hult d qqf mxyn|j'rxwlxứv w'j wn" " mmx" " ruyxyữ y 1Ynunl' Nixw ' ±yn/F|nj/jwmFmm'x Rn-nud xv njlq mlxymx" w jwmlult **oXT**f'x jmm  $tan m - d$  n1

# **A P S**

### 11 Hult **Yr** ... ry C Yr ... C Wr >

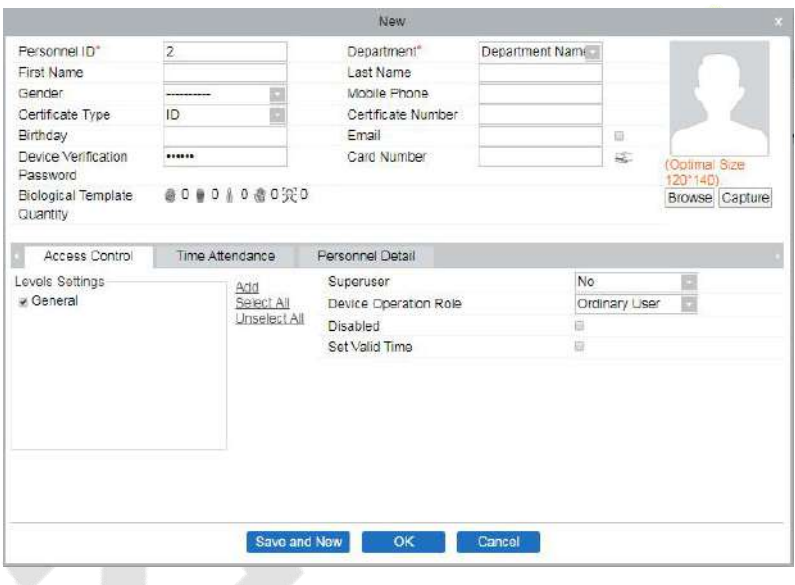

- 51 Knunwj u/qn | nz<sup>"</sup> r| nmonun~j wml ul t o **XTj** ... **rtv r n~r** r 3
- 3. Click **A endance** > **A endance De ice** > **De ice Con ol** > **S h o** *e* **<b>o** *n* **o o** *e* **o** *e e e e e e e e e e e e e e e e e e e e e e e e e e e e e e* 'gn m-d n m d' mwp 'gn wn" "  $\sim$ n $\sim$ l
- $m\text{-}$  j w ln r ins  $\text{-}$  is kuo  $\text{-}$  ksnl 'x kxm t qnm q', 1
- 
- 
- 43, F m<sup>2</sup> j w n x o 83l v 'x; 3l v r lnl x v v nwmm  $\alpha$  | i y '' | mp 'q n v j pn 1 +qn
- 
- 
- $\leq$  l x wx' rwl u <sup>of</sup> more  $x \mid n'$  q j w x wn of  $\mid n$  more  $\mid n' \mid$  more j  $\mid n' \mid$  1
- ;, Vunj $\sim$ n giln  $|$ mpq' 'x" j $|m$  'qn ljy'" $|mp$  m-dn jwm wtij'n  $\pm x$ " | giln mv 'qn  $iv$  j pn  $|j$  y'" | mp  $j$  | nj  $j \sim qx$ " wnw' qn  $iv$  j pn  $k$  n $x$ " 1
- 9,  $\mathbb{Z}^n$  x w jpn~ j|n |nz"r|nm  $\alpha$ | yn|-xw-"r'q n±npuj~n-/xwn w jpn "r'q  $n \pm npq \sim p'$  wmxwn x'qn|" r'qx"' 'qnv 1  $\frac{1}{2}$  by not wear and interesting that is local model in that is cover in that is not contained in that mouth or china is not cover in that  $\frac{1}{2}$  is not contained in that  $\frac{1}{2}$  is not contained in that  $\frac{1}{2$
- k"'mxwx'lux~n±x"|n±n~/x|nvluwn±x"|q<mark>njm'</mark>xjw±x|mw'j'nxw,1
- $\frac{7}{4}$ ,  $\frac{1}{4}$   $\frac{4}{3}$   $\frac{1}{4}$  of l n j wm  $\alpha$  | ng not cover  $\frac{1}{4}$   $\frac{1}{4}$   $\frac{1}{4}$   $\frac{1}{4}$   $\frac{1}{4}$   $\frac{1}{4}$   $\frac{1}{4}$   $\frac{1}{4}$   $\frac{1}{4}$   $\frac{1}{4}$   $\frac{1}{4}$   $\frac{1}{4}$   $\frac{1}{4}$   $\frac{1}{4}$   $\frac{1}{4}$  $n \pm nk |x'' \sim r' q \pm x'' | qj r|1$ 8, Nir $\sim$ |nlxv v nwmm"x  $\sim$ qx" j wx|v juqil<mark>rjun—y</mark>|n $\sim$ nxwl $\parallel$ F  $\sim$ v nun r $\sim$ jllny'jkun/
- $x'$  and a i  $\sim$   $\alpha$  up  $\alpha' \rightarrow x''$  | I n $\sim$  1  $\frac{3}{2}$  b i it  $\frac{3}{2}$  by inverse than the background kind that the background color are recommended for a recommended for a recommended for a recommended for a recommended for a recommended for a recommended for a re  $|npr\sim|j'$ rxwl
- $\frac{2}{3}$ , I x wx'y yiln 'qn mn-rln 'x" j|m-x" 'mxx| urpq' -x"|In ~ utn mxx|x|" wmx" x|
- $i$ yy $|x$ y $|$ ŋ'n upq' $\ll$ " $|$ ln" r'qx"' "wm $|n-\gamma x|$ nx $|x-n|$ n $-\gamma x$ " $|n x w'$ qn $q$ ln1
- 
- 
- 4, N r~ | n | x v v nwmm 'x y n |  $\alpha$  | v | | n pr~ | j ' r x w m j w rwm x | n w-r | x w n w " r q j w

**R L C R**

# **V L F T**

**A 1**

43 /j wmmy $|n \rightarrow x$ wj wpun  $\sim qx''$  umwa'  $n+1$ nnm 43 1

Zqn qx|r<sup>o</sup>xwju|x'j'mp j wpun ~qx" umwx' n-+nnm 43 /nun-j'rxw ~qx" umwx' n-+nnm

### **e Pr rn**~gl~try

F wn"'|jugilnx| ~ nun " r'q n±n~wj'"|ju±xynwj|n|nlxv v nwmm1

### **Facial E p e ion**

533 yr-nu-x | j kx-n j | n | nl xv v nwmm" r'q wx un-~' qj w448 yr-nu-xomr~' j wl n1

### **E N r** *M* **n**  $\sim$ **pr**

Zqn mpr'j uyqx'x ~qx" unkn ~'|j rpq'0nmpnm'l xux" | nm' qj u0yx|'|j ±nm" r'q xwu± xwn person, and the person should be uncharted and in casuals.Persons who wear n±npij ~n~~qx" un|nv j nv'x y" ' xwn±npij ~n~ x| pn'' nvp y qx'x~l j y'" |nml

# **T D**

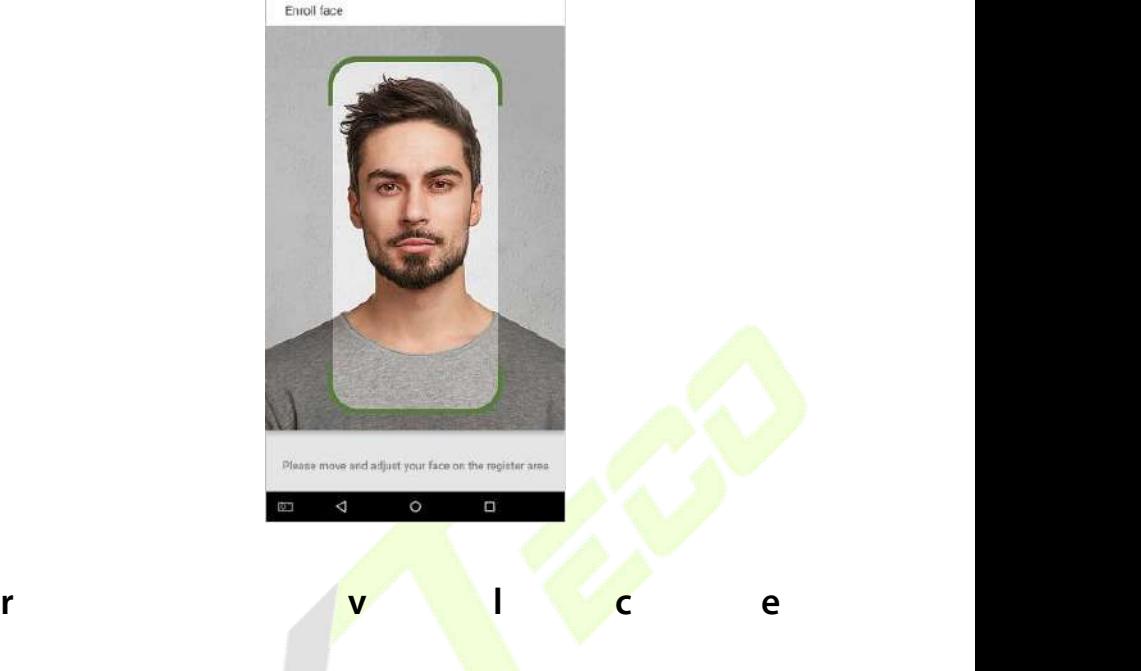

### *A* **b ppr** ... **v**

S j  $\leftarrow$  x | | x w " | nm n \timp\j  $\leftarrow$  n $\sim$  j | n \w ' j \ \times x \times not all v n x o' qn n \timp\j  $\leftarrow$  n $\sim$  -qx " \times not all n \times showldge. not lx-n| 'qn n±n~ j wm~qx" umwx' | nounl' upq'1Kx| yn|~xw~" r'q 'qrlt n±npuj~n~  $f(x)$  is  $f(x) = \frac{f(x) - f(x)}{2}$  is  $f(x) = \frac{f(x) - f(x)}{2}$  is  $f(x) = \frac{f(x) - f(x)}{2}$  is  $f(x) = \frac{f(x) - f(x)}{2}$  is  $f(x) = \frac{f(x) - f(x)}{2}$  is the total to capture the theorem in the total to capture the theorem in the total to capture the  $x'$ qn $x''$  r'q $x''$ ' qnv 1

### **Facebook** Change Change Change Change Change Change Change Change Change Change Change Change Change Change Change Change Change Change Change Change Change Change Change Change Change Change Change Change Change Change C

Hxv yun'n giln "r'q lunj| lxw'x"|/|nju ~ljun/n-nwu± mr~'|nk "'nm unpq'/jwm wx  $\neg$ qj mx" 1

**R nt r**  $Q_{1,2}$  **n** 

Ygx" umkn rwGS  $V/NL \times |O/L1$ 

### **a** *M***nn[r vrz r~**

Yqx" umlxv yu±" r'q 'qn oxux" mplnz" r|nv nw ~>

- $14$ , gr'n kj l t p | x " wm" r'q mj | t 0 x ux " | nmj y <mark>y j | n ul</mark>
- $5$ ,  $57kr'$  '|" n | x w | v x m 1
- 6. O/L  $\alpha$  |v j ' | xv y|n~nmv j pn" r'q wx' v x|n 'qj w 53t k ~ rn1
- 7, Xn-x u'' xw qx" umkn kn'" nnw 68;  $-774$ ' x 43; 3 $-4$  < 531
- $\frac{8}{2}$  Zqn-n|'rl ju-l junxoqnj mjwmkxm $\pm$ ~qx" umkn rwj |j'nx xo5x41.
- 9, Zqn yqx'x  $\sim qx''$  um muld'mm 'qn ljy'"|nm yn| $\sim x$ w $\sim \sim qx''$  um| $\sim$  j' 'qn  $\sim$  iv n  $qx|r^{\circ}xw$ juun-nul
- :  $\frac{7}{2}$  Zqn l j y''  $\vert$ nmyn $\vert \sim$ w $\star$ n $\pm$ n $\sim$ -qx'' umkn xynwj wm'' r'q l unj $\vert \pm$ -nnwr $\vert \sim$ 1
- $\frac{1}{2}$  F wn<sup>"</sup> | j ug | n x |  $\sim$  nn r $\sim$ y | non||nm'  $\sim$ qx" nvp 'nn' q r $\sim$ wx' y | non||nm'
- $\leq$  Zqn l j y'" | nmy n|  $\ll$  w $\ll$ qx" umk n nj  $\ll$  -r $\ll$ k un/wj '" | junwl x ux | / wx qj |  $\ll$   $\ll$ qj mx" x| upq'  $\rightarrow$ yx' x| |nounl'nxwnw'qn giln x| kjitp|x" wm1Zqn lxwl|j  $\sim$  jwmupq'wn $\sim$  $un$ -nu-qx" umknjyy $|xy|$ rj'n1

# **A 2**

# **P P**

### **W... pr B**

Zx qnw  $\pm x''$  kn''n| " $\sim$ n 'qn y|xm'l' $\sim$  jwm  $\sim$ n|-n| n $\sim$  xo cPZnl x jwm r' $\sim$  joonuj'n $\sim$ qn|nnwjoln| |non||nm j ~ % n% %s"|% x| % ~% 'qn ~v j|' ~n|-rl n y|x-mm|/ "n lxw-r-'nwide lxuun!' ±x"| yn|-xwju rwox|vj'nxw1 YnwIn "n "wmn|-'jwmn 'qn nvyx|'jwlnxo±x"|yn|~xwjunwox|vj'nxw/"n'xxt±x"|y|r–jl<del>±~nw</del>ln<mark>|nu±jwm</mark>"n qj –n ox $|v|$ " uj 'nm'qr~y $|r$ -j l  $\pm$  yxul $\pm$ 'x y $|x'$ n $|$ ' $\pm x$ " $|$ yn $|\sim$ wij unwox $|v|$ j 'nxwl\_n qj –n ur-'nm'qn y|r-jl±yxulm~knux" 'xy|<mark>nlr~nu±</mark> "wmn|~'j<mark>wm'qn mj'j j</mark>wmy|r-jl± y|x'nl'rxwv nj ~"|n~|ny'nm'x x"| ~v <mark>j|' y|x</mark>m"l'~j <mark>wm~n|-ri</mark> n~1

**Befo eing o p od c and eice , plea e ead ca ef ll and nde and** nyy ur yr n~q≤...vv..~ ..s uv Yvnp<mark> Y..</mark>yup 3<u>Bs ... q...~... nt rr ... ur</u> **ele an ag eemen o an of i e m , o m op ing o p od c and e ice .**

### **R L. .** *y* **p r q R s.** .. **z n v**. *x*

Zx nw<sup>u</sup> | n 'qn wx|v j uy|xm'l 'xyn|j 'rxwj wmqnwy 'qn -n|-n n v y|x-nv nw/ "n" null xunl''qn nwx|v j'nxw –xu"w'j|nu±y|x–mmm k $\pm \pm x$ " x|y|x–mmm j~ j "'qx|r°nmk $\pm \pm x$ " m"|mp|npr~'|j'nxwj wm" ~n x| pnwn|j'nmj ~j |n~" u xo $\pm x$ "| use of services.

**1. U e Regi a ion Info ma ion: A o fi egi a ion, he fea e find extr≤v rz≤yn r40mpr rz≤yn r4Ymyz rz≤yn r,″nu** kn  $\dot{q}$  –nmxw'gn m-d n j l l x | mwp 'x 'gn m-d n ' $\pm y$ n  $\pm x$ " gj –n  $\sim$ nun l'nm 'x -n|ro±'qn "wz"n ~rv nj|r' $\pm$ kn'" nnw  $\pm$ x" jwm'qn [ ~n| N|  $\pm$ x" qj -n  $\frac{1}{2}$  n|nmlbx" ljwxy'nxwjuu± nw'n $\frac{1}{2}$   $\frac{1}{2}$  Tjv n jwm Hxml2qn jkx-n

 $\max|v|$  in  $xw \sim w$  in  $\min|v| \neq \infty$  is  $\max' |x'' \sim x''|$  y  $|x \sim x''| \sim x$  in  $x \sim x$  $y|x-mm'$  ignox $|v|$  in  $xw \pm x''$  is  $ww'$  if  $w \rightarrow xv$  nonithe production  $y|xm'|$  $|np''$   $ij$   $|rf$ 

**23. Y** ..g. **p ws...z. n <b>x**.  $\mathbf{x}$ **B** Fllx | mwp 'x 'qn y | x m'l 'v x mu j wm  $\pm \mathbf{x}$ " | p|j w nmyn|v r $\sim$ xw" qnw  $\pm x$ " rw' j w j wm"  $\sim$ n x" |  $\sim$ n|-rl n $\sim$ ' qn |n $\mu$ ' nm  $\max|v|$  in the product on  $y|x$  of  $1$  in  $x$  and  $y$  and  $x$  in  $\min$  in  $\min$  are used with  $\min$  $l$ xunl'nm" qnw'qn y|xm"l'r~lxwwnl'nm'x 'qn  $\sim$ d" j|n/mJu"mmp 'qn V|xm"l'Sxmnu/Kn|v"j|n]n|~nxwT"vkn|/V|xm"l'Yn|rju<mark>T"vkn|</mark>/jwm  $V$ |xm"|'Hjyj|r'±Nxx|v j'nxwl**d ur~ ... p.~~rp ... ≤..q** p ... ur **of a e, plea e ca efll ead he p i ac polic fo he pecific of a e.**

### **IRB** Y…q p ]rp v n∼qVn∼nt<mark>rzr∼</mark>

- **1.** When you use our products for the first time, you shall set the Fmv: nvr~'|j'x| y|r–nunpn knox|n <mark>yn|ox</mark>|v: nvp ~ynlmon! xyn|j'nxw~1 U'qn|" r-n/ $\pm x''$  " rukn dnz" nwith  $\ln x$  rwmm'x -n' 'qn Fm  $\ln x$ |j'x|  $y$ |r-nupn" qnw  $\pm x$ " nwh| 'qn v j tw v nw' twh|g | n1**B** ... wyq...~... **e he Admini a o p i ilege af e ecei ing he em p omp , hood in the above <b>heat here here here here here here here here here here here here here here here here here here here here here here here here here here here here da d d d d d c z n**  $\sim$  **ny z** ..**q srd**.3
- **73** Fuu'qn o" w 'rxw-xom-yuj±n wp 'qn krxv n'|n' rwx|v j 'rxw j |n m j kunm nw  $x''$  | y | xm'' l ' ~ k ± m g '' u 1bx '' l j w l qxx ~ n S nw'' C Y ± ~ ' nv Yn '' m p ~ ' x ~ n' "qn'qn| 'x mr~yuj± 'qn knxvn'|n' rwox|vj'nxw1 Not±x" nwjkun 'qn~n  $f(x)$  of we are  $f(x)$  and  $f(x)$  are  $f(x)$  and  $f(x)$  are  $f(x)$  and  $f(x)$  are  $f(x)$  are  $f(x)$  are  $f(x)$  are  $f(x)$  are  $f(x)$  are  $f(x)$  are  $f(x)$  are  $f(x)$  are  $f(x)$  are  $f(x)$  are  $f(x)$  are  $f(x)$  are  $f(x)$  are  $f(x)$  are  $f(x)$  $\frac{1}{2}$ shecret in the private in the private in the private in the private in the private in the private in the private in the private in the private in the private in the private in the private in the private in the pr
- **83** Uw $\pm x''$  | " $\sim$ n| N r $\sim$ m $\sim$ y $\mu \pm$ m $mk \pm$ m $\sigma$ " " $\mu$  $l$  is  $w \sim$ n" " $qn$ |  $\sim$ n $m \sim$ y $\mu \pm$  $x'$ qn $' \sim n$ |  $-n$ |rodj'nxw rwox $|v|$ j'nxw  $+i$ <sup>r</sup> $|q|$ j $\sim$ Tj $v$ n $/$ l nyj $|'v|$ nw $/$ Vqx'x $/$ **n'l 1** "wm| 'qn Fmv mr~'|j 'x| y|r-nnpn1**B. ... pu.....r ...qv ≤yn pu**

*v***<sub>5</sub>...z n v.∼1 r n z r un ... n r n n r ..s ur ≤...r∼ <b>v**ny **i b v v x** −s... **r nz** ≤**y** 1 ... ≤u...... wy or qv ≤yn rq ..~ ur **de ice**  $\psi$  **i c** *c n <b><i>c c c c c c c c c c c c c c c c c c c c c c c c c c c c c c c* 

- **93** Zqn l j v n|j o''wl'nxwr~m~jkunmnwx" | y|xm'l'~k±mng "u'1No±x" " jw 'x nwjkun 'qr~o"wl'nxw 'x 'jtn yrl'"|n~xo $\pm$ x"|~nuo $\alpha$ | j''nwmjwln  $\lfloor n \rfloor$  recording or take pictures in  $\lfloor n \rfloor$  and  $\lfloor n \rfloor$  in  $\lfloor n \rfloor$  and  $\lfloor n \rfloor$  and  $\lfloor n \rfloor$  in  $\lfloor n \rfloor$  and  $\lfloor n \rfloor$  and  $\lfloor n \rfloor$  and  $\lfloor n \rfloor$  and  $\lfloor n \rfloor$  and  $\lfloor n \rfloor$  and  $\lfloor n \rfloor$  and  $\lfloor n \rfloor$  and " ruun wikun 'qny|xvy' 'xwn xo'qn ljvn|j1 **X~pr ... r~noyr uv f**  $\alpha$  **p v**. $\alpha$ **1 r n z r un** ... **nr n r** ... **s ur**  $\leq$ ...**r** $\sim$  **v r p v i k .**
- **5.** Fuu'qn mj'j lxuunl'nm k±x"|y|xm<mark>"l'</mark>~r~nwl|±y<mark>'nm"~rwp'qn F</mark>JY 589 jupx|r'qv 1Fuu'qn mj'j "yuxjmmmk±'qn Fmv mw~'|<mark>j'x| 'x x"</mark>| y|xm"|'~ j|n j"'xv j'nljuu± nwl|±y<mark>'nm"~nw</mark>p 'qn <mark>FJY 589 jupx|r'</mark>qv jwm~'x|nm ~nl"|nu±1No'qn Fmv mvr~'|j'x| mx" wuxjm~ mj'jo|xv x"| y|xm"l'~/" n j~~"vn'qj'±x" wnnm"xy|xln<mark>~~ 'q</mark>n mj'j <mark>jw</mark>m±x" qj–ntwx"w 'qn yx'nw'nju~nl"|r'±|r~t1Nv~"lqjl<mark>j~n/±x"</mark>~qjuu'jtn'qn|n~yxw~nknur'±  $\alpha$   $\sim$  x | mp 'qn mj'j 1 bx" ~qjuu twx" 'qj' ~xv n mj'j ljwwx' kn  $mx''$  wuxjmnmox $\frac{1}{2}$  thxomj'j ~nl " $\frac{1}{2}$
- **6.** Fuu'qn yn $\left|\frac{1}{2}x\right|$  unvox $\left|y\right|$  in  $\left|\frac{1}{2}x\right|$  in  $\left|\frac{1}{2}x\right|$  in  $\left|\frac{1}{2}x\right|$  in  $\left|\frac{1}{2}x\right|$ x | mun'nm1No ±x" wx uxwpn | "  $\sim$ n x" | y |xm" l ' $\sim$ yunj  $\sim$ n lunj |  $\pm$ x" | yn | $\sim$ wj u  $mj'$ j 1

### **NN Q... r un~qy** ≤**r** ... \*\*\* nyv-s...z n **v**... sz v-...

 $U''$  | y |x m I'  $\sim$  " nk ~ 'n j wm ~n| – rl n~ j |n v j rwu± mn~rpwnm  $\alpha$  | j m ' u ~1 \_ r' qx " '  $l$ xw-nw'xoyj $|nw \sim x| p'' j | mj w \sim v | w | \sim qj$ uwx'l $|nj'n' qn r | x'' w j | x'' w 1 N b$  $\pm x''$  j|n j v nws|/r' r~|nl xv v nwmnm'qj'  $\pm x''$  j ~t  $\pm x''$ | yj|nw'~x| p"j|mj w'x  $\ln \frac{m \cdot \alpha - \nu}{\alpha}$  is  $\ln \frac{m \cdot \alpha + \nu}{\alpha}$  is  $\frac{m \cdot \alpha}{\alpha}$  is  $\frac{m \cdot \alpha}{\alpha}$  is  $\frac{m \cdot \alpha}{\alpha}$  is  $\frac{m \cdot \alpha}{\alpha}$  is  $\frac{m \cdot \alpha}{\alpha}$  is  $\frac{m \cdot \alpha}{\alpha}$  is  $\frac{m \cdot \alpha}{\alpha}$  is  $\frac{m \cdot \alpha}{\alpha}$  is  $\frac{m \cdot \alpha}{\alpha}$  is  $\frac{m \cdot \alpha}{\alpha}$  $k \pm \infty$ " r'q | xw-nw' xo $\pm x$ " | yj | nw' ~x| p" j | mj wl

\_ n " ruux wut " ~n x | m ~l ux ~n y n | ~x wj u rwox | v j ' rx w x o v rwx | ~ l x un l ' n m " r' q

'qnn| yi|nw ~ x| p"j|mnjw lxw -nw| rojwm 'x 'qn n—'nw| 'qi' ~"lq " -n x|  $m\text{-}$ discher is permitted by law  $m\text{-}$  is permitted by  $m\text{-}$  in  $m\text{-}$  is parents or  $m\text{-}$  is parents or  $m\text{-}$  $p''$  i  $|\text{mi} \text{ w}$  n-yul r'  $|x \text{ w} \text{ m} \text{ w}'|$  is  $\text{mm} \text{ w}$  is for an  $x$   $|\text{ mi} \text{ w} \text{ w}$  is  $|y \text{ w} \text{ m} \text{ w}$  is formulate in the purpose of  $|y \text{ w} \text{ m} \text{ w}$  $y|x'$ nl 'nyo v nyo $|\sim$ 

[yxww.'n'mp'qj'" n qj-n | xunl'nmyn $\sim$ wjumx $\sim$ |vj'nxwxovnw. $\sim$ "r'qx"' 'qn y|nx| lxw-nw' q/xv -n|rojkun yj|nw' $\prec$ " n "nummun'n  $\prec$ " lq nwx|v j'nxwj ~  $-xxwj - yx - kvn1$ 

### **R** 3 X ur

 $bx''$  ljw-r-Y g''y  $\frac{y}{2}$ " "  $r$ t'n $x1xy$  2 w $2x$ wm- $2x$ km- $2y$ |r-jl $\frac{1}{2}$ y|x'n $x'$ n $'x$ w $q'$ vu 'x unj|w v x|n jkx"'qx″″n lxuunl'/<del>"~n</del>/jwm~nl"|nu±~<sup>!</sup>x|n <u>+x"|</u>yn|~xwju nox v j'nxw1 Zx tnny yjIn "r'q <mark>'qn |</mark>jym mn—nuxyv<mark>nw xo '</mark>nlqwxuxp ±/ jms"~'v nw'xok"~nwn~~xyn|j'<mark>nxw~/jwm</mark>'x lxy<mark>n "r'q l"~'xv n</mark>| wnnm~/"n "n**u** lxw-'jw'u± mnunkn|j'n jwm\_<mark>xy'w r<sup>o</sup>n\_x"|</mark> y|r-jl<u>+ y|x'nl</u>'nxw v nj~"|n~ jwm yxurlm~1\_nulxvn'x –r~r'x"|xoonlnju"nk~r'n j'jw±'rvn'x unj|wx"|uj'n~'  $y|r-1|$   $\pm$ y x ud  $\pm$ 1

**E - O**

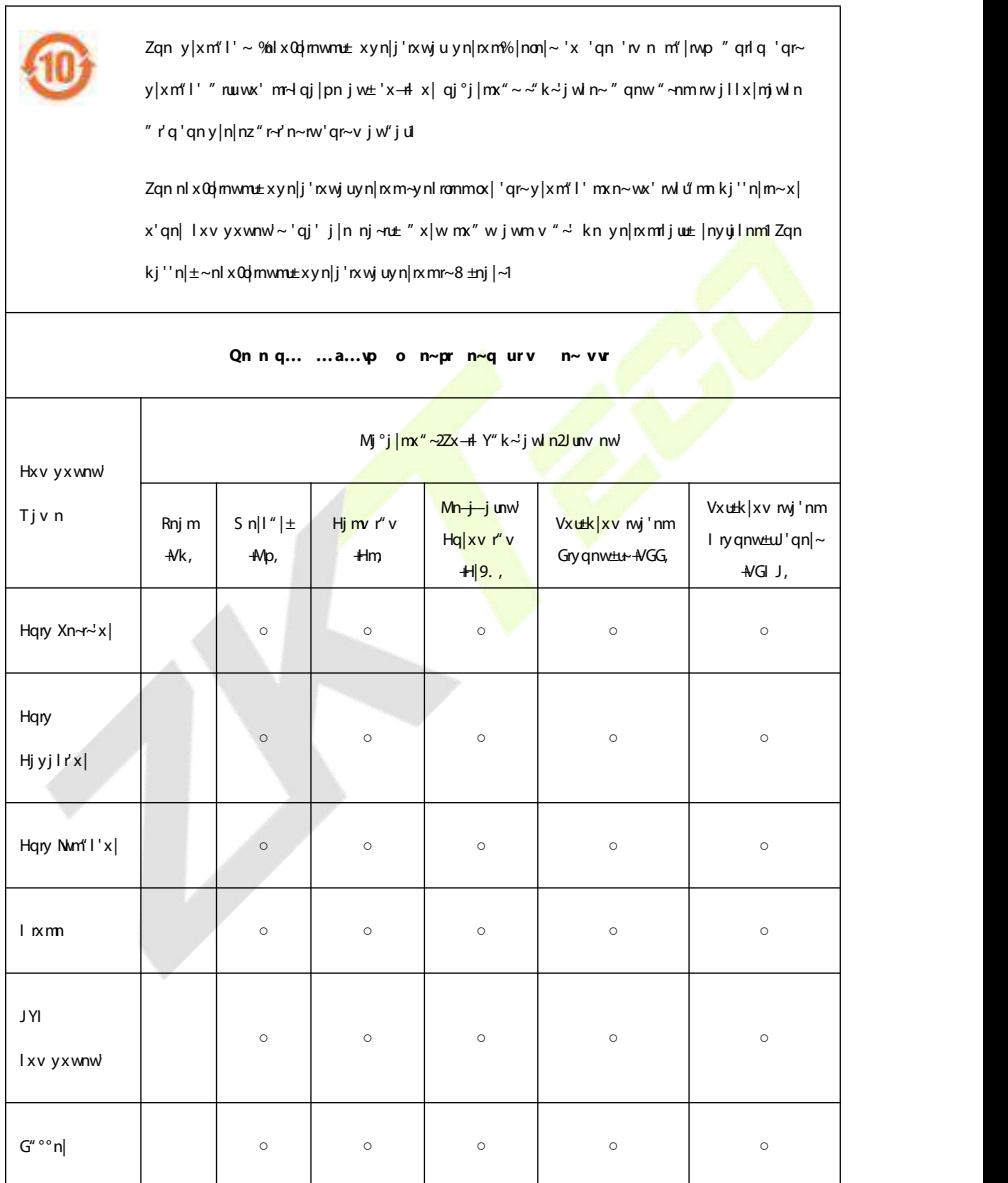

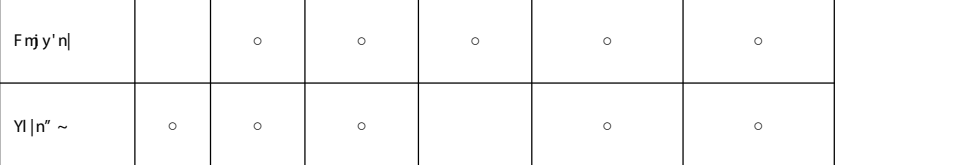

○ nwmlj'n~'qj' 'qn 'x'jujv x"ฟ xo'x-# lxw'nw 'mvjuu'qn qxv xpnwnx"~v j'n|rju-r~knux" 'qn uv r' j~

 $\sim$ y nl rommrw YOZZ 44696 53391

in that in the top total amount of the total and the total the total the homogeneous materials  $\mathbf{w}$  in a li  $-y$ nl rommrw YO2Z 44696 53391

**W. . . rB**; 3( xo'qr~ y|xm" l'\*~ lxv yxwnw' ~ j|n v jw" ojl'"|nm" ~nvp wxw0x—n# jwm nlx0djmw<mark>m ±</mark> v j'n|<mark>rju~1</mark>Zqn lxv yxwnw'~" qrlq lxw'jrw 'x—rw~x| qj|v o"ununv nw'~j|n rwlu" mmm"n 'x 'qn l"|<mark>|nwl nlxwxv rl x| 'nl</mark>qwrlju luv r'j'nxw-" qn'qy|n-nwi'qnn||nyujInv nwi" r'qwxw0x-<mark>+iv j'n|nju-x|nunv nwi~1</mark>

c PZnl x Nun' ~  $|$ rj uVj  $|t/T$ x 165/Nun' ~  $|$ rj uXxj m' Zj wp-+j Zx" w/I xwpp" j w/Hqrwj 1  $Vqxwn$  : 9: 9< 0; 543 <<<4  $Kj \sim 3$ ; 9:880; <9356<7  $^{\prime\prime\prime\prime\prime}$   $^{\prime\prime}$   $^{\prime\prime}$   $^{\prime\prime}$   $^{\prime\prime}$   $^{\prime\prime}$   $^{\prime\prime}$ 

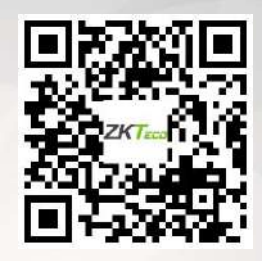

Hxy + mpq' 5356 cPZJHU HUYRZI 1F wXmpq' ~ | n~n| - nml